وزارة التربية والتعليم

قررت وزارة التربية والتعليم تدريس هسذا الكتباب وطبيعيه عيلى نفقتها

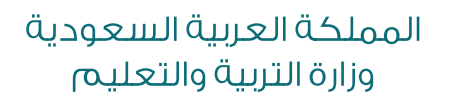

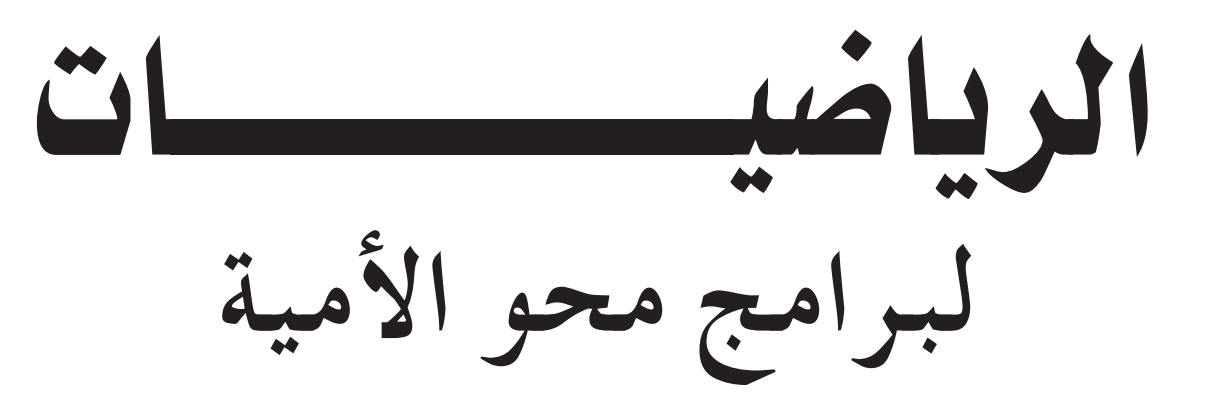

قام بالتأليف والمراجعة فريق من المتخصصين

يؤنع مجاناً ولايِّبَاع

طبعة ١٤٣٦ ـ ١٤٣٧هـ  $7.17 - 7.10$ 

ì وزارة الرتبية والتعليم 1429،g`

 فهر�شة مكتبة امللك فهد الوطنية اأثناء الن�شر البصيص . محمد عبدالله محمد **الريا�صيات لربامج حمو الأمية**  $57 \times 72$  سم **ردمك : 0 - 591 - 19 - 9960 -1 الريا�صيات - تعليم اأ - العنوان ديوي 510 3715 / 22**

**رقم الإيداع : 3715 / 22 ردمك : 0 - 591 - 19 - 9960**

لهذا المقرر قيمة مهمة وفائدة كبيرة فلنحافظ عليه، ولنجعل نظافته ت�شهد على ح�شن �شلوكنا معه.

إذا لم نحتفظ بهذا المقرر في مكتبتنا الخاصة في آخر العام للاستفادة ، فلنجعل مكتبة مدرستنا تحتفظ به.

حقوق الطبع والنشر محفوظة لوزارة التربية والتعليم ـ المملكة العربية السعودية

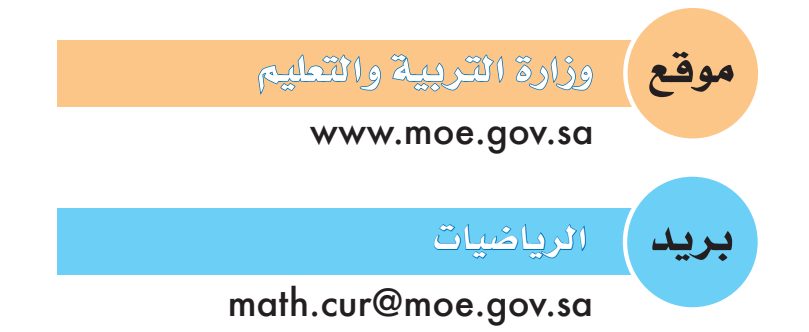

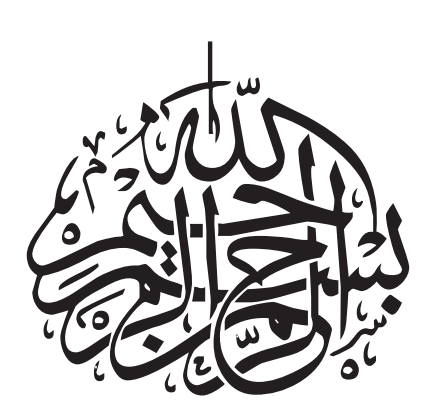

#### المقدمة

الحمد لله وحده والصلاة والسلام على من لانبي بعده ، وبعد فهذ هو كتاب مبادئ الرياضيات للدارسين في برامج محو الأميّة، والذي جاء متفقاً مع الأهداف العامة لبرامج محو الأمّية، وأهداف تدريس الرياضيات في تلك البرامج.

ولقـد حرصنا على أن يأتي هذا الكتاب بسيطاً في عـرضه، وواضـحاً في عبـاراته، مـراعـيـاً أعمار الدارسين وقدراتهم وخبراتهم المكتسبة في حياتهم العملية.

- كما تمت مراعاة الأمور التالية:
- \* التركيز على الأنشطة التحريرية لأن الدارس الكبير يملك خبرةً كبيرةً بالعمليات الذهنية، وهذا لا يعنى إهمال تلك القدرات.
- ♦ استخدام فئات وحدات النقد السعودي كوسيلة لتوضيح المفاهيم وذلك لناسبتهـا أعمـار الدارسين وارتباطهم الوثيق بها، وهذا لا يعني الاقتصار عليها بل للمعلم أن يستخدم وسائل أخرى مناسبة من بيئة الدارسين.
- ♦ المساهمة في جذب اهتمام الدارسين للتعلم وترغيبهم فيه، وإعدادهم لمواصلة الدراسة في مدارس تعليم الكبار ومحو الأمية.

وشمل الكتاب تسعة عشر درساً، وكل درس يتألف من أربع صفحات أو صفحتين، ويعتبر الكتاب كرَّاسة نشاط يُنفِّذ عليها الدارس جميع أنشطته التحريرية.

وإيماناً بدور المعلم المهمّ في إتمام عملية التدريس فقد وضعت أحياناً في الهامش توجيهات مختصرة للمعلم لتكون عوناً له في تحقيق الأهداف التي وضع الكتاب من أجلها .

وأخيراً أرجو أن أكون بعملي هذا قد وفَّقت لتحقيق الهدف المنشود، والله ولي التوفيق.

المؤلف

# **الفهرس**

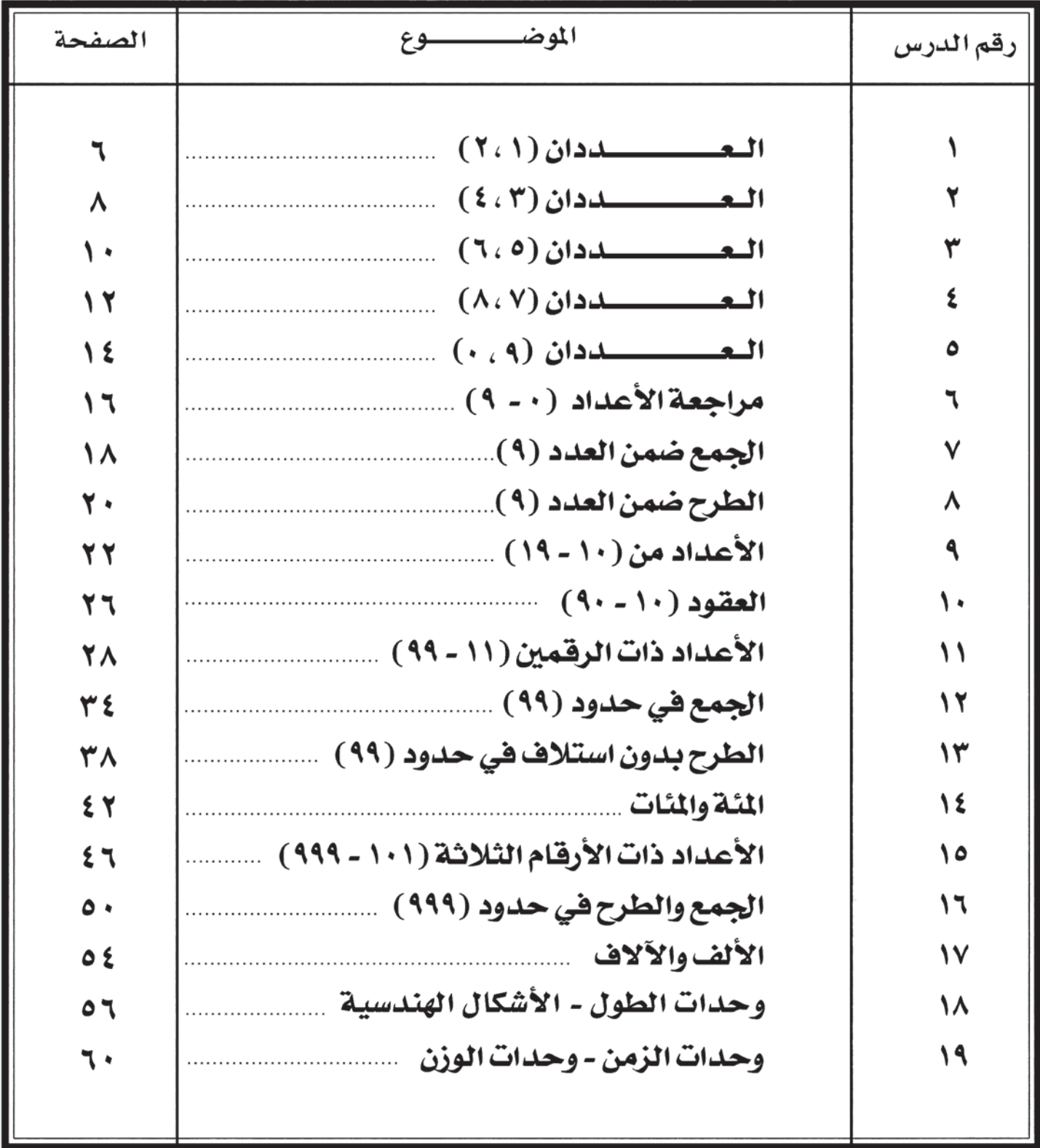

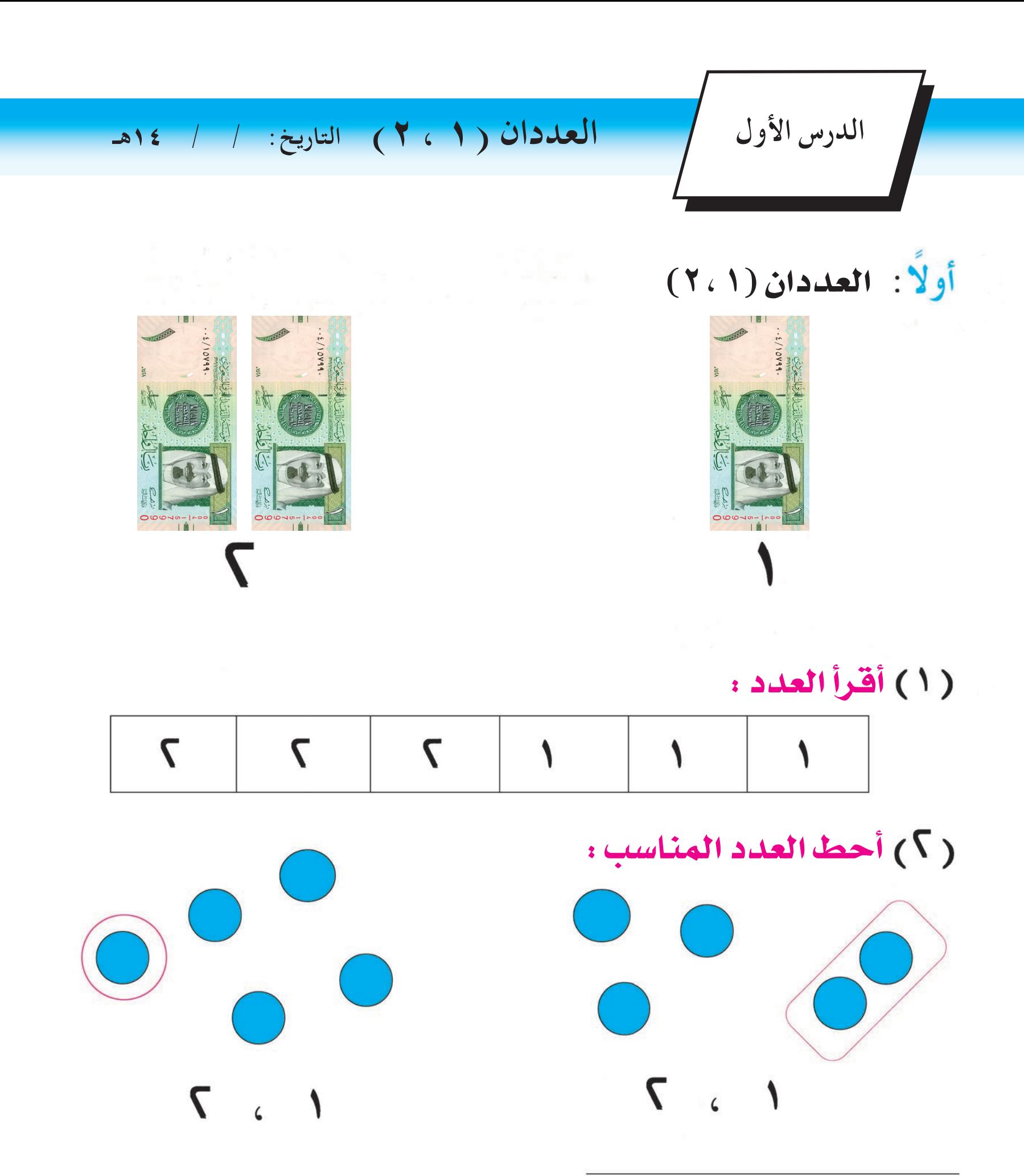

للمعلم : حيث إنه من الملاحظ أن المعلم الكبير عِلك من خبرته في الحياة معرفة كافية عِدلولات الأعداد الحسية لذا سيكون تركيزنا على إكسابه مهارات قراءة وكتابة الأعداد والقيام بالعمليات الحسابية البسيطة تحريريًا.

 $\mathcal{L}_{\mathcal{L}}$ 

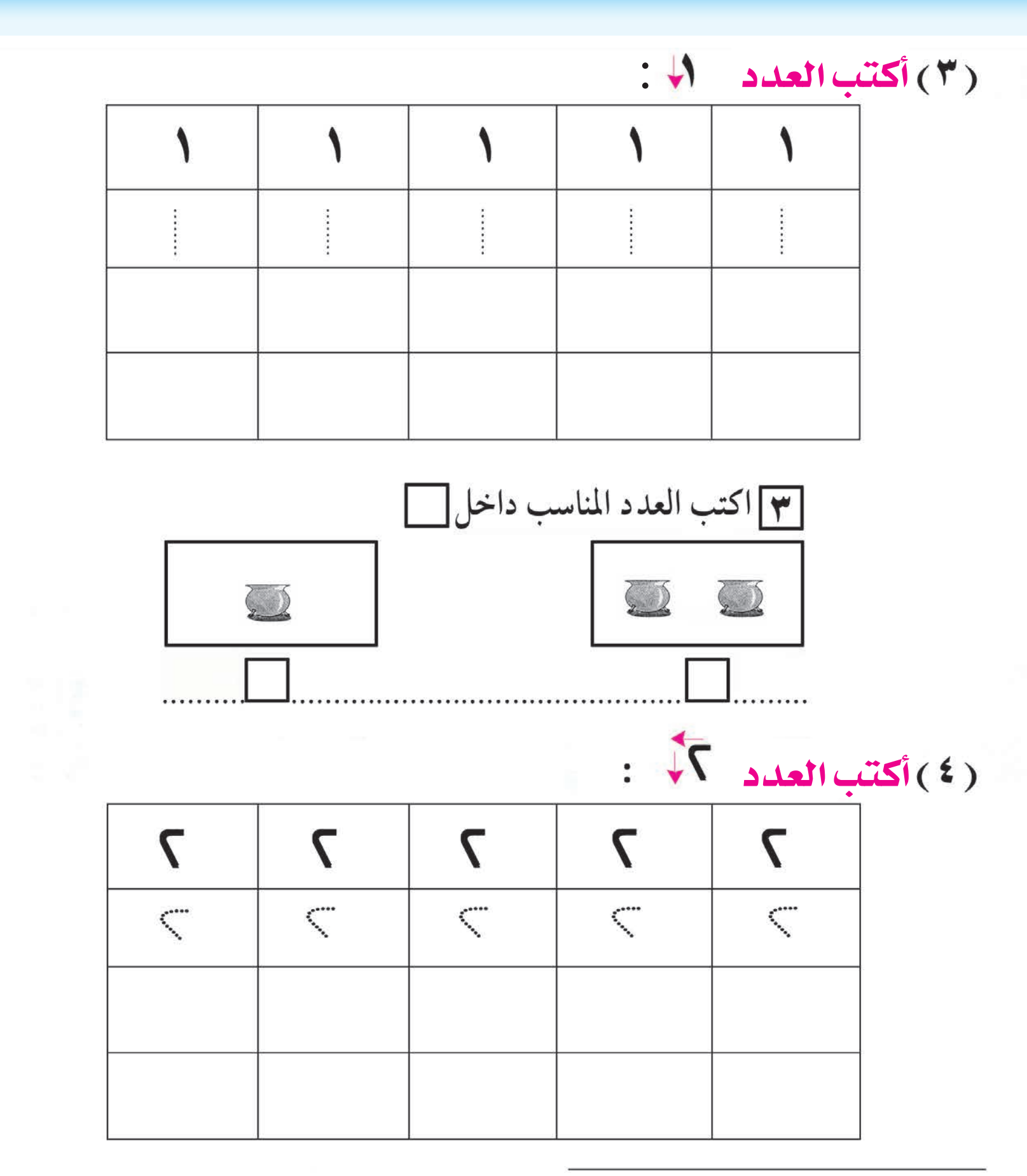

للمعلم :

– يوجه الدارسون إلى كيفية كتابة العدد بالشكل الصحيح وذلك باتباع مسار الكتابة الموضح بالأسهم في كل عدد .

– يمكن الاستعانة ببعض النماذج للدلالة عليها بالأعداد مثل : عدد ركعات كل صلاة، عدد أركان الإسلام، عدد أشواط الطواف ... إلخ.

#### العددان )3 ، 4( التاريخ: / / 14هـ الدرس الثاني yWÉÕÓdÉ â³¶//:cÓWÉ(¶,µ)èÉÑdHÉ yWÉÕÓdÉ â³¶//:cÓWÉ(¶,µ)èÉÑdHÉ yWÉÕÓdÉ â³¶//:cÓWÉ(¶,µ)èÉÑdHÉ

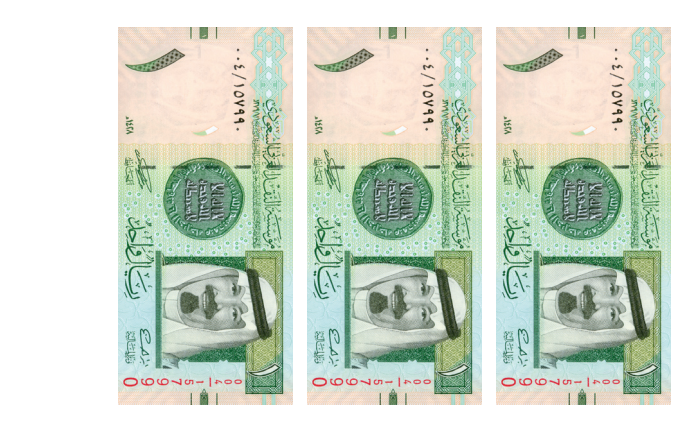

٣

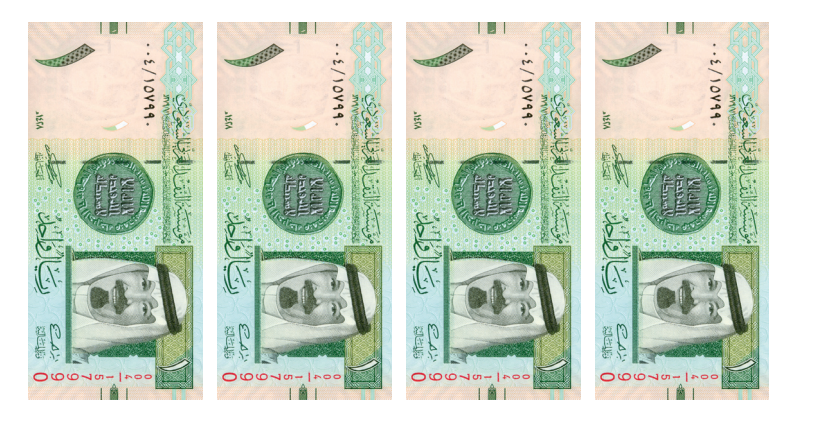

 $\epsilon$ 

**: Oó©dG CGôbG : Oó©dG CGôbG : Oó©dG CGôbG** أقرأ العدد :

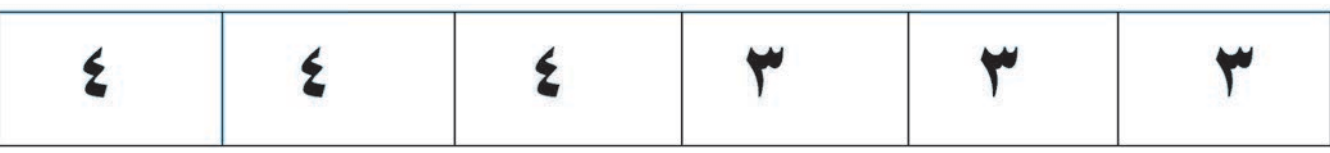

## أحط العدد المناسب كما في المثال :

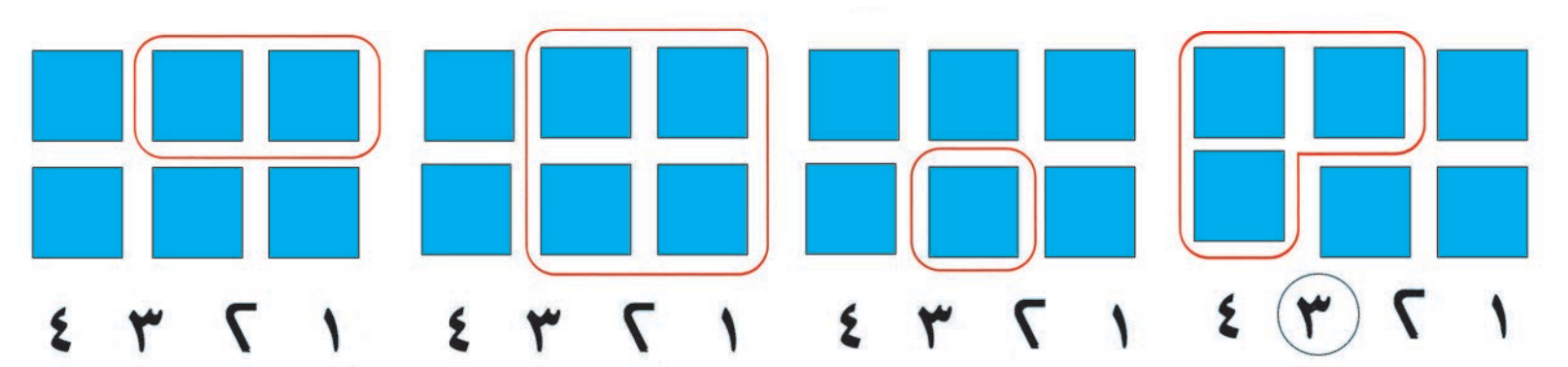

# **: Ö«JÎdÉH Oó©dG CGôbG : Ö«JÎdÉH Oó©dG CGôbG : Ö«JÎdÉH Oó©dG CGôbG** أقرأ األعداد بالترتيب :

 $\overline{\mathcal{A}}$ 

8 8

8

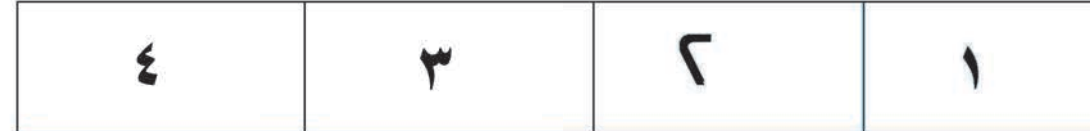

للمعلم : يوضح للدارسين أن العدد ٤ هوأكثر بواحد من العدد ٣ ، وذلك بالقارنة الماشرة بين مجموعتين إحداهما من ثلاثة عناصر والأخرى من أربعة، وهكذا في كل عدد والذي يليه مباشرة.

### أكتب العدد :

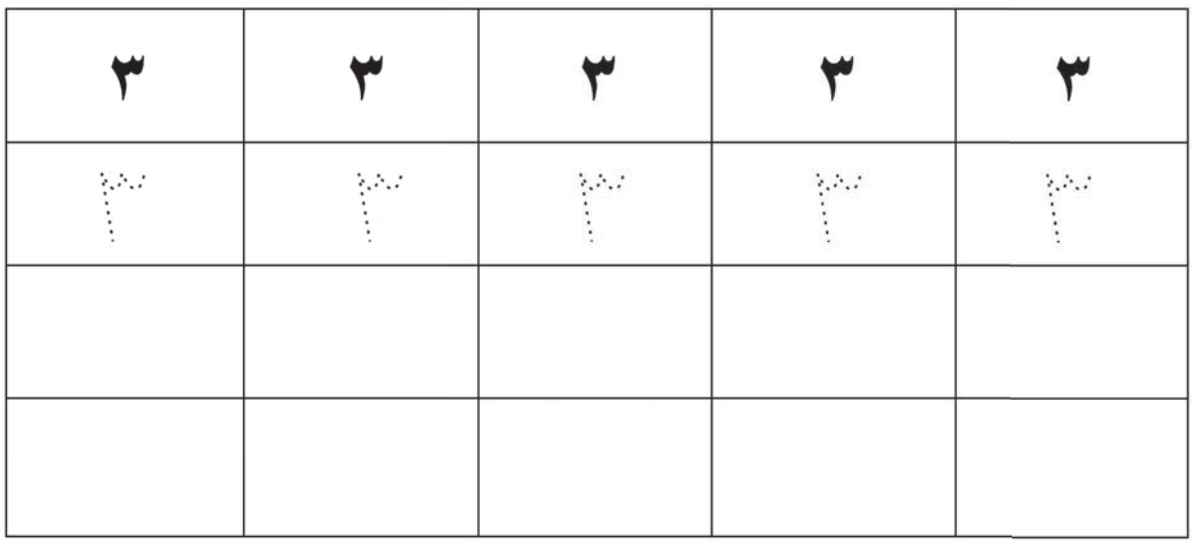

## أكتب العدد :

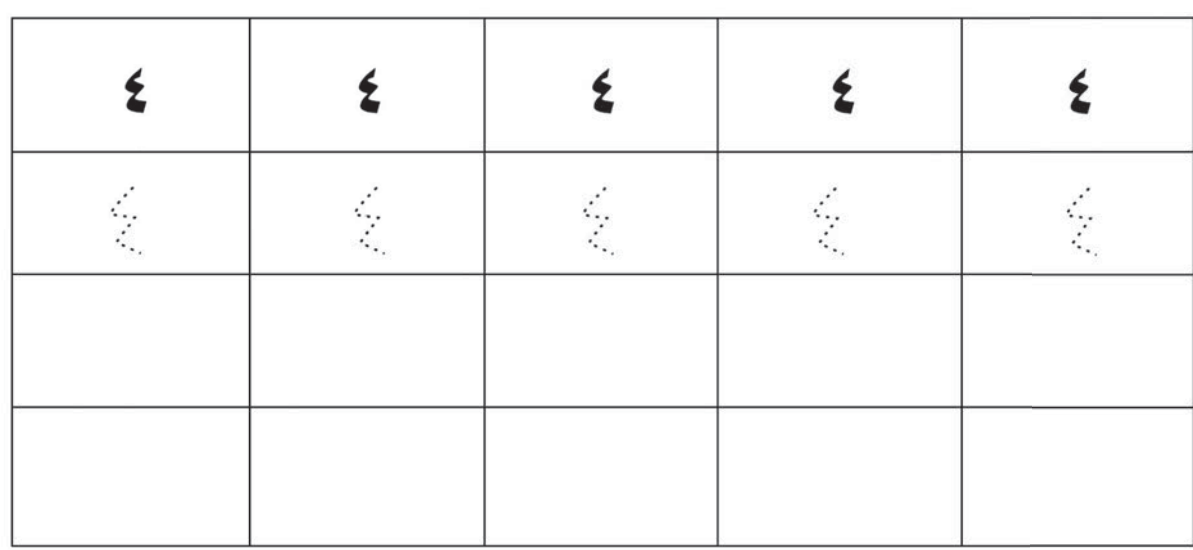

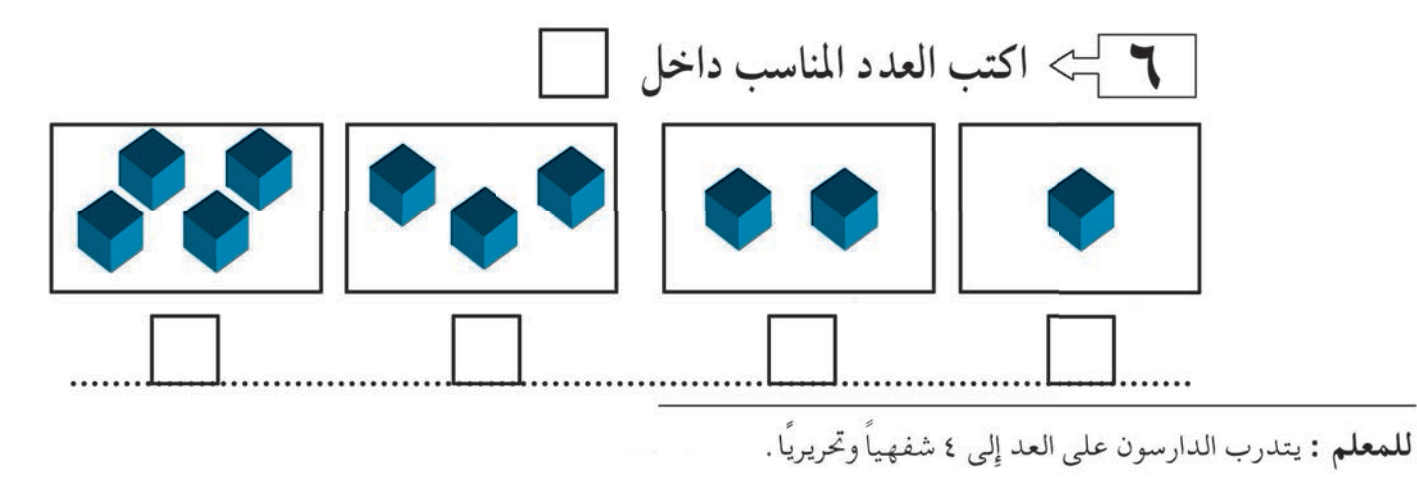

الدرس الثالث

#### العددان ( ٢ ، ٩ ) التاريخ: ١ / ١  $\sqrt{2}$

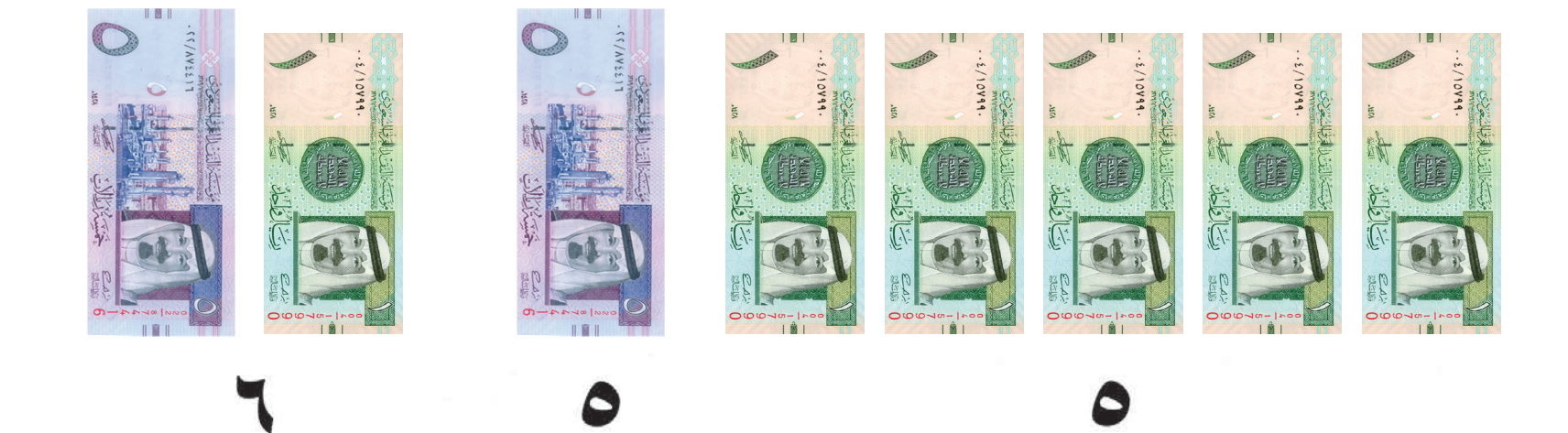

(١) أقرأ العدد:

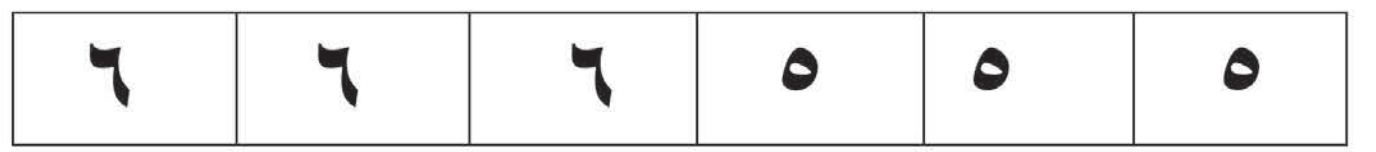

( ۲ ) أقرأ الأعداد بالترتيب :

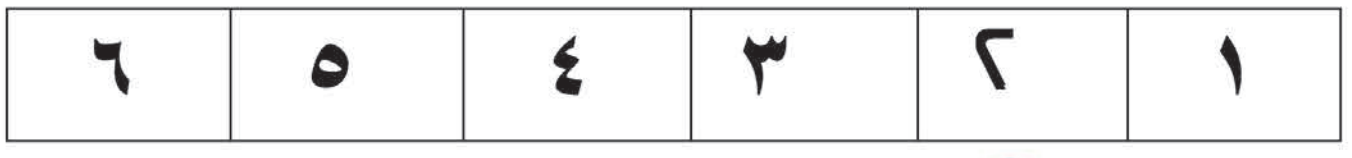

 $\overline{\mathbf{z}}$ 

(٣) أكتب العدد (٥

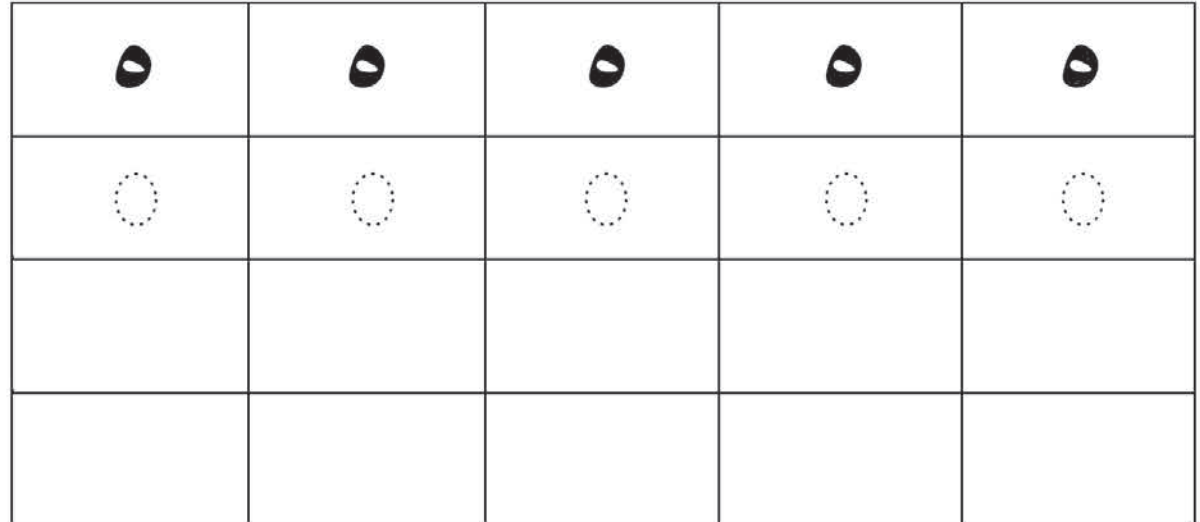

(٣) أكتب العدد بالمحتجة

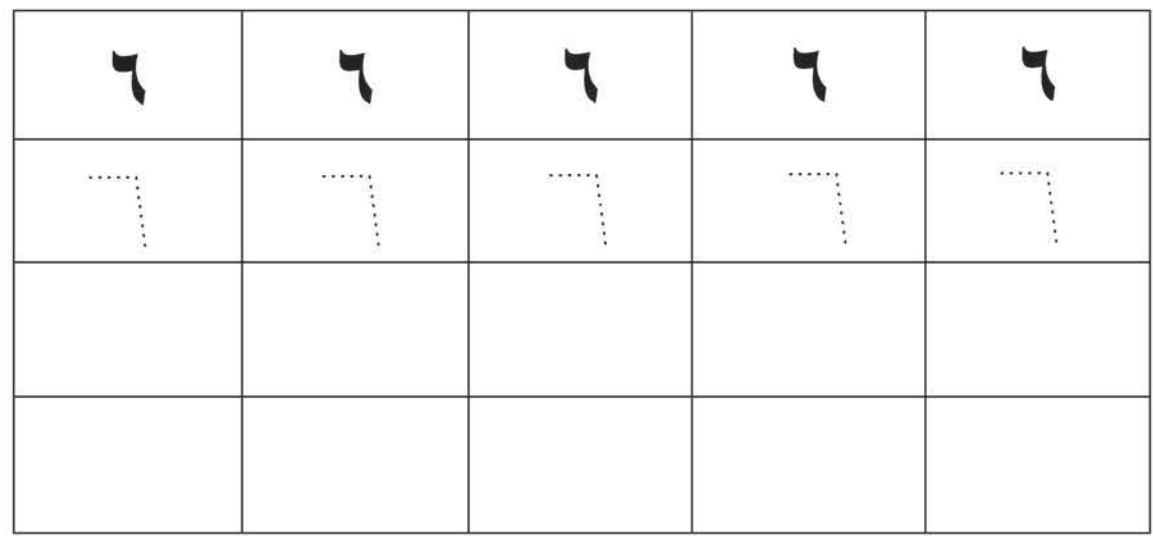

( ٤ ) أكتب العدد المناسب :

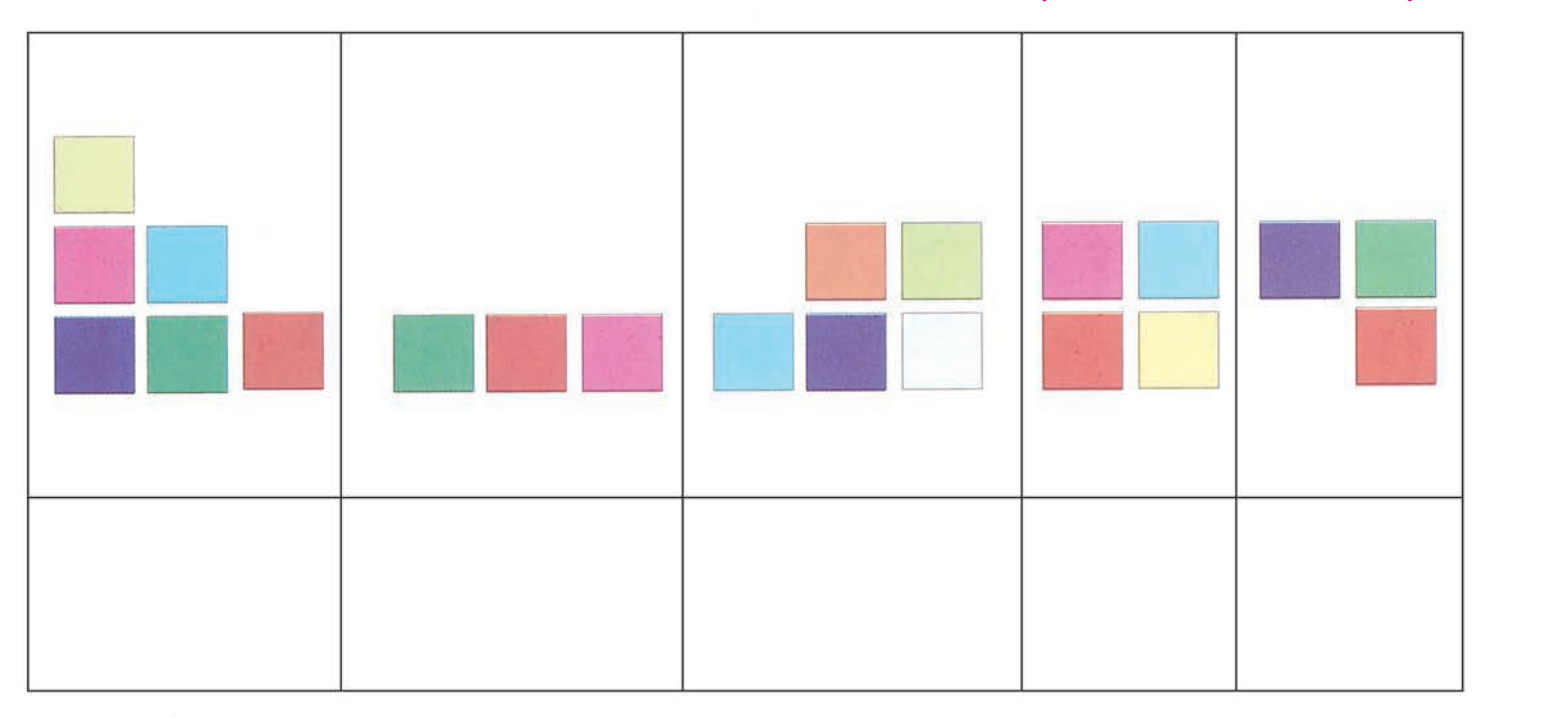

## (٥) أكتب الأعداد بالترتيب:  $\xi: \overline{\zeta} : \overline{\zeta} : \overline{\zeta} :$  (٥)

للمعلم : يجب أن يعتاد الدارسون نطق العدد بعد كتابته في كل موضع.

الدرس الرابع

#### العددان (٨، ٧) التاريخ: / /  $\sqrt{2}$

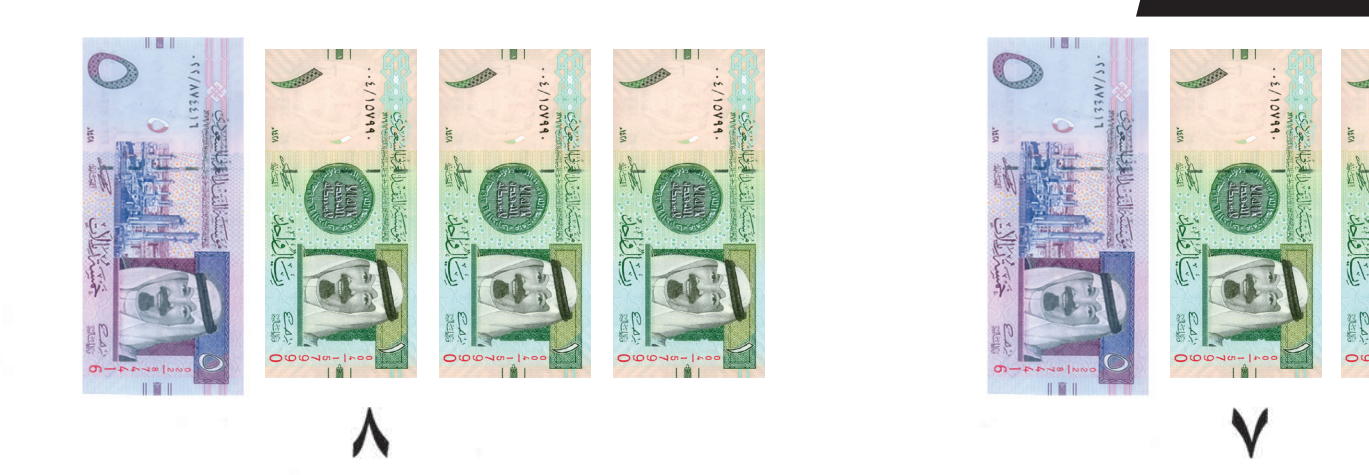

## (١) أقرأ العدد:

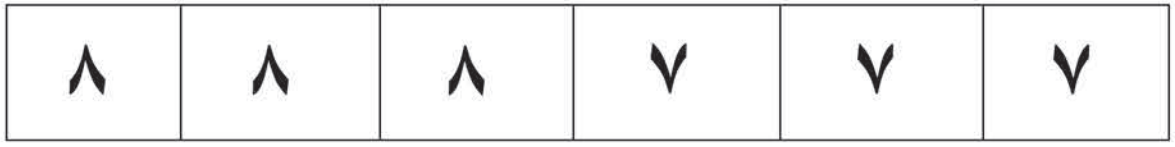

## (٢)أقرأ الأعداد بالترتيب:

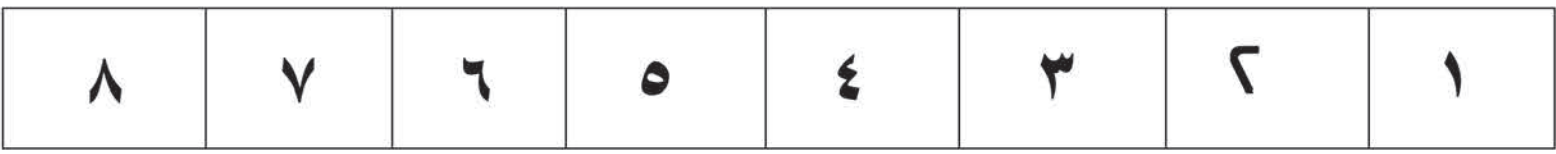

#### (٣) أكتب العدد ٧  $\ddot{\bullet}$

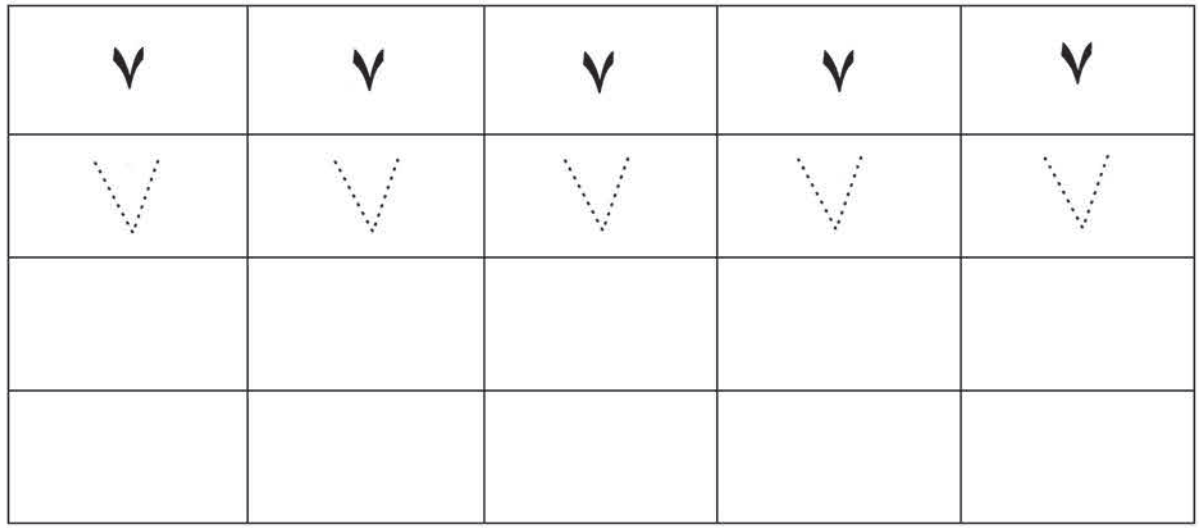

(٣) أكتب العدد ٨٦،

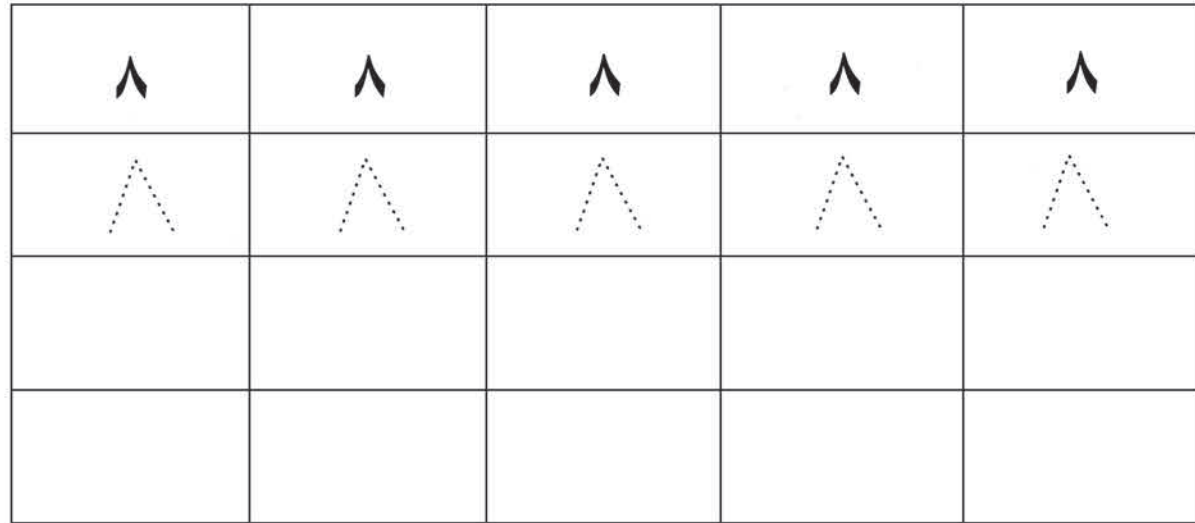

## ( ٤ ) أكمل كتابة الأعداد بالترتيب :

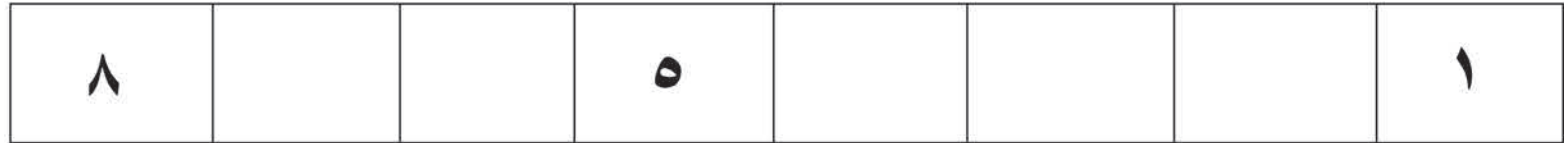

## (٥) أكتب العدد المناسب:

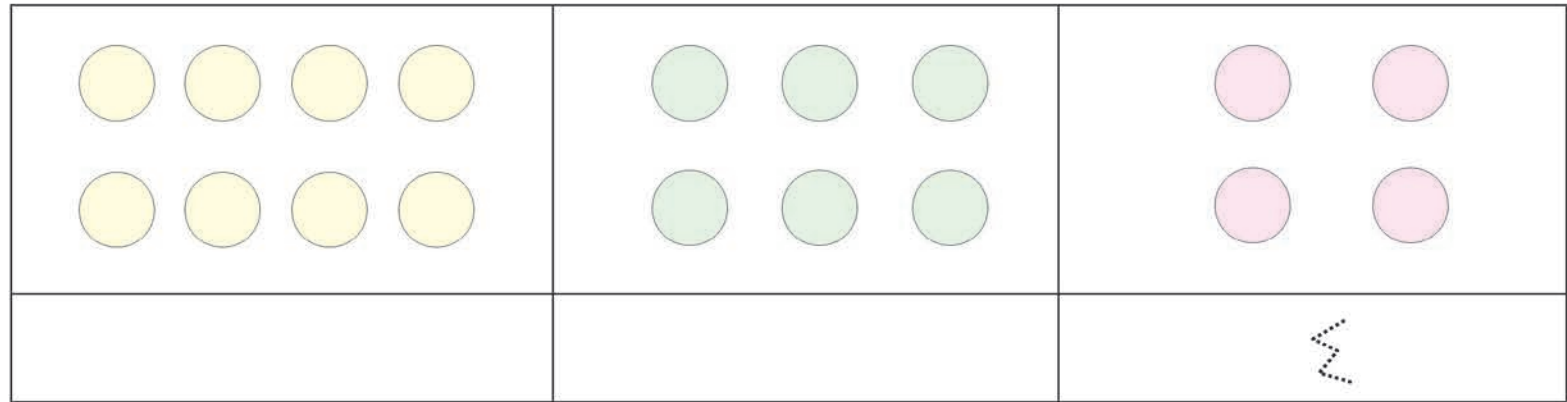

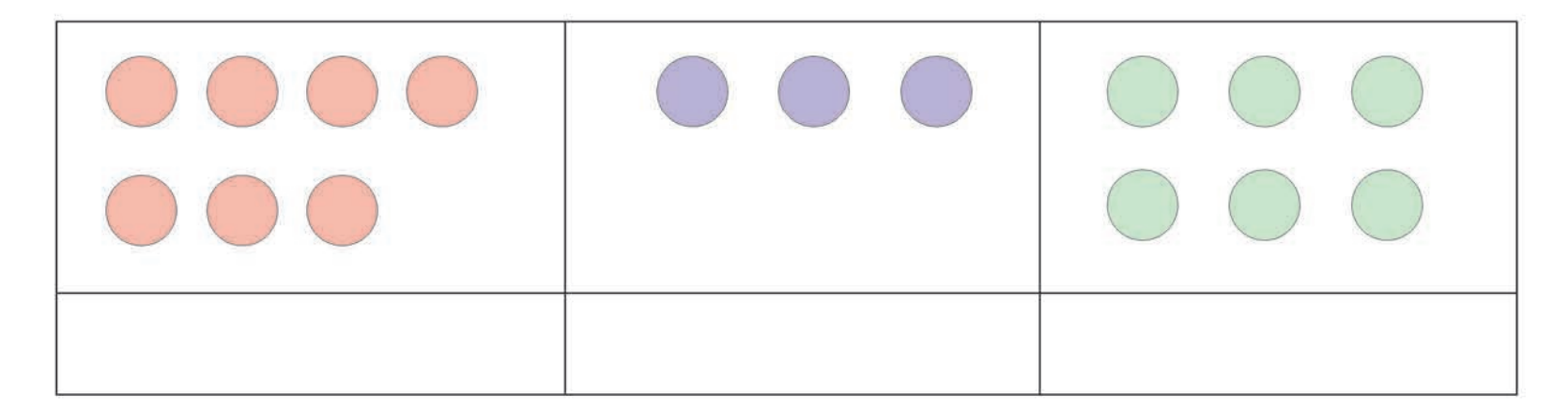

الدرس الخامس

#### العددان ( ٩ ، • ) التاريخ: / /  $\sqrt{2}$

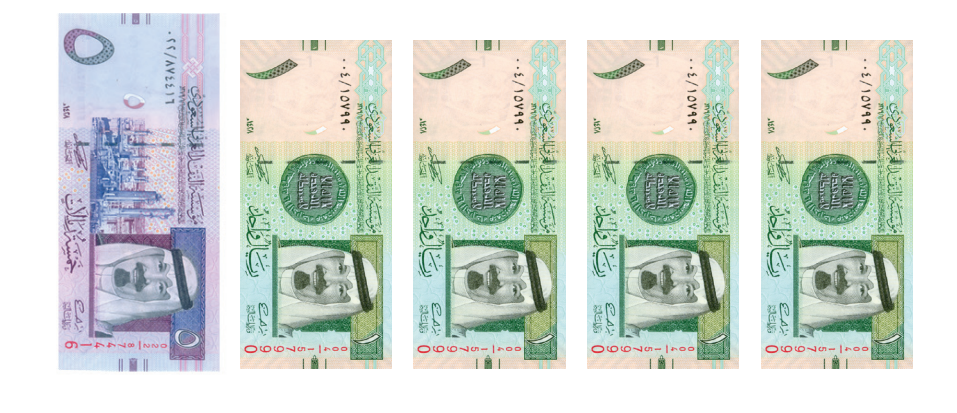

9

## (١) أقرأ الأعداد بالترتيب :

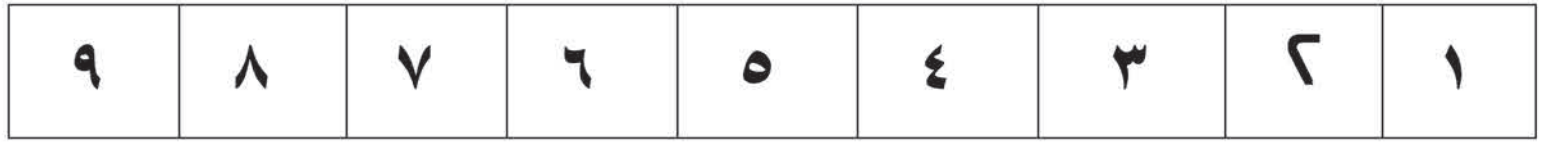

#### ( ] ) أكتب العدد [٩  $\ddot{\mathbf{z}}$

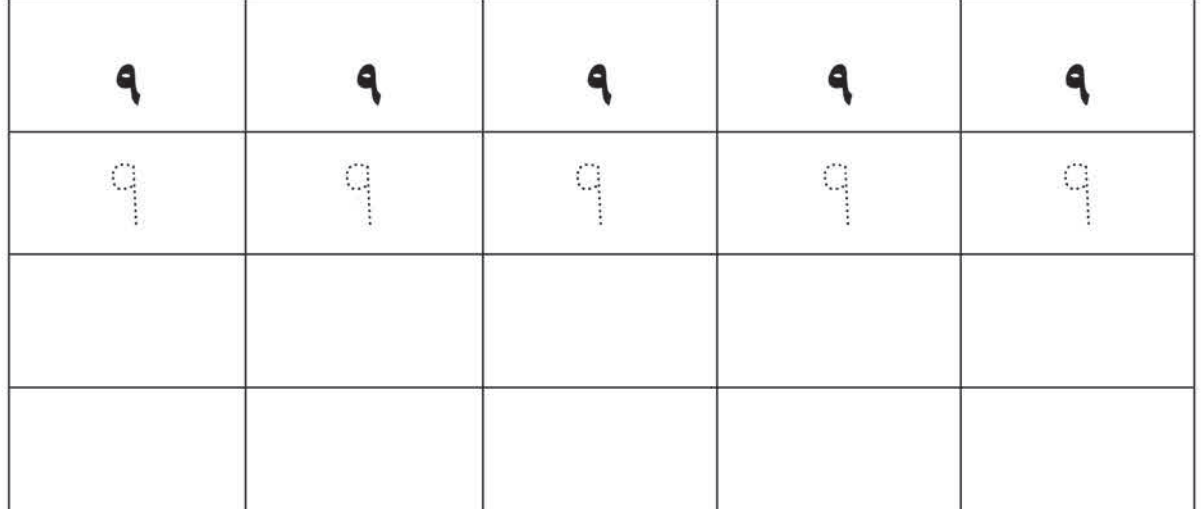

## \* العدد صفر ( ۰ ) :

## (١) أقرأ العدد:

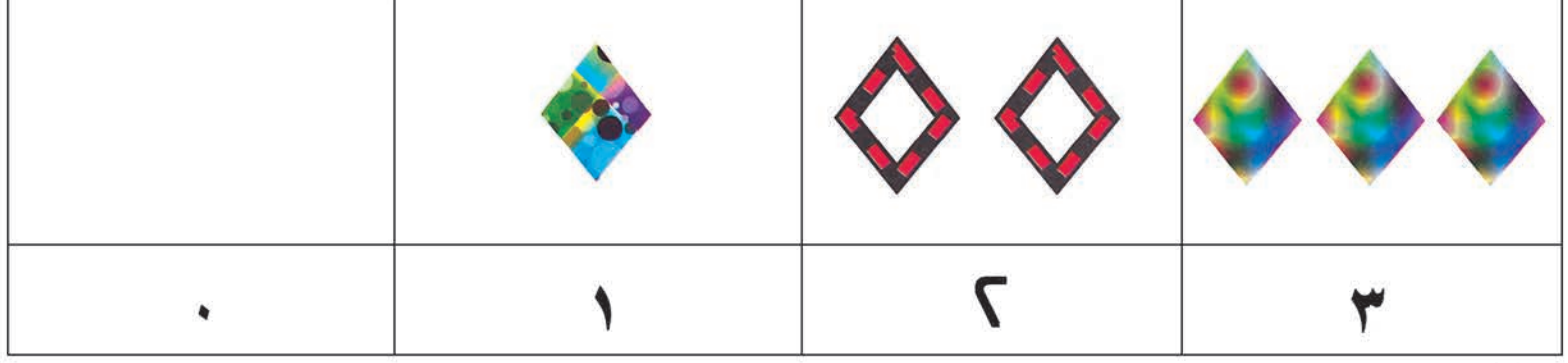

( ۲ ) أكتب العدد المناسب :

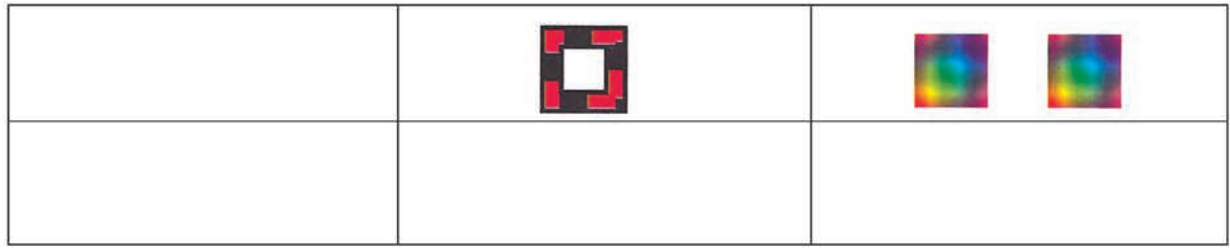

## (٣) أكتب العدد:

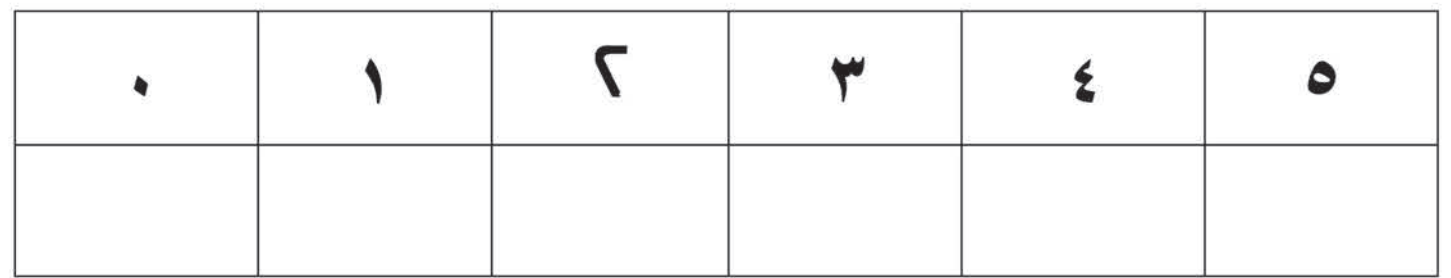

#### ( ٤ ) أكتب العدد:

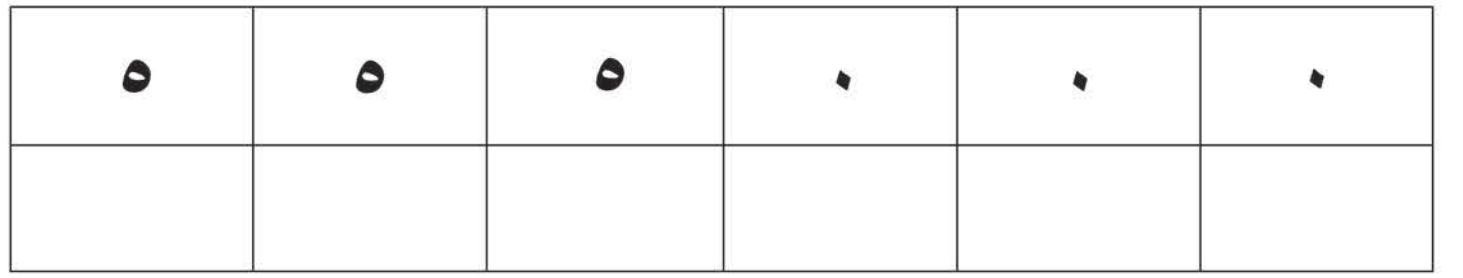

للمعلم :يتم التعرف على العدد صفر من خلال الجموعة الخالية وذلك بتقديم مجموعة تحتوي ٣ عناصر مثلاً ثم أخذ عنصر منها في كل مرة حتى تكون خالية ويكون عدد العناصر صفراً.

ـ الهدف من التمرين الرابع هو التمييز بين رسم العددين الصفر والخمسة.

الدرس السادس / مراجعة الأعداد من ( ٩،٠) التاريخ: / / / ١٤هـ

ثانيًا : العد من • إِلى ٩ ( 1 )أقرأ الأعداد بالترتيب :

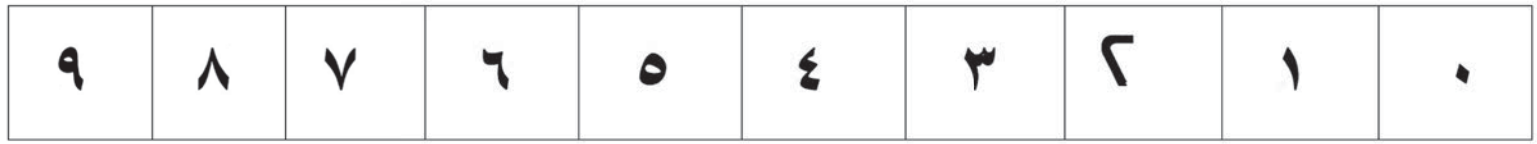

أكتب العدد المناسب :

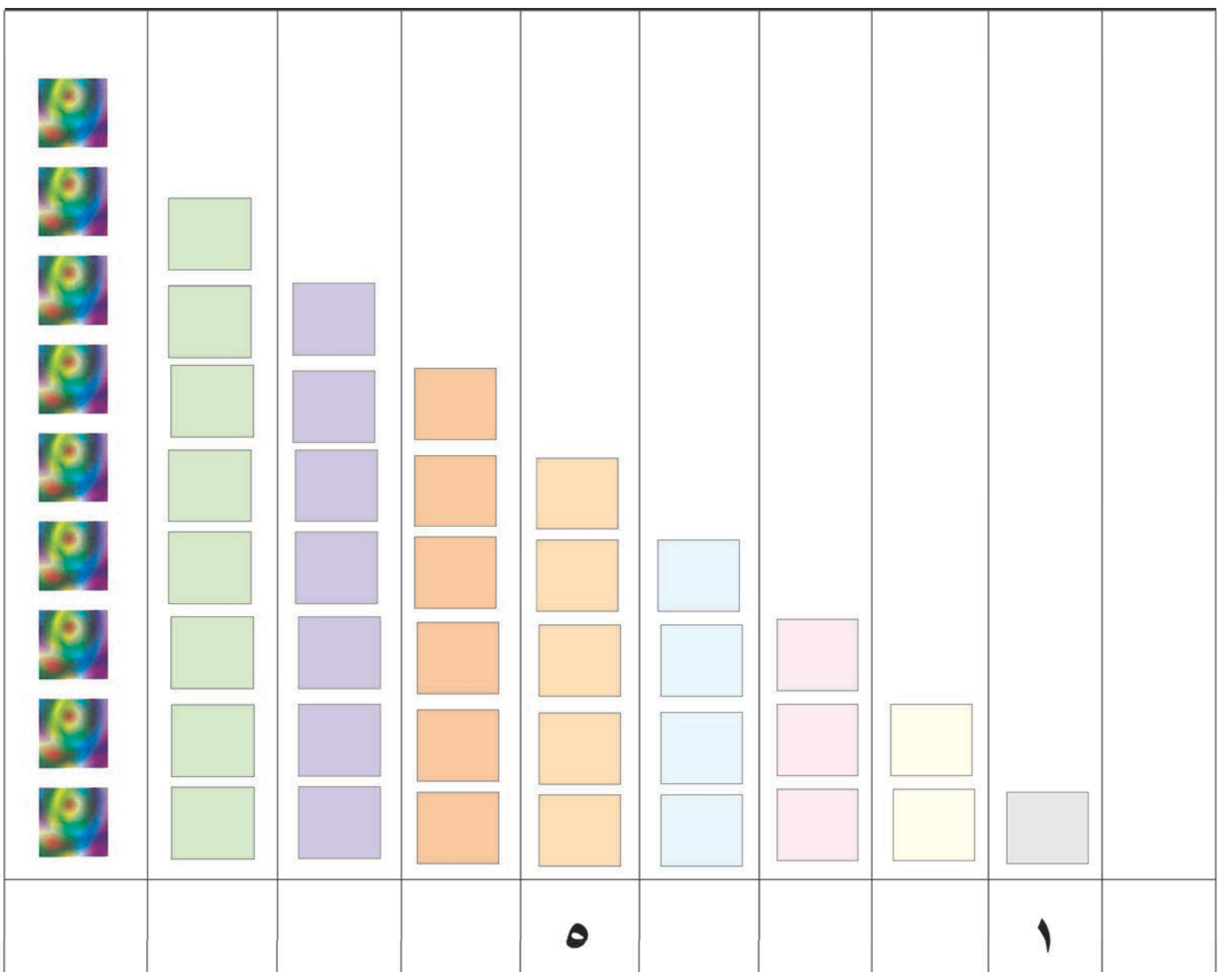

**للمعلم :** يتدرب الدارسون على العد من ٠ إلى ٩ شفهياً وتحريريًا.

**: Iô°TÉÑe ≥HɰùdG Oó©dG ÖàcG** أكتب العدد السابق مباشرة :  $\blacklozenge$ ٩ ٥

## .<br>أ<mark>كتب العدد التالي مباشرة</mark> :

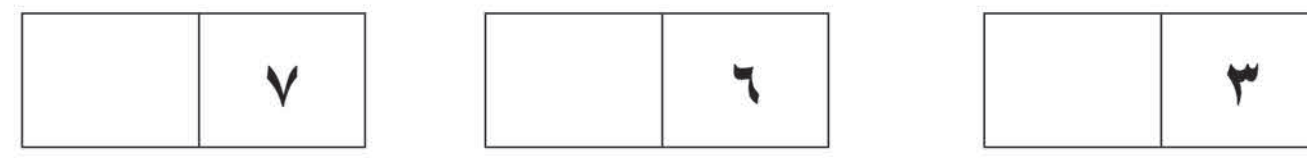

## أ<mark>كمل كتابة الأعداد بالترتيب</mark> :

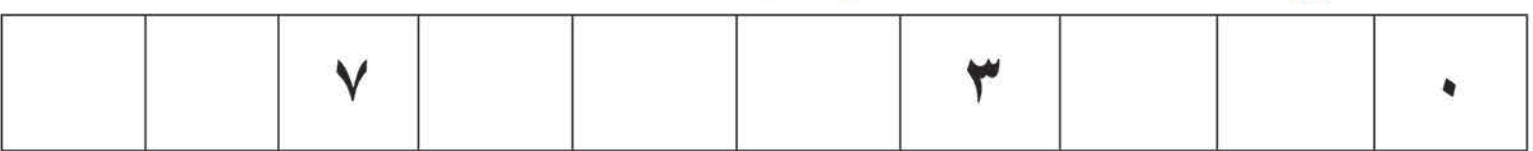

## (٦) رتب الأعداد من الأصغر إلى الأكبر :

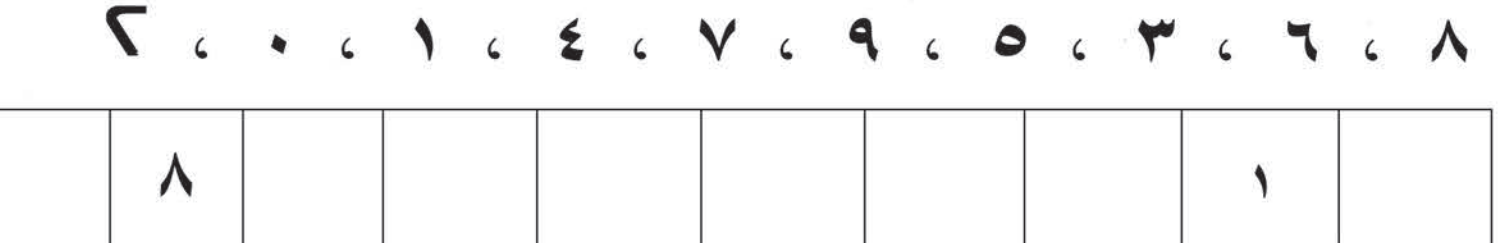

## (٧) رتب الأعداد السابقة من الأكبر إلى الأصغر :

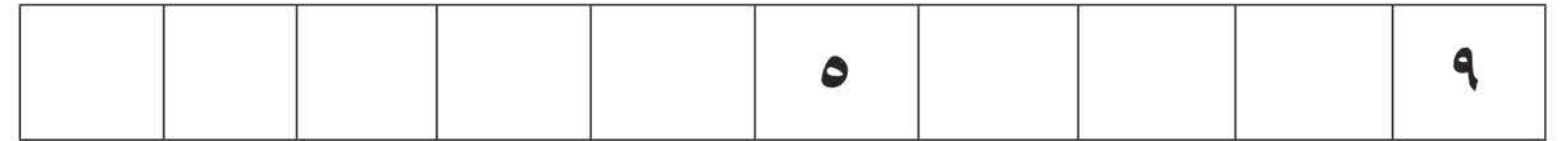

للمعلم : حيث إنه من الملاحظ أن المتعلم الكبير يملك من خبرته في الحياة معرفة كافية بمدلولات الأعداد الحسية لذا سيكون تركيزنا على إكسابه مهارات قراءة وكتابة الأعداد والقيام بالعمليات الحسابية البسيطة تحريريا .

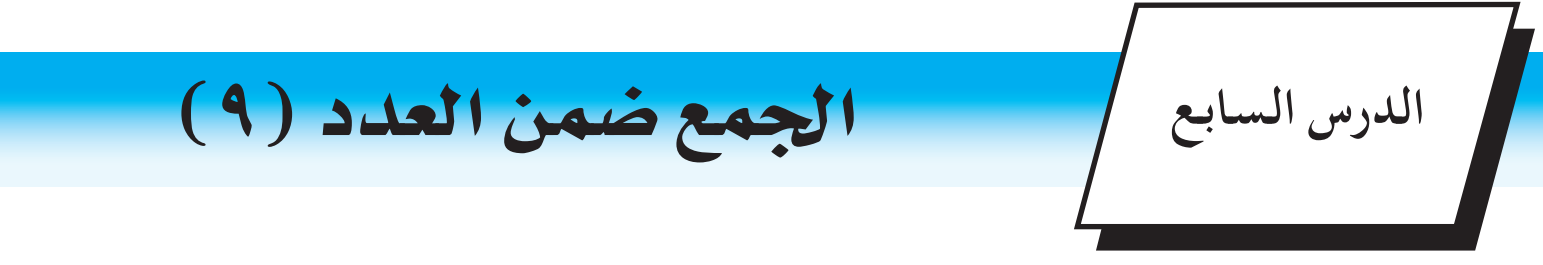

#### مثال: لاحظ

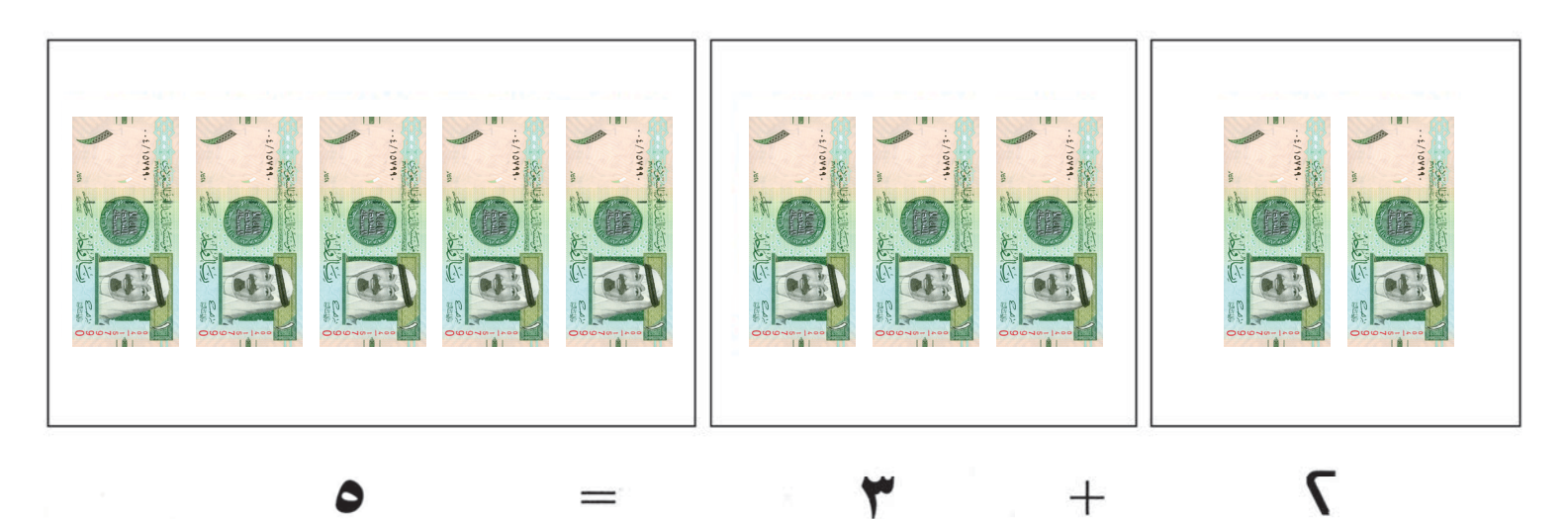

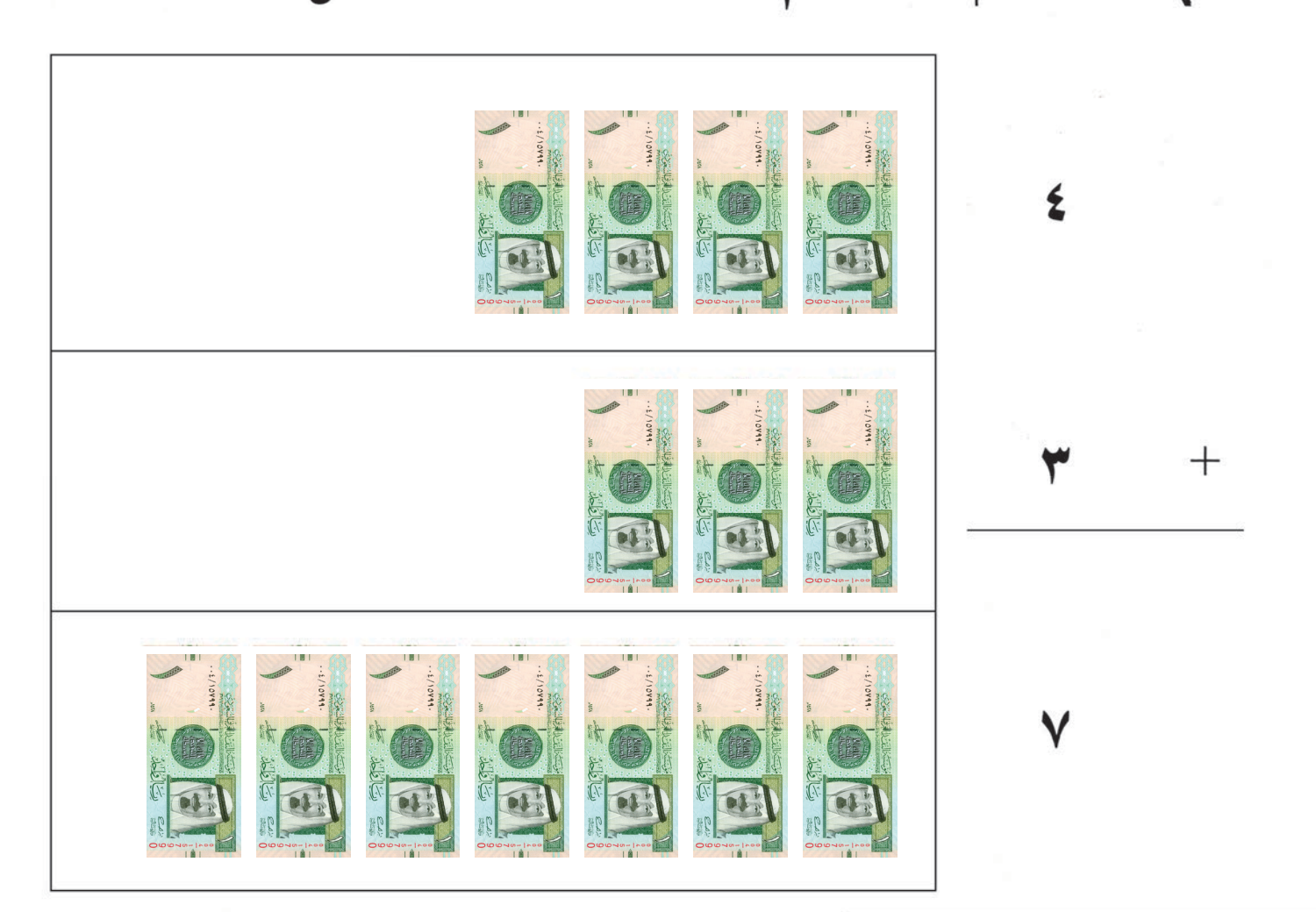

للمعلم : إن عمليات الجمع الواردة في الدرس لا تشكل صعوبة على الدارس، والهدف منها هو التعرف على إشارتي الجمع (+) والمساواة (=)، وقراءة جملة الجمع وكتابة الناتج. ويمكن استخدام بعض الوسائل الحسية البسيطة من بيئة المتعلم لتوضيح مفهوم عملية الجمع.

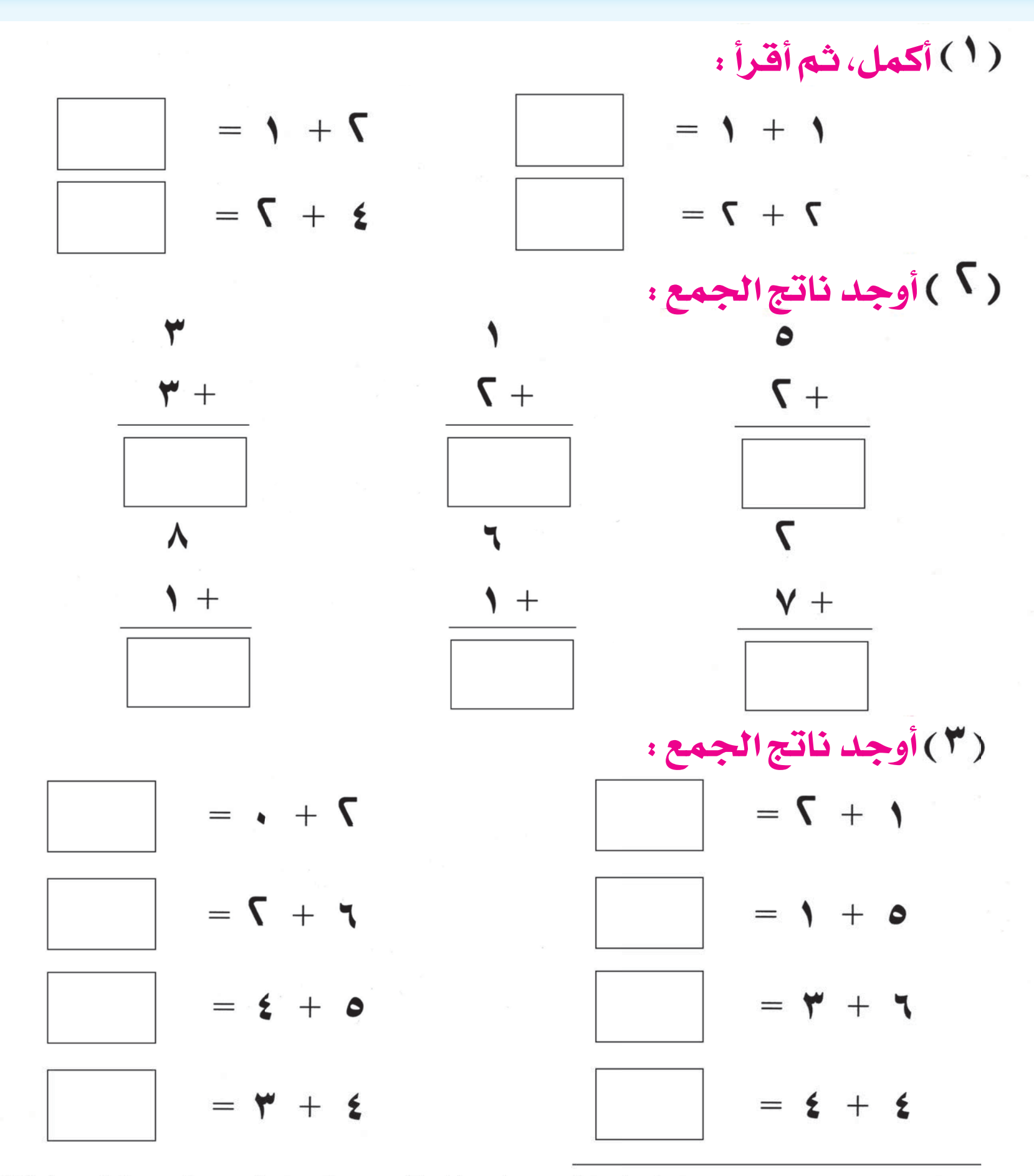

للمعلم : تقدم جملة من المسائل الشفهية اللفظية المناسبة للدارسين على عمليات الجمع ضمن العدد ٩ ، الغرض منها تدريب الدارسين على كتابة جملة الجمع وقراءتها .

الطرح ضهن العدد (٩)

الدرس الثامن

 $\rightarrow$  $\mathcal{L}$ 

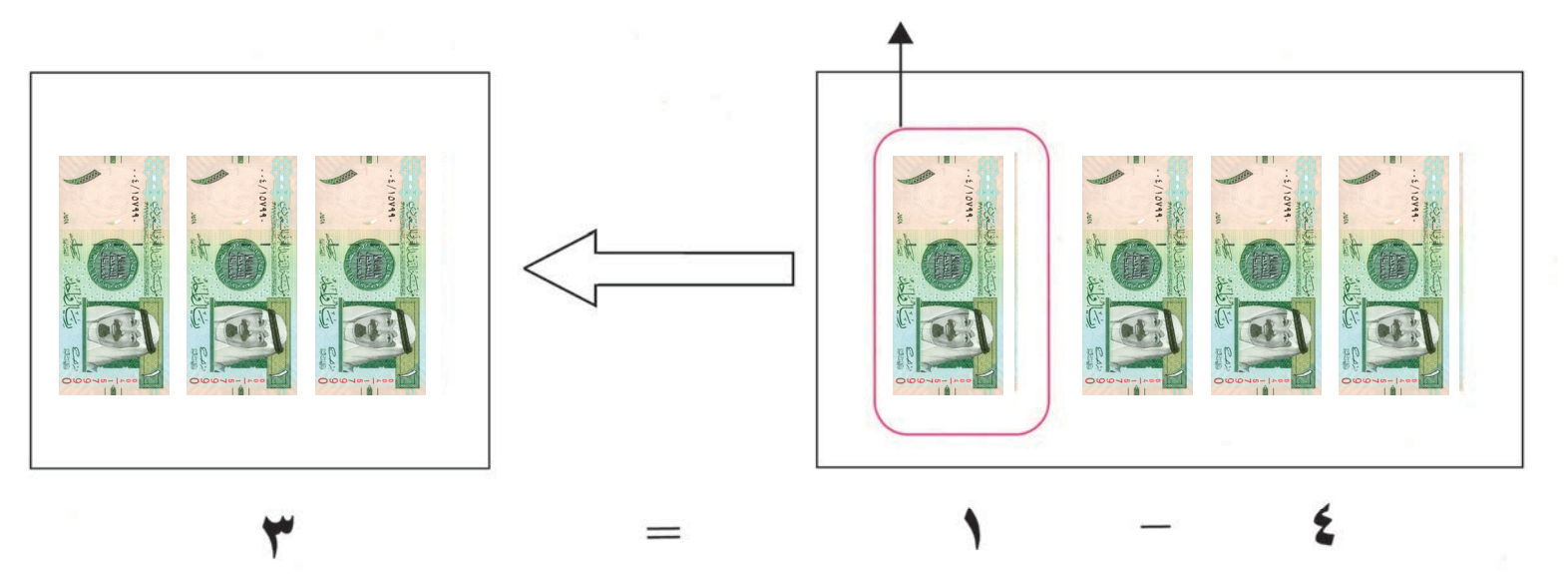

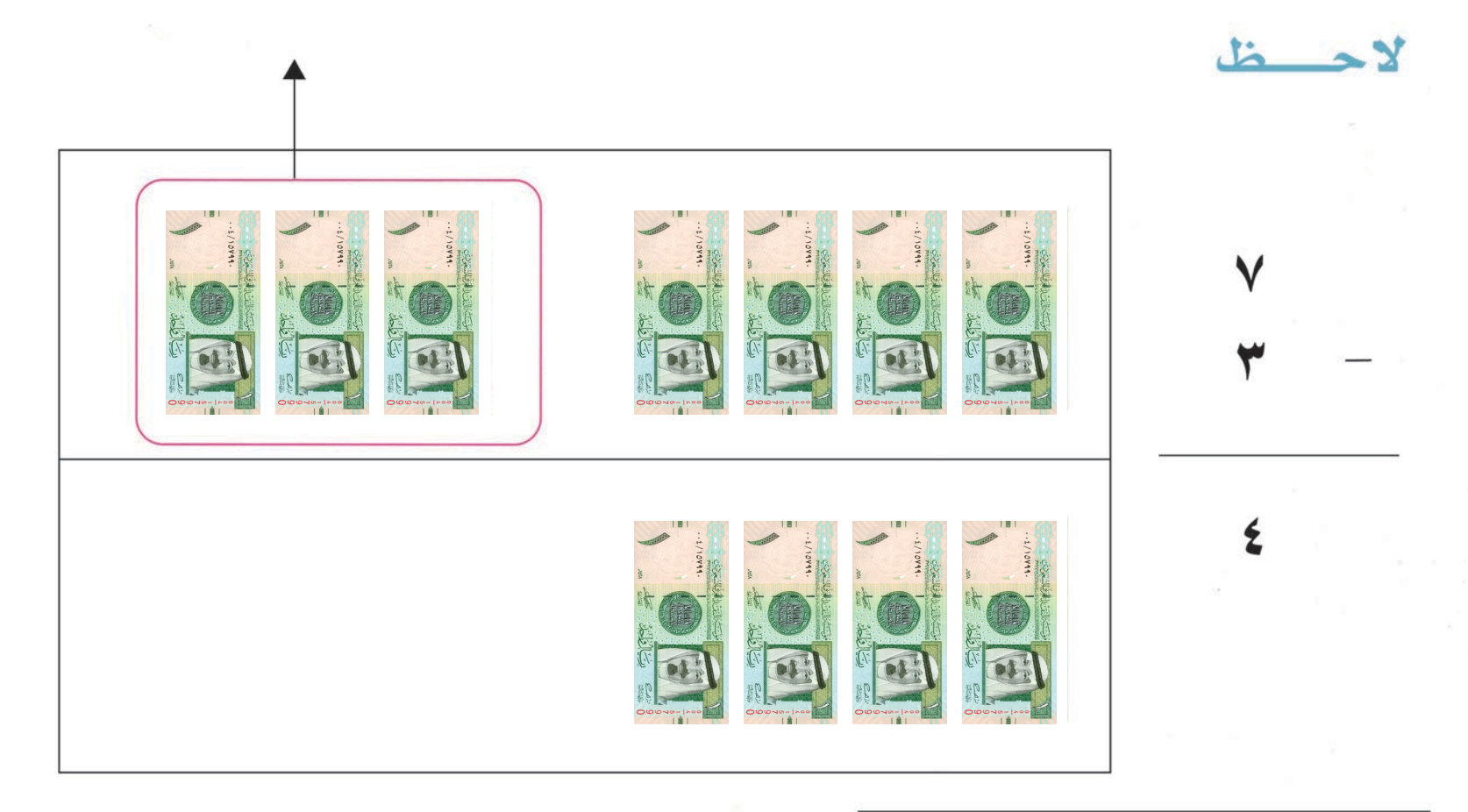

للمعلم :

 $\mathbf{Y} \cdot \mathbf{Y}$ 

- كـما ذكرنا آنفًا في درس الجمع فإن عمليات الطرح الواردة في الدرس لا تشكل مشكلة عند المتعلم الكبير، فالهدف منها التعرف على إِشارة الطرح (–) والتدريب على قراءة جملة الطرح وإيجاد الناتج تحريريًا .
	- يؤكد على تقديم جملة من المسائل الشفهية على عملية الطرح.

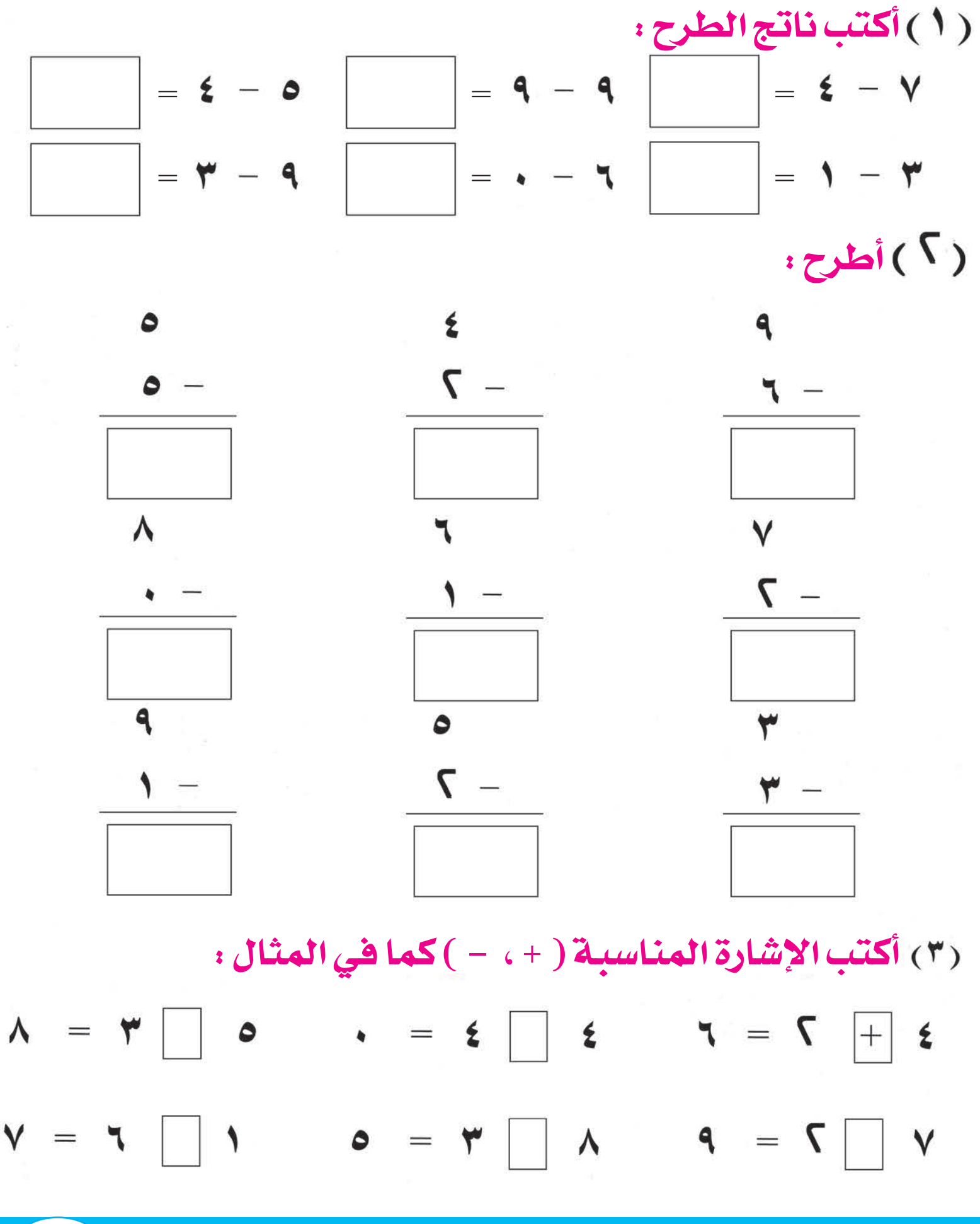

TI

الأعداد من (١٠ حتى ١٩)

١

 $=$ 

## أولا : العدد عشرة :

الدرس التاسع

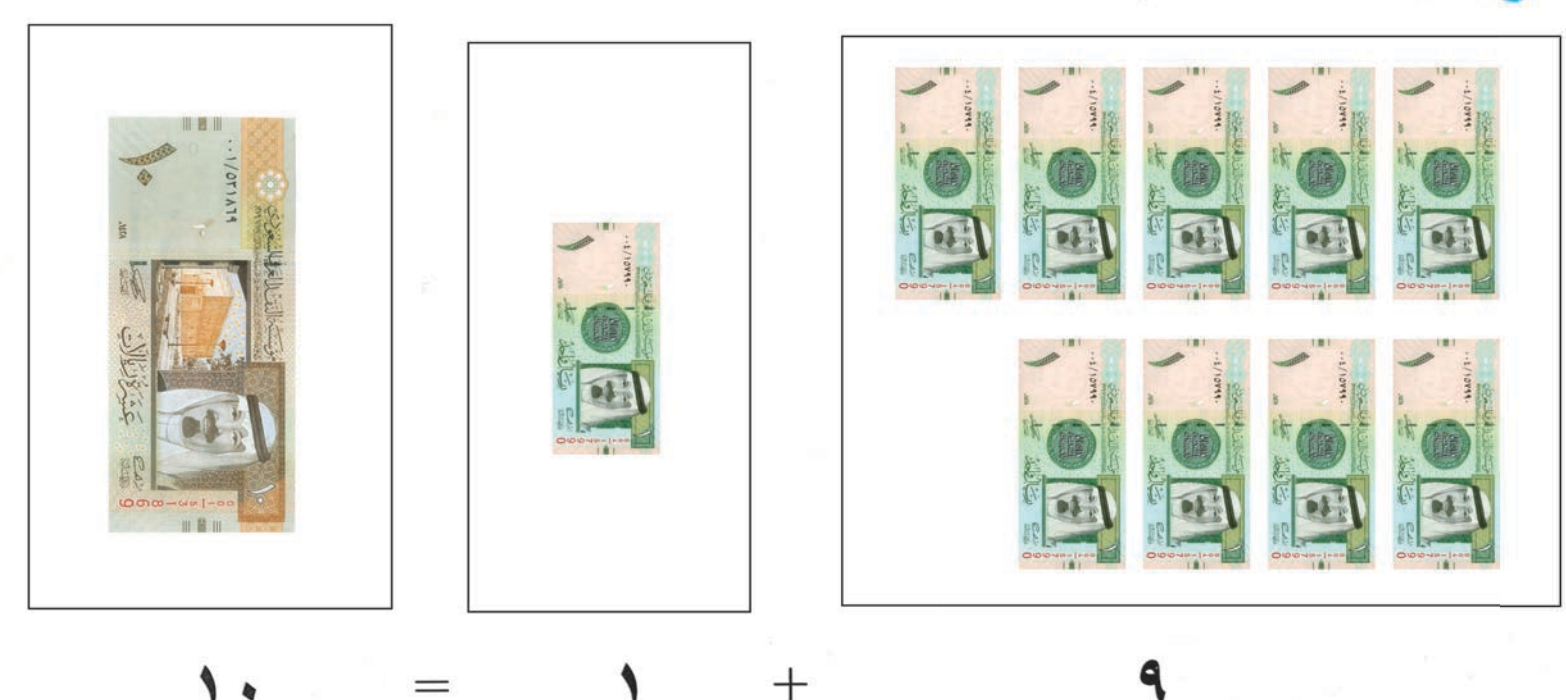

 $^+$ 

## (١) أقرأ العدد:

TY

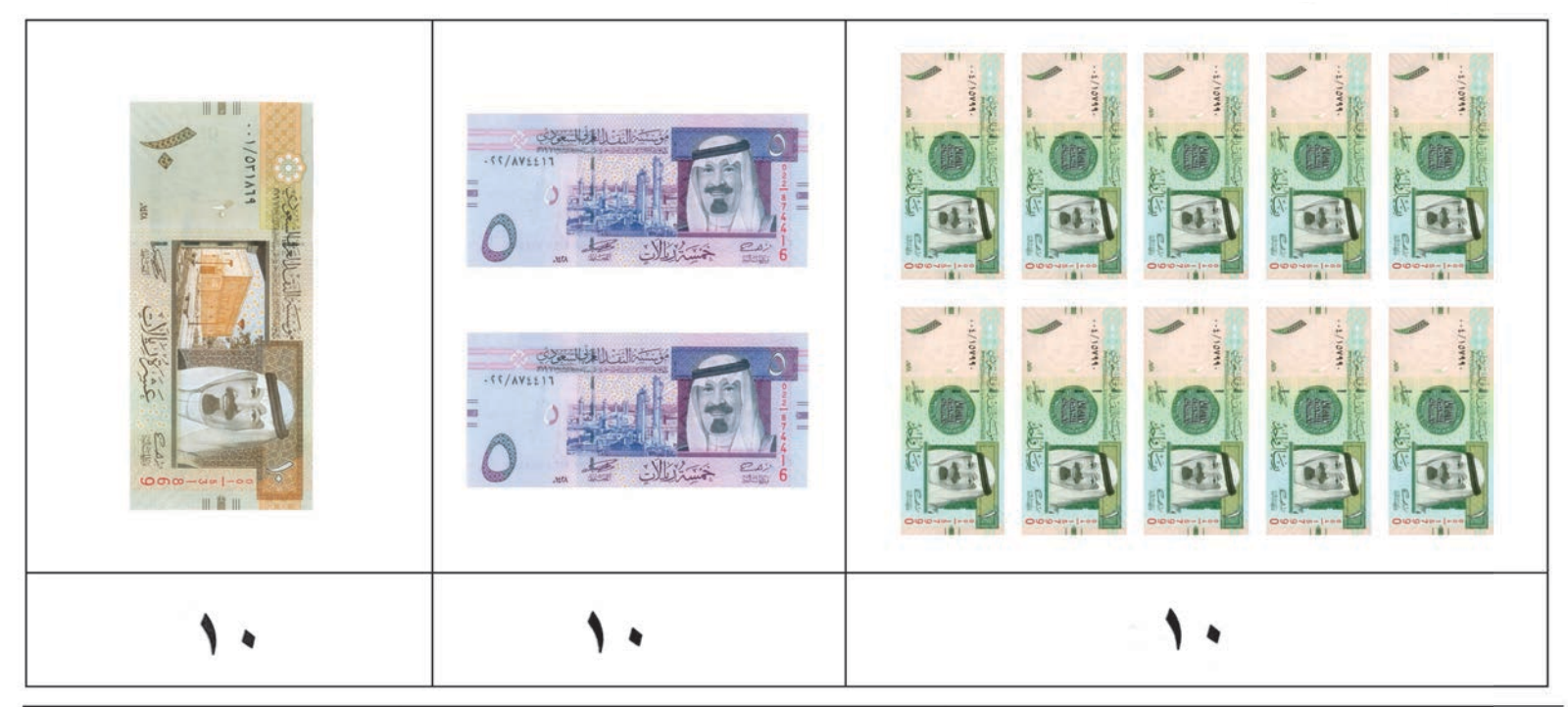

- للمعلم : يمكن التعرف على العدد ١٠ من خلال مكوناته مثل : (٩ + ١)، (٥ + ٥)، (٢ + ٢) . . . وهكذا، ويفضل استخدام وحدات النقد السعودية للتوضيح.
	- \_ يؤكد على أن يكون العدد ١٠ هو المنطلق لتوضيح المنازل العشرية في العدد.

(٢) أكتب العدد ١٠:  $\sqrt{2}$  $\mathbf{L}$ 

# ثانيًا : الأعداد من ١١ حتى ١٩ :

## (١) أقرأ الأعداد:

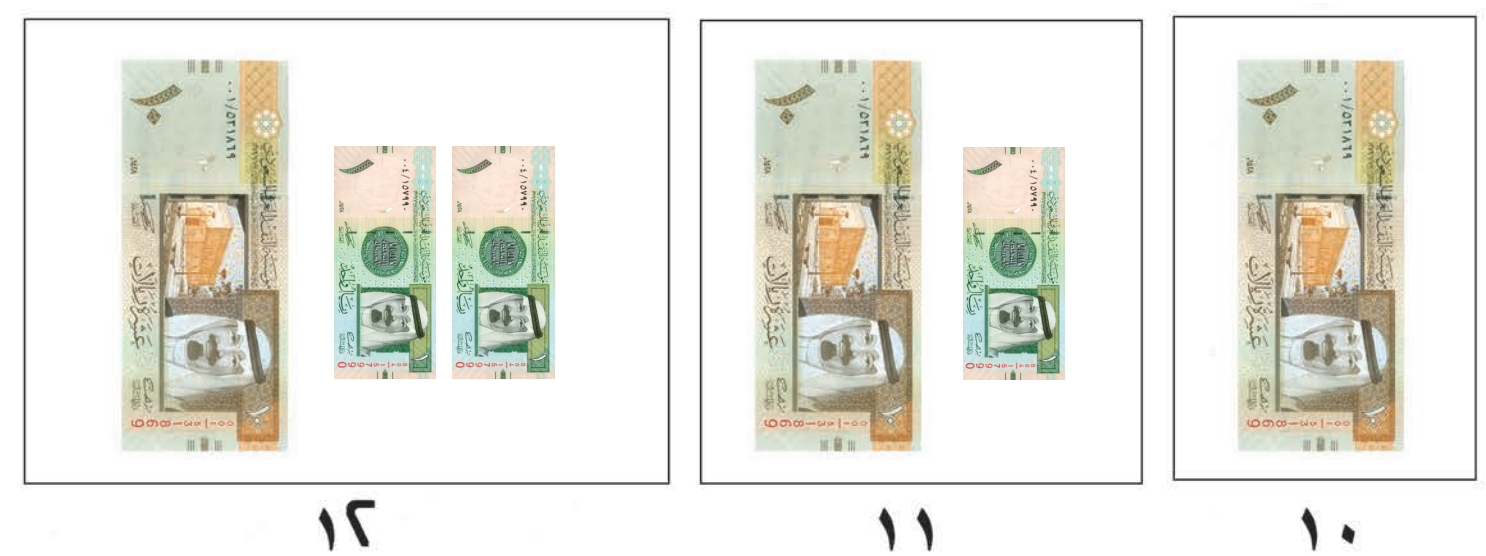

 $\gamma$ 1 2  $\sqrt{2}$ 

للمعلم : من الضروري أن يلاحظ الدارسون أن كل عدد هو أكثر بواحد من سابقه، وأنه مكون من منزلتين تمهيداً لتسمية كل منزلة ومعرفة قيمتها.

# .<br>أ<mark>قرأ الأعداد</mark> :

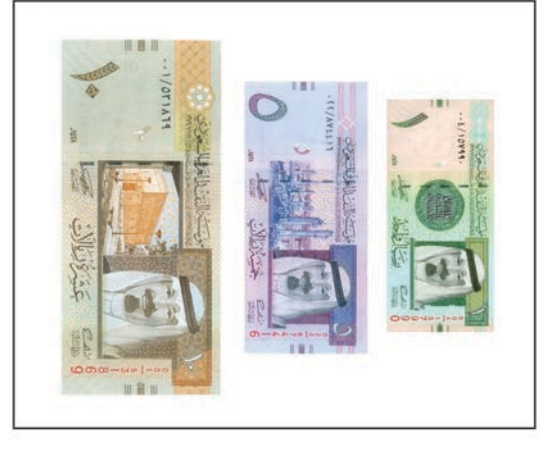

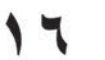

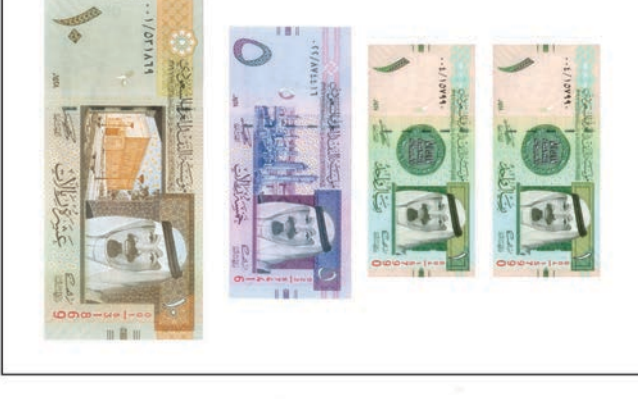

 $\vee$ 

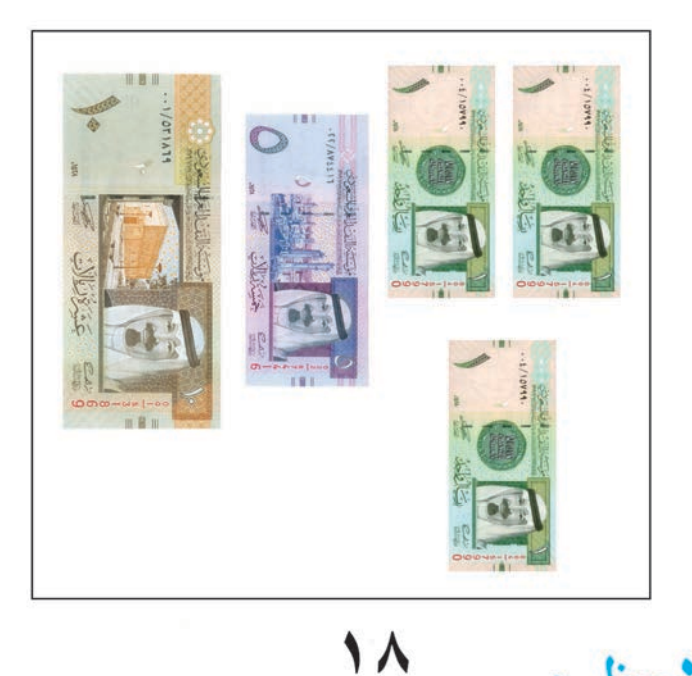

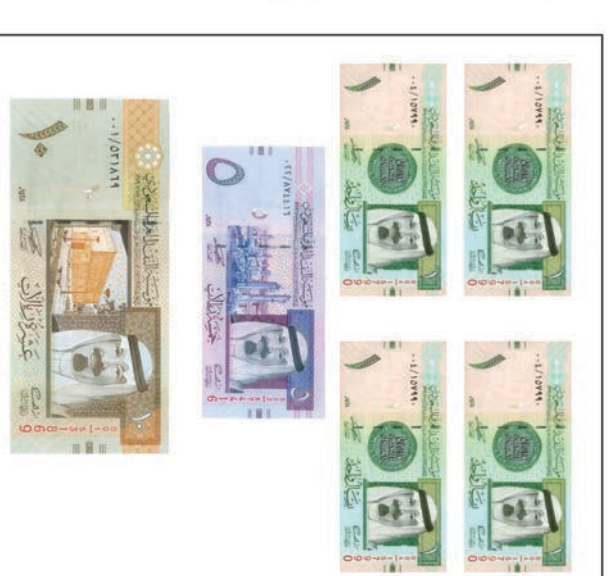

19

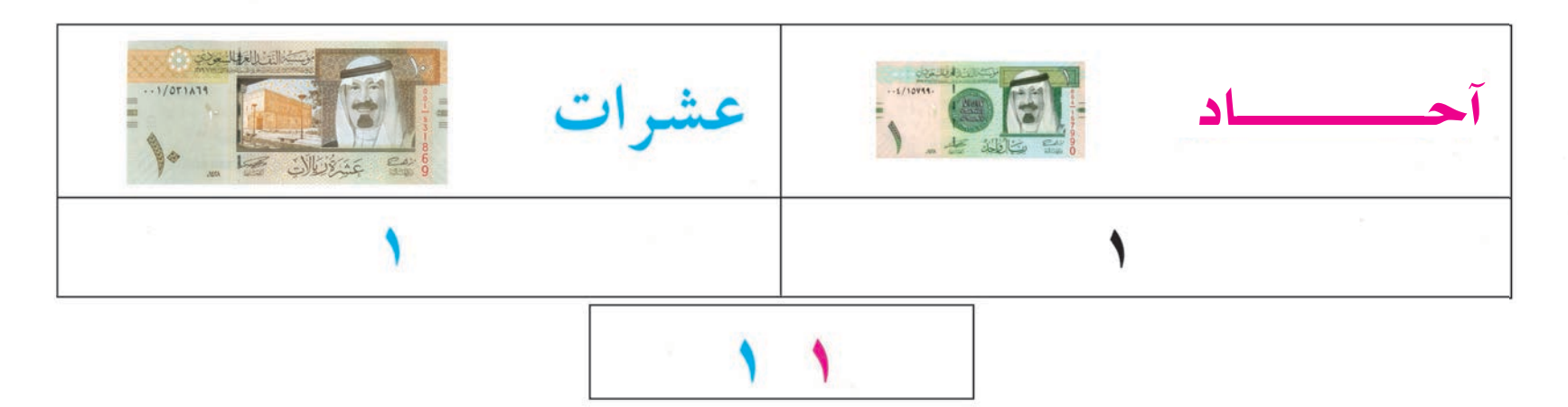

للمعلم : يتعرف الدارسون على منزلتي الآحاد والعشرات في جميع الأعداد ( ١١-١٩ )، ومن الضروري أن يعرف الدارسون أن قيمة الرقم تتغير إِذا تغيرت منزلته.

72

لاحظ

(٣) أكتب الأعداد، ثم أقرأ:

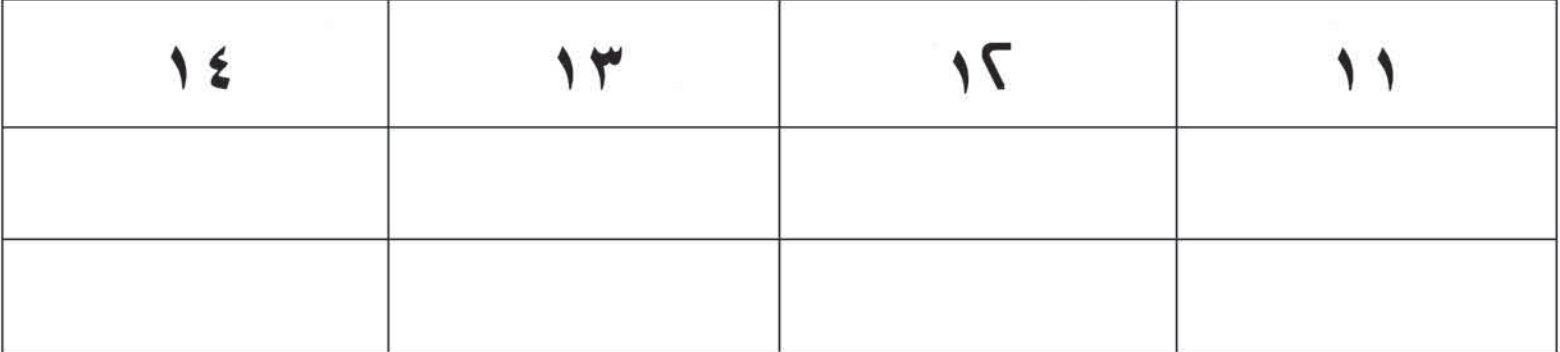

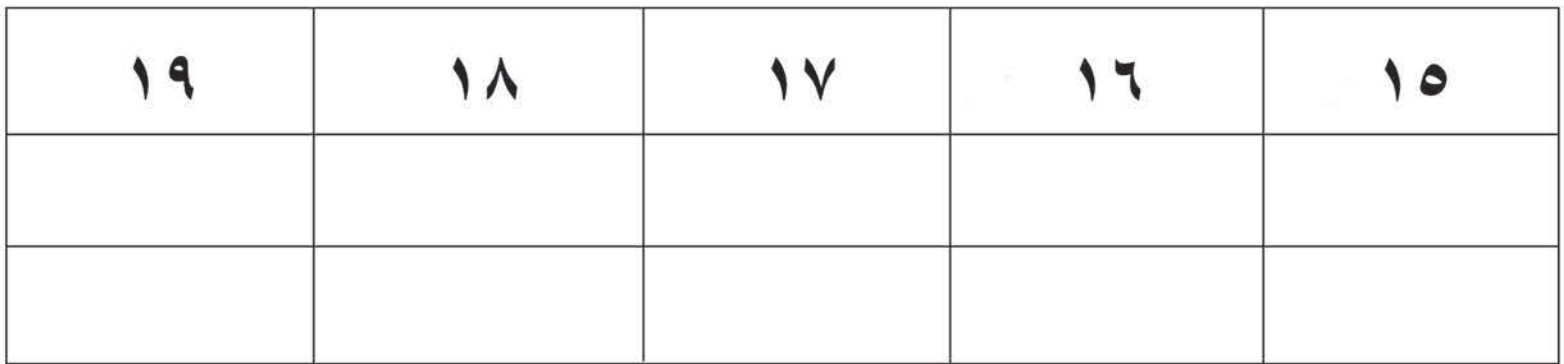

## ( ٤ ) أكتب الأعداد من • إلى ١٩ بالترتيب، ثم أقرأ :

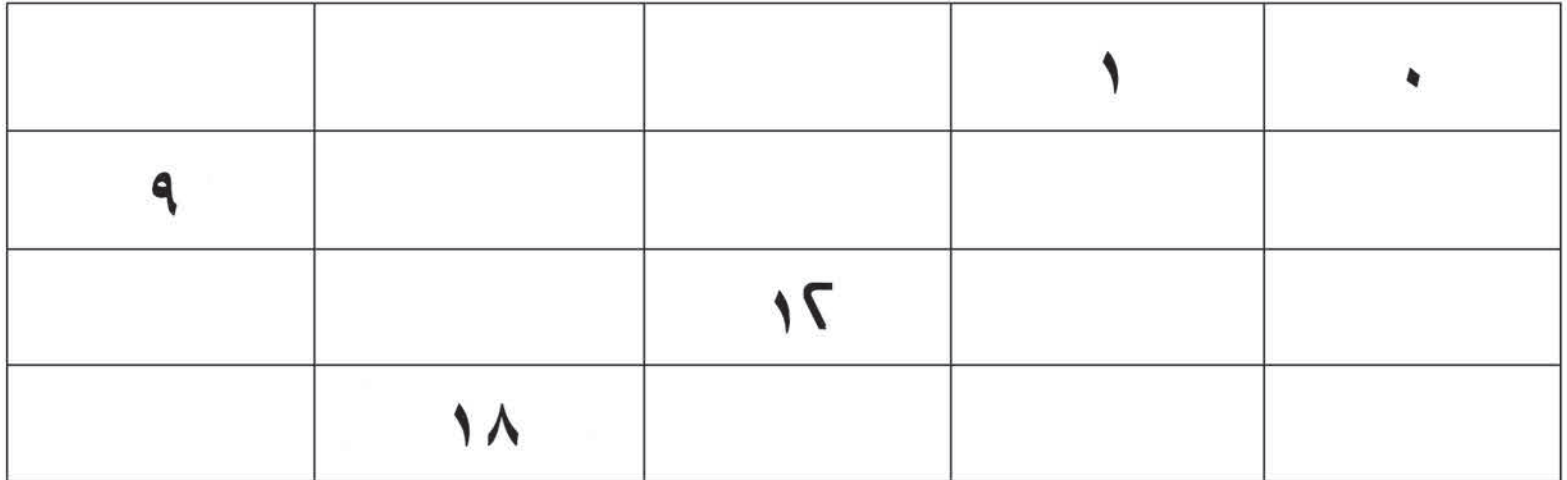

## ( ٥ ) أكتب الرقم المناسب في الفراغ :

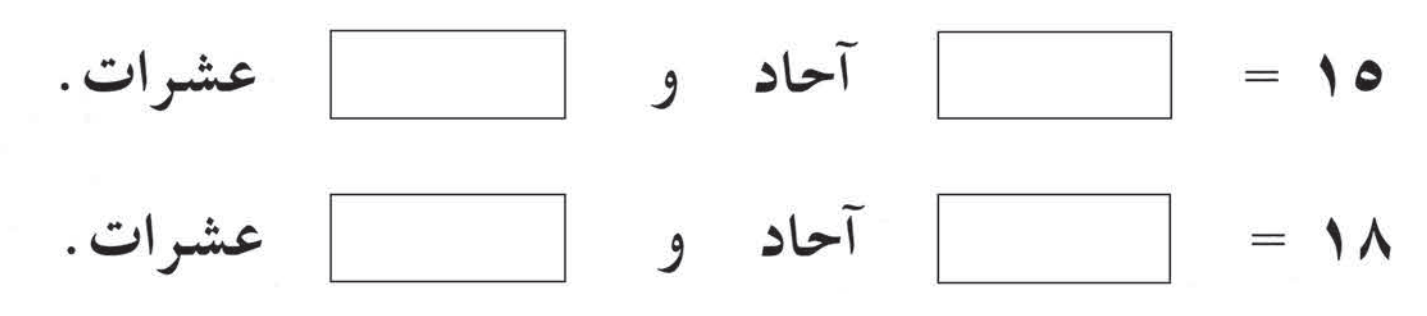

الدرس العاشر

## العقود (١٠ - ٩٠)

## (١) أقرأ الأعداد:

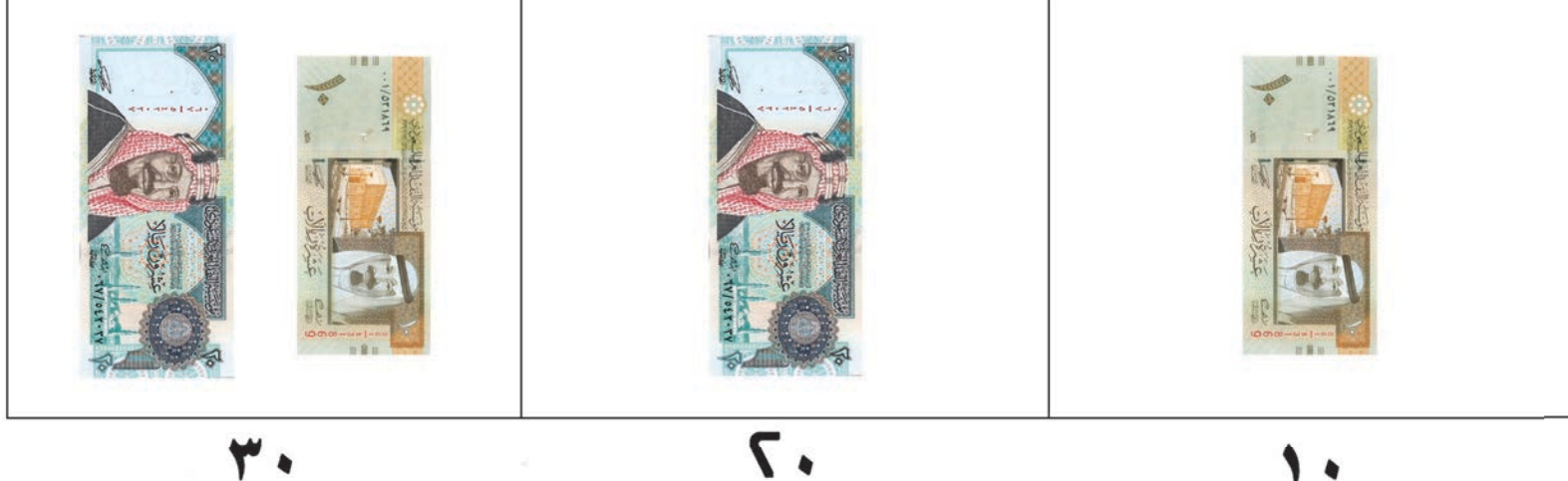

 $\lambda$ 

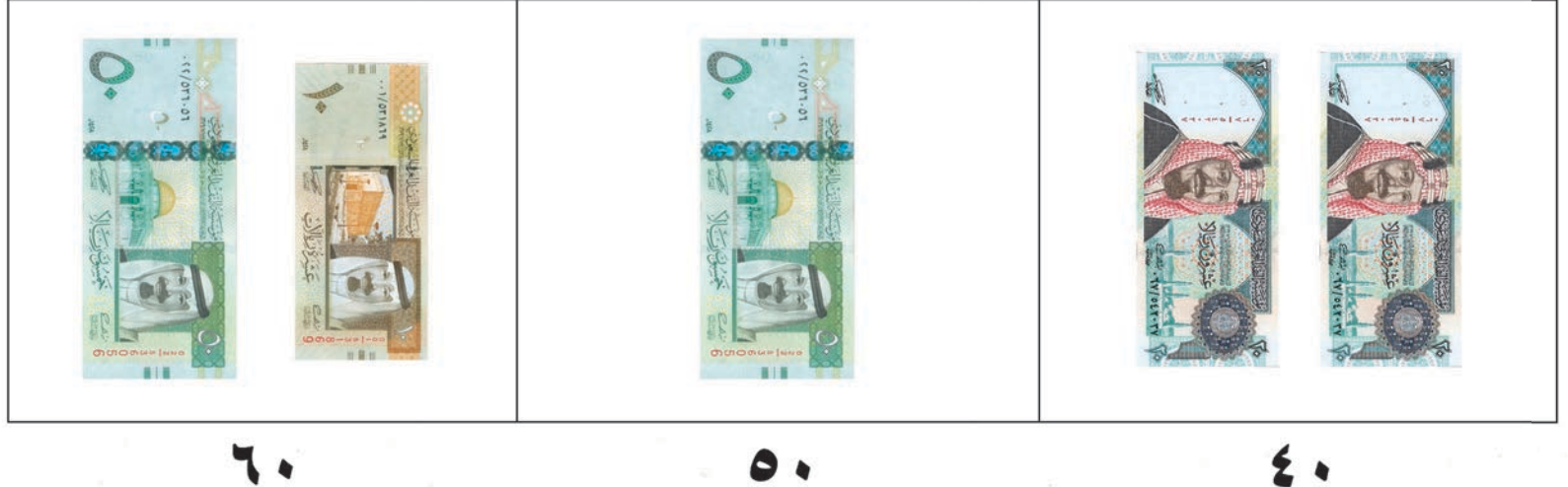

 $\epsilon$ 

TI

 $\bullet$ 

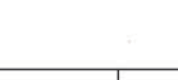

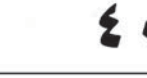

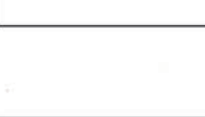

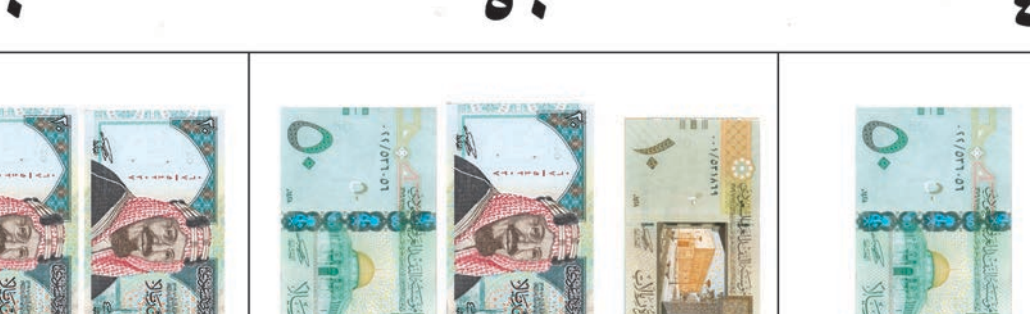

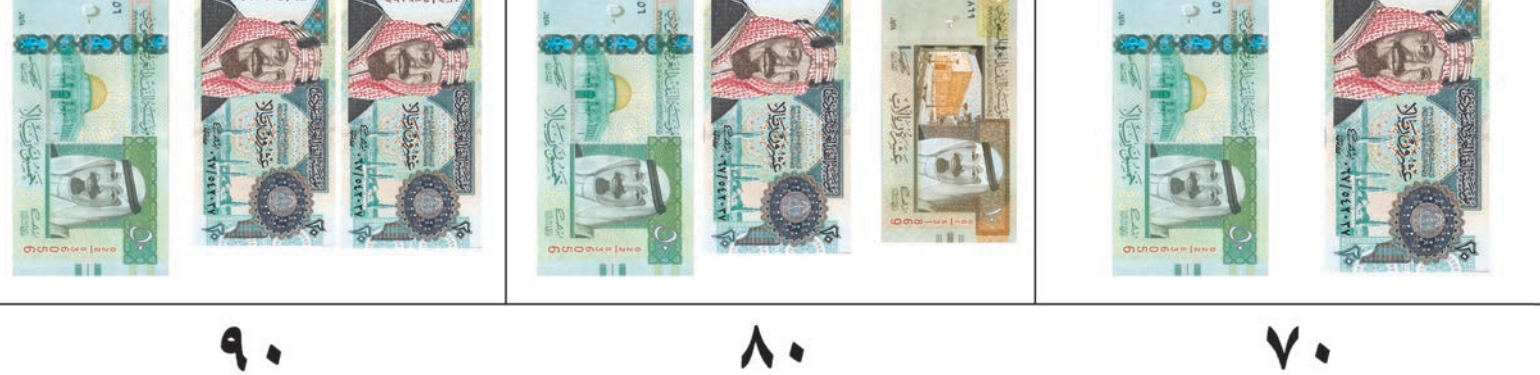

**للمعلم** : - يوجـه الدارسـون إلى مـلاحظة أن قـيم الآحـاد في العـقـود دائمـًا صـفـر، أمـا العشرات فـتـتـدرج من الواحـد إلى التـسـعـة. - بالإمكان استقلحهام التسدرج التسالي للتسعسرف على العسقسود وذلك باستقلحهام وحسدات النقسد : (١) باستعمال فئة العشرة فقط٠ (٢) باستعمال فئتي العشرة والخمسين. ( ٣) باستخدام الفئات ( ٥٠، ٢٠، ٥٠) كما هو في العرض أعلاه.

## **: CGôbG ºK Oƒ≤ædG ≈∏Y ∫GódG Oó©dG ÖàcG** أكتب العدد الدال على النقود، ثم أقرأ :

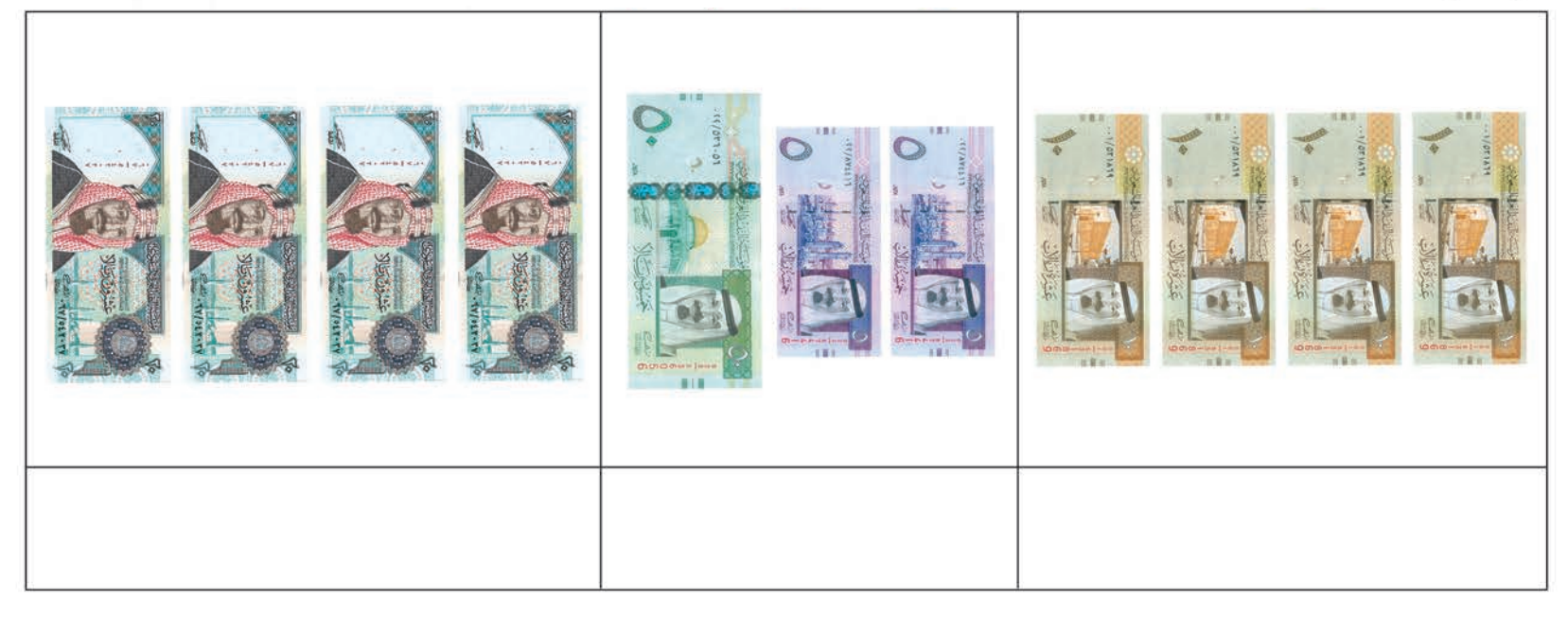

## **: ∫ÉãŸG ' ɪc ÈcC'G Oó©dG §MCG** أحط العدد األكبر كما في المثال :

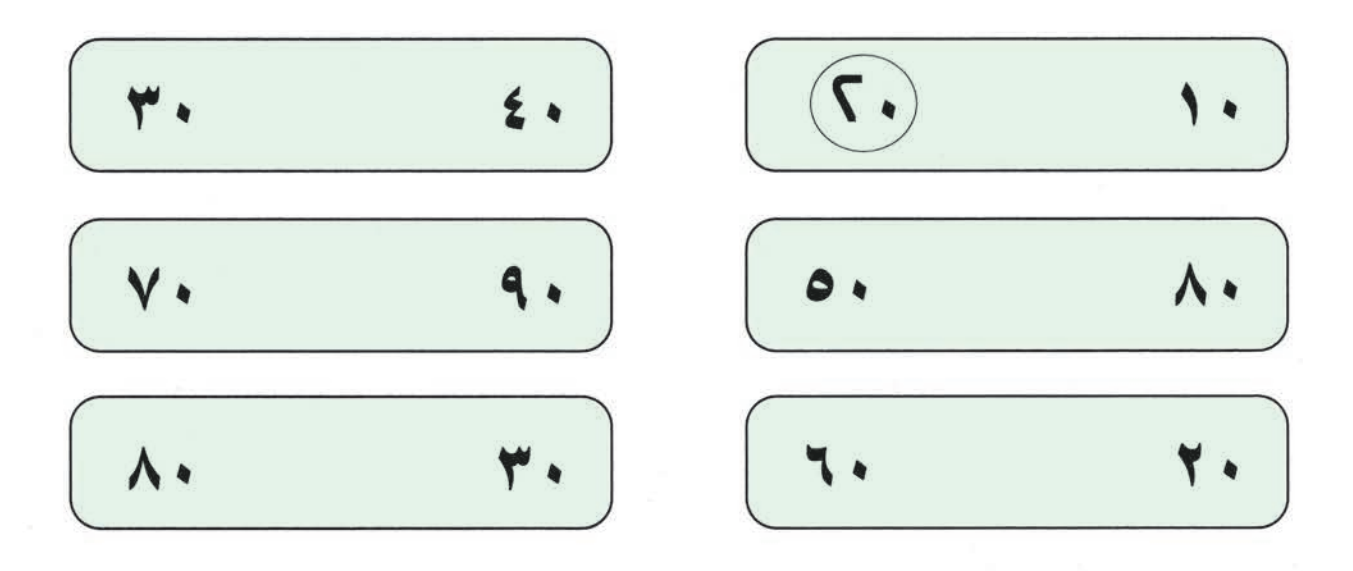

#### أكمل كتابة العقود بالترتيب، ثم أقرأ :

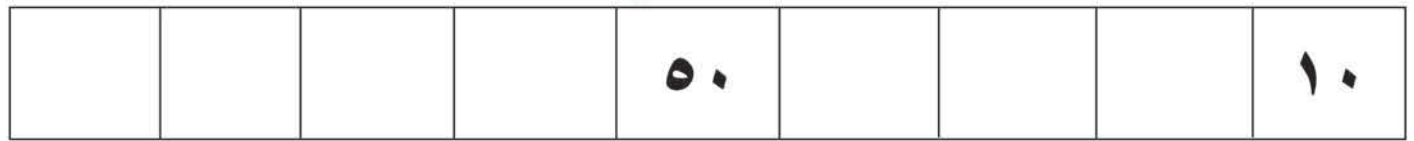

للمعلم : يوجه الدارسون للمقارنة بين عقدين تمهيدًا لكتابة العقود وعدها بالترتيب .

الدرس احلادي عشر الأعداد ذات الرقمني )11 - 99(

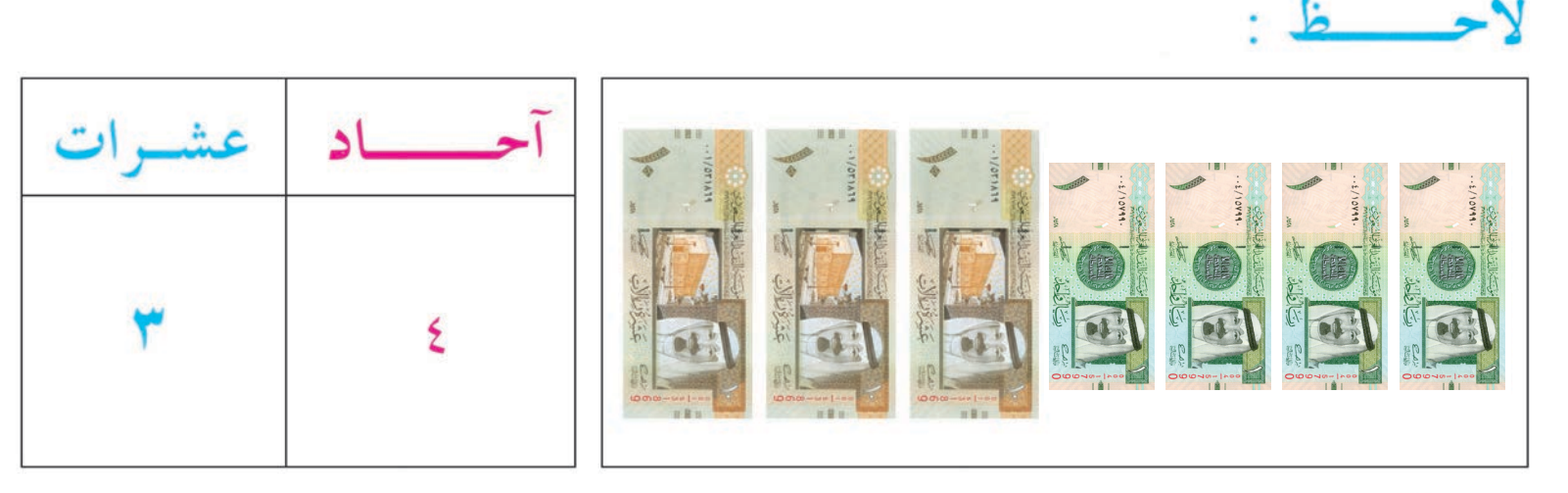

٤ ريالات و ٣ عشرات أكتبها ٣٤

## وأقرأها أربع وثلاثون

 $\bullet$  مثال : ٦ آحاد و ٥ عشرات = ٦ ٥

## أكتب العدد كما في المثال :

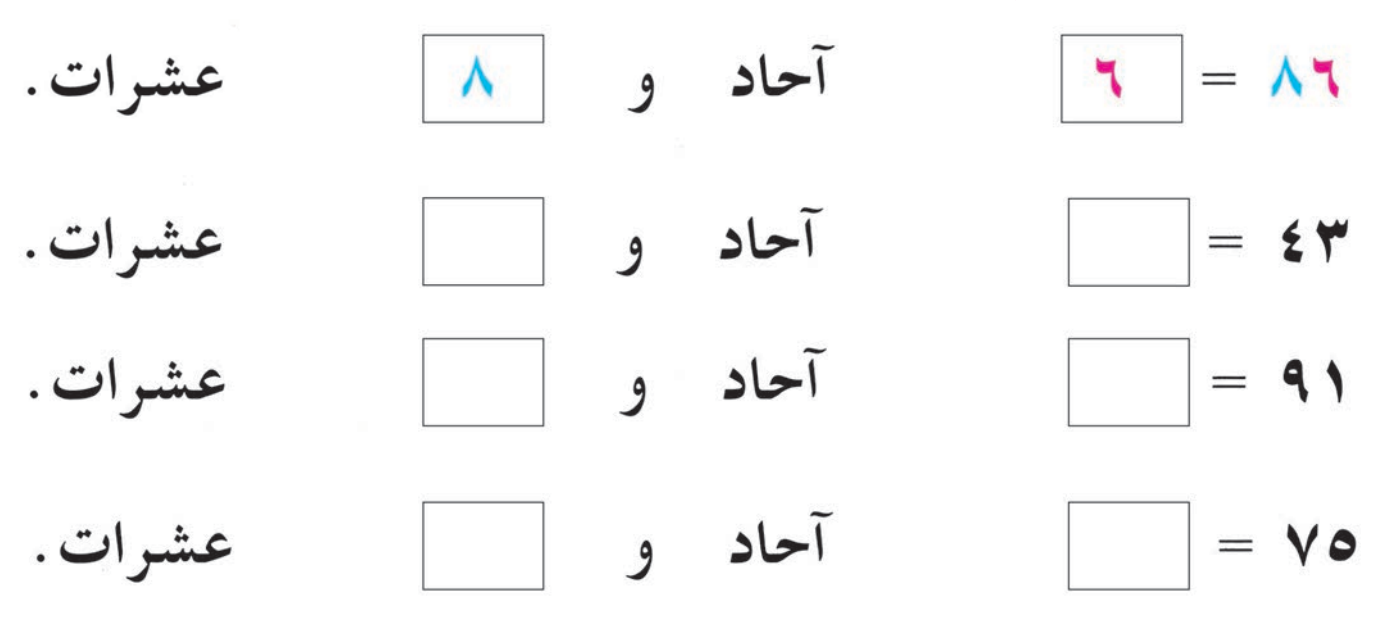

**للمعلم** : تقدم أمثلة أخرى غيرما تم عرضه حتى يتأكد من فهم الدارس القيمة المنزلية للرقم في العدد . وبالإمكان استخدام النقود من الفئات ( ١ ، ٥ ، ١ ، ٢ ، ٢٠ ، ٥ ) لتكوين أعداد من رقمين ويطلب من الدارسين كتابتها وقراءتها .

## أكتب العدد الدال على النقود:

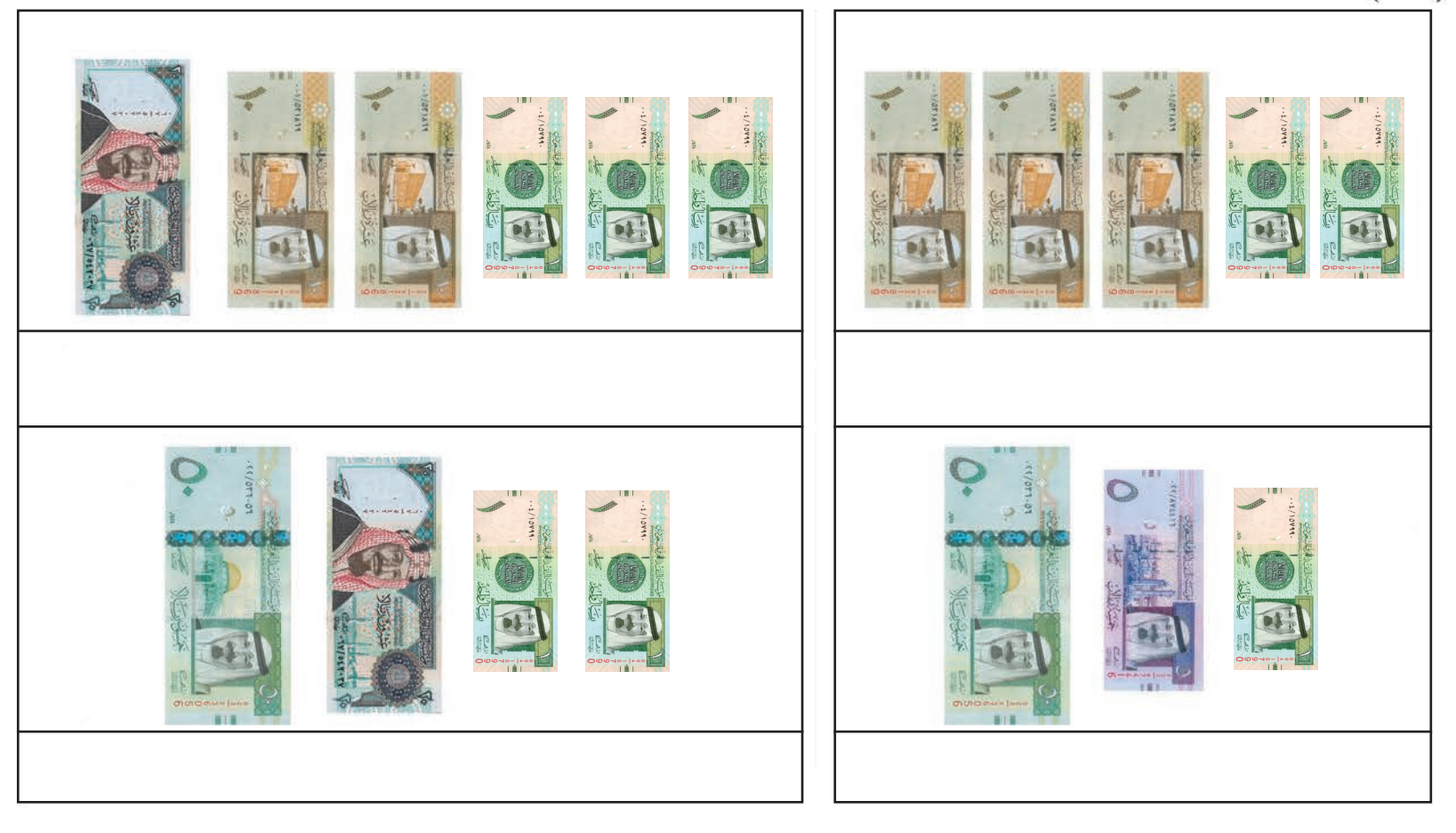

## أكتب العدد، ثم أقرأ :

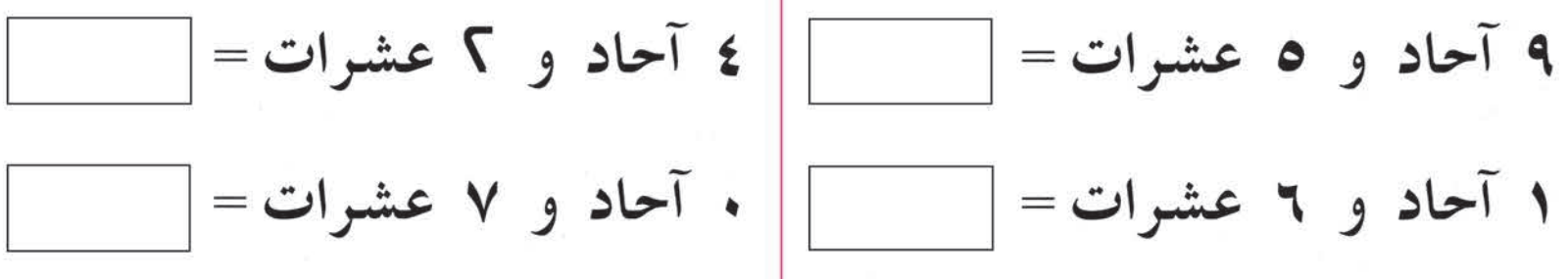

## أكتب العدد السابق مباشرة :

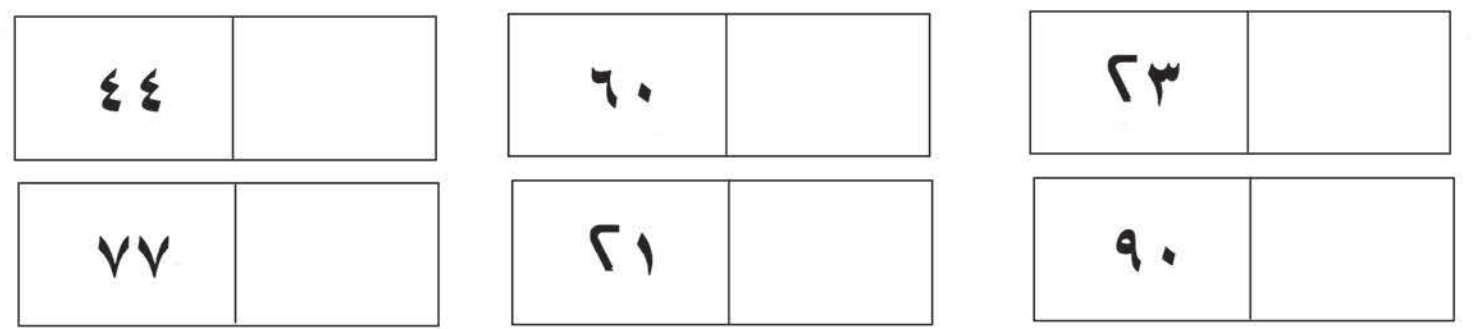

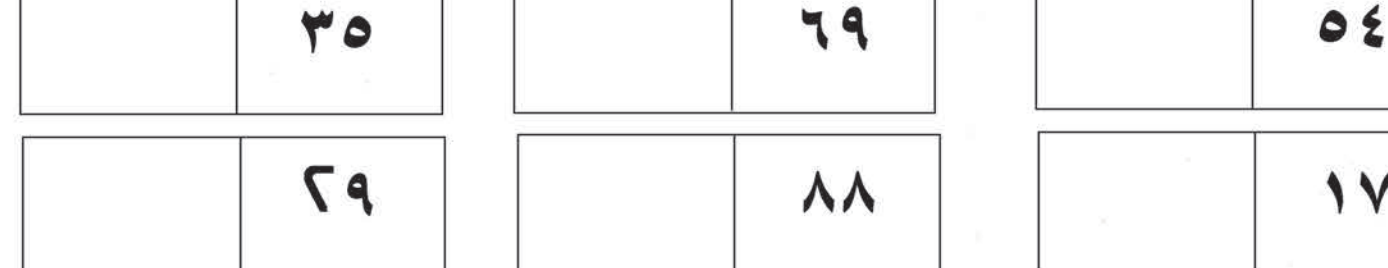

(٦) أحط العدد الأصغركما في المثال :

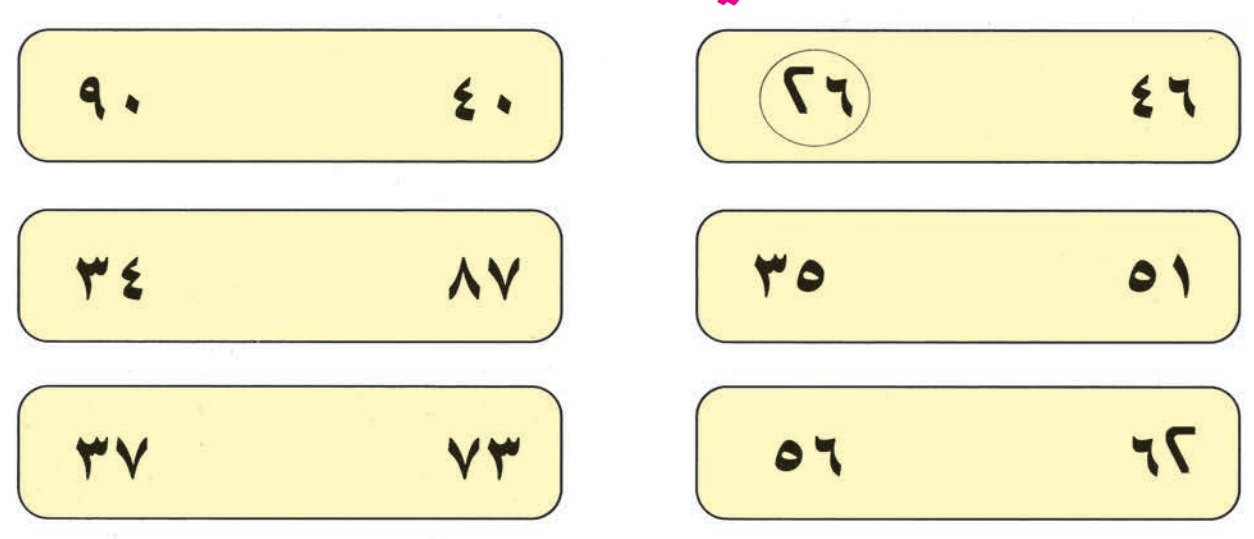

### (٧) أكمل تسلسل الأعداد، ثم أقرأ :

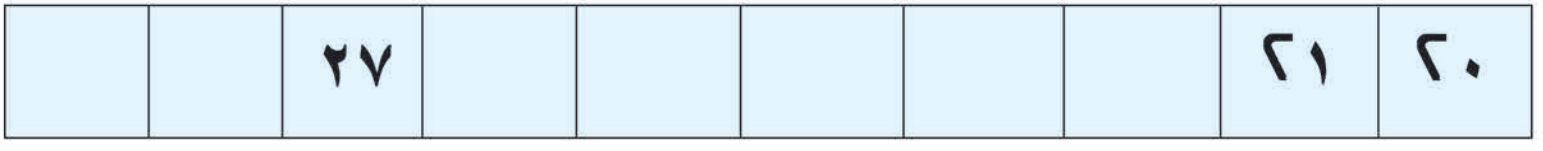

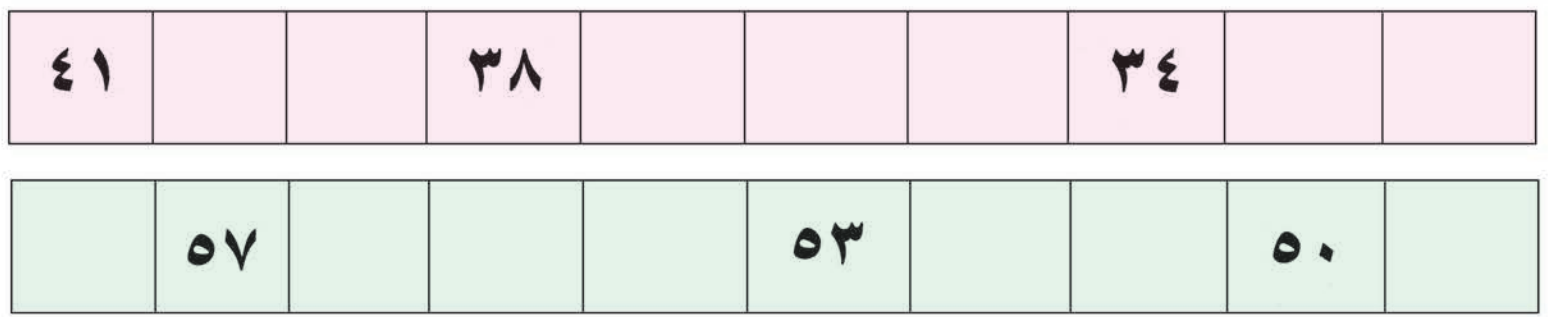

للمعلم : تقدم الأنشطة التالية التي تحقق الهدف الأساسي من الدرس ( قراءة وكتابة الأعداد حتى ٩٩ ) :

- (١) كتابة العدد على السبورة ثم يقوم أحد الدارسين بقراءته.
	- (٢) إملاء العدد لفظًا ويقوم الدارسون بكتابته رقمًا.

 $(\Lambda)$  أكمل كتابة الأعداد بالترتيب، ثم أقرأ :

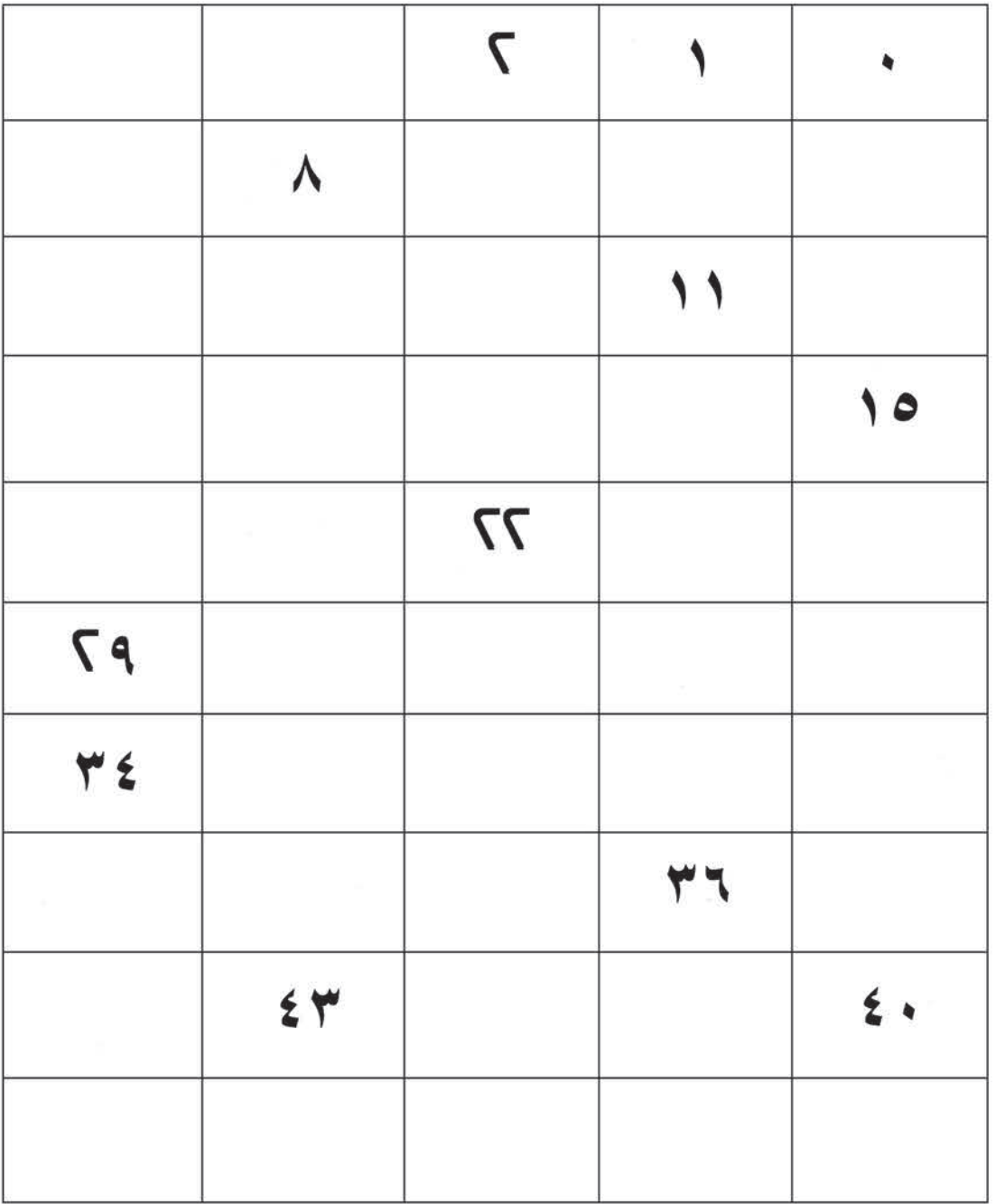

للمعلم :

يهدف هذا التمرين والذي يليه إلى أن يوظف الدارس كل ما تعلمه عن الأعداد في الدروس السابقة في قراءة وكتابة الأعداد من(<sub>\*</sub> إلى ٩٩)·

**: CGôbG ºK Ö«JÎdÉH OGóYC'G áHÉàc πªcG : CGôbG ºK Ö«JÎdÉH OGóYC'G áHÉàc πªcG** أكمل كتابة األعداد بالترتيب، ثم أقرأ :

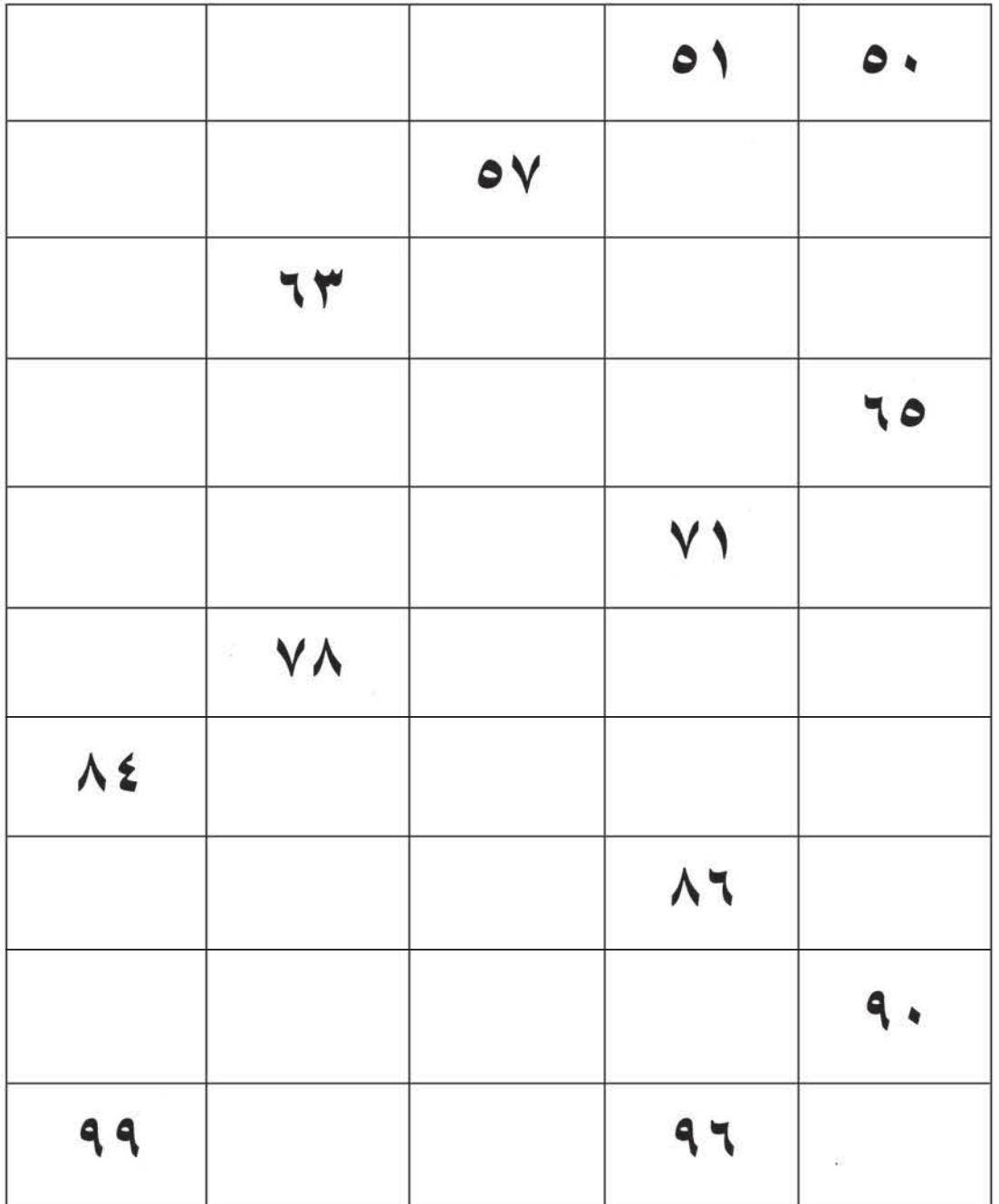

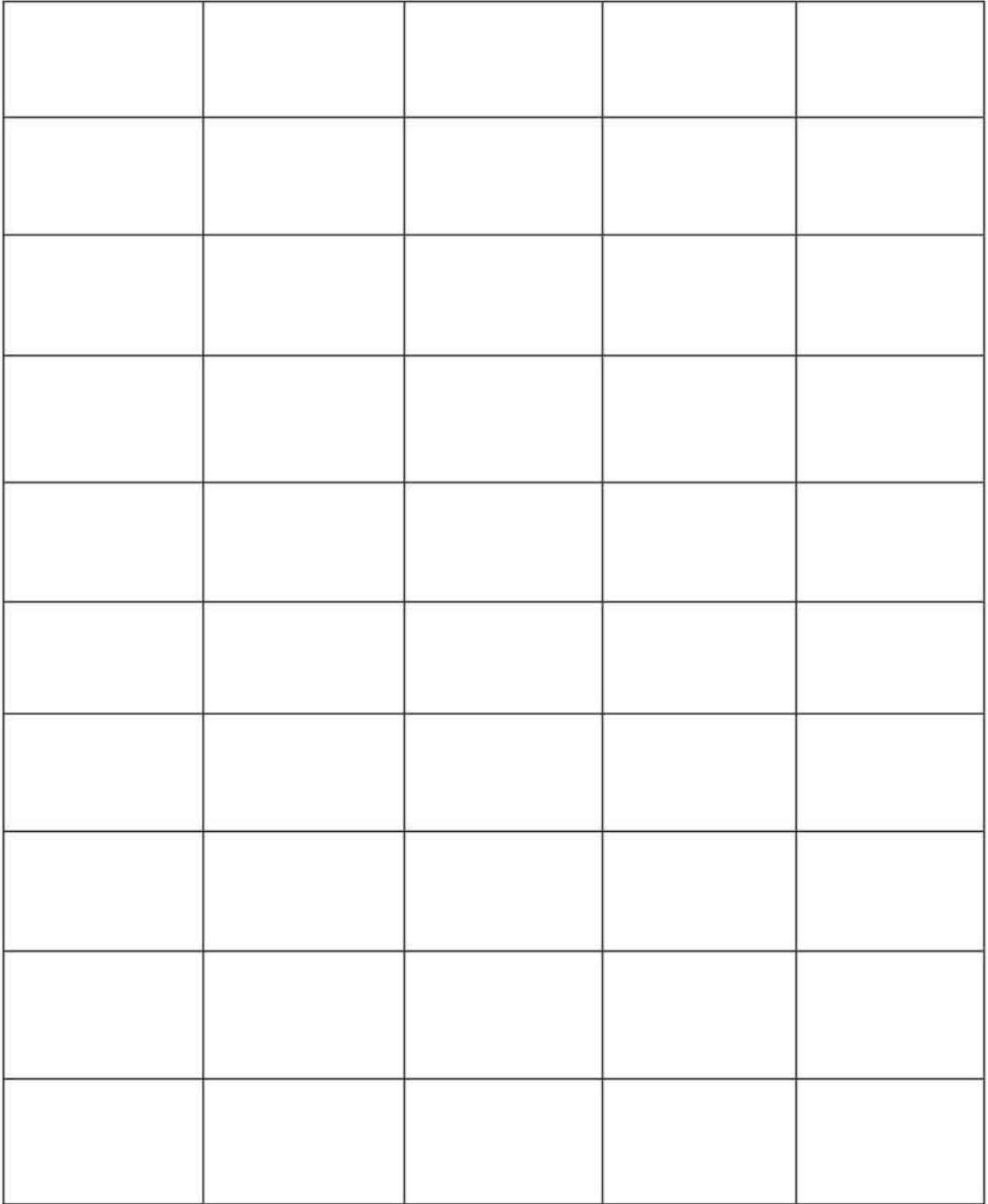

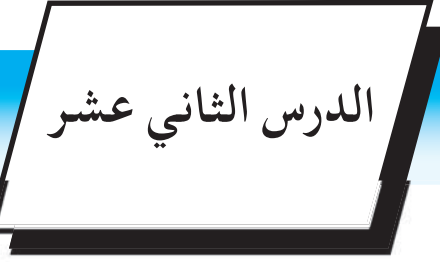

الجمع في حدود (٩٩)

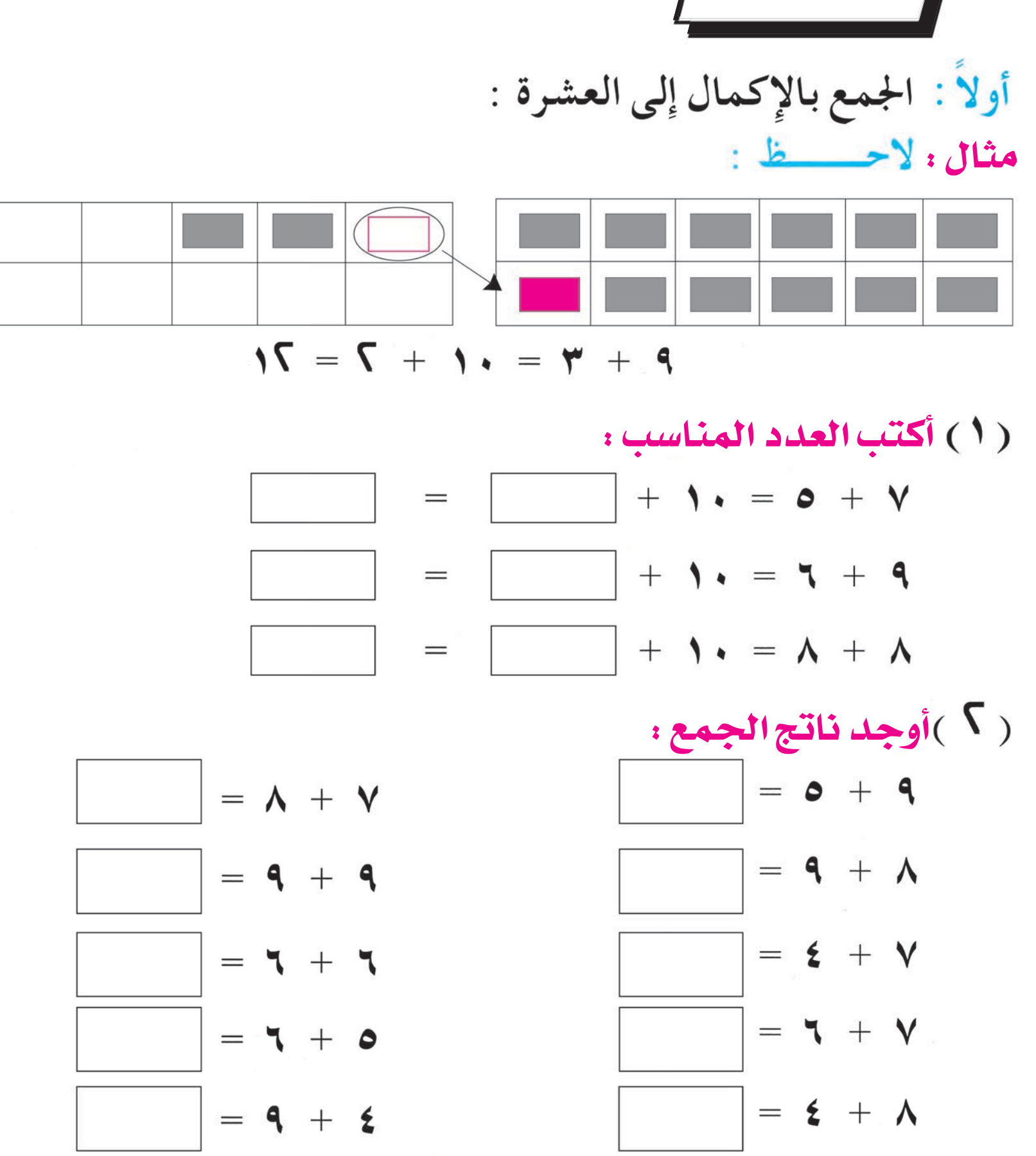

للمعلم : يؤكد على حل التمرين ( ٢ ) باستخدام طريقة الإكمال إلى العشرة وبالإمكان استخدام نماذج حسية كفئة الريال أو أقلام، أو غيرها لتوضيح ذلك .

 $YZ$ 

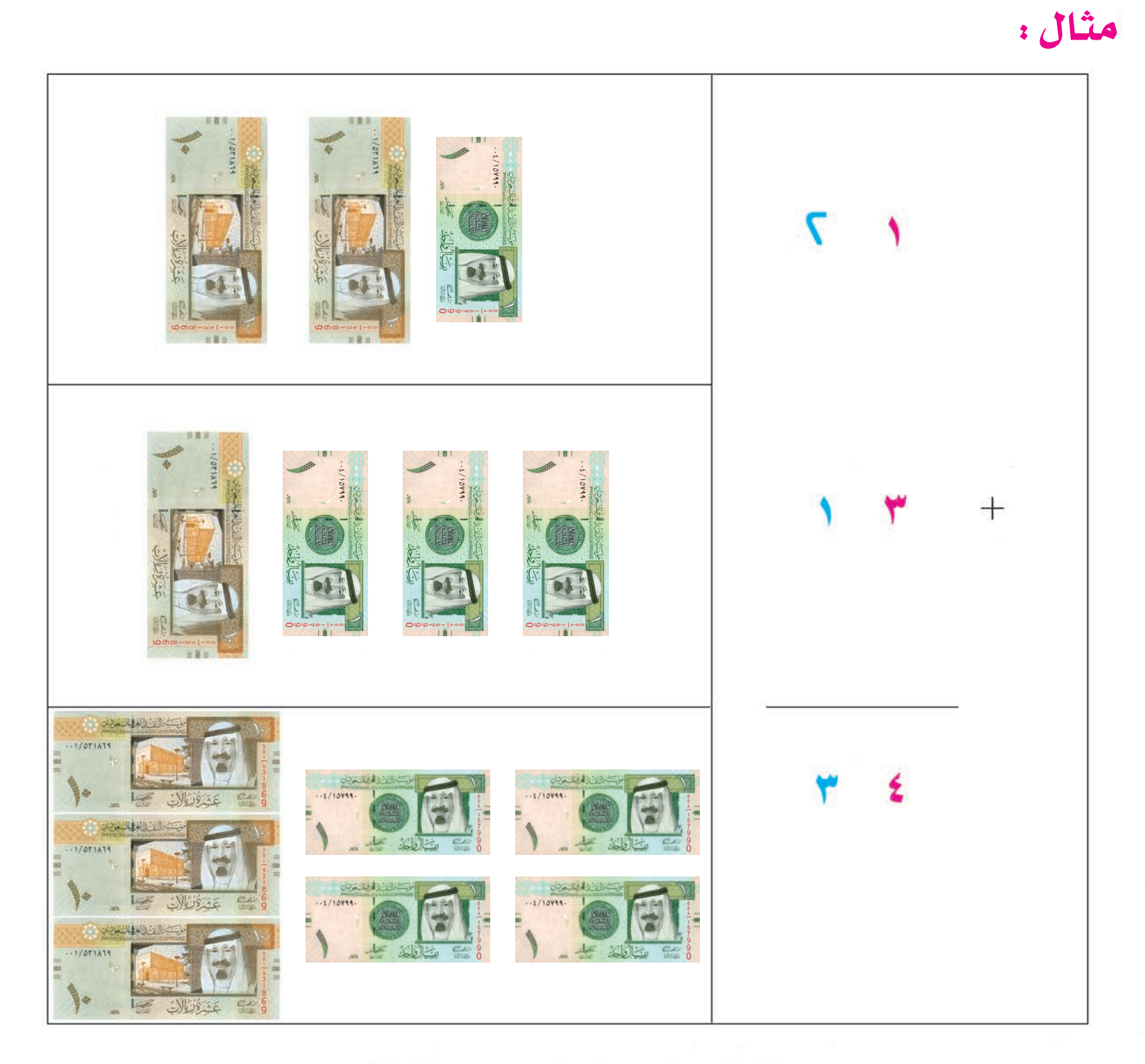

#### **: ∫Éãe** مثال : $+27$  $\bullet$  \  $=$

للمعلم :

يلاحظ تمييز أرقام المنزلة الواحدة بالألوان في البداية مما يعين الدارس على تحديد أرقام المنزلة الواحدة ثم جمعها .

اجمع كما في المثال :

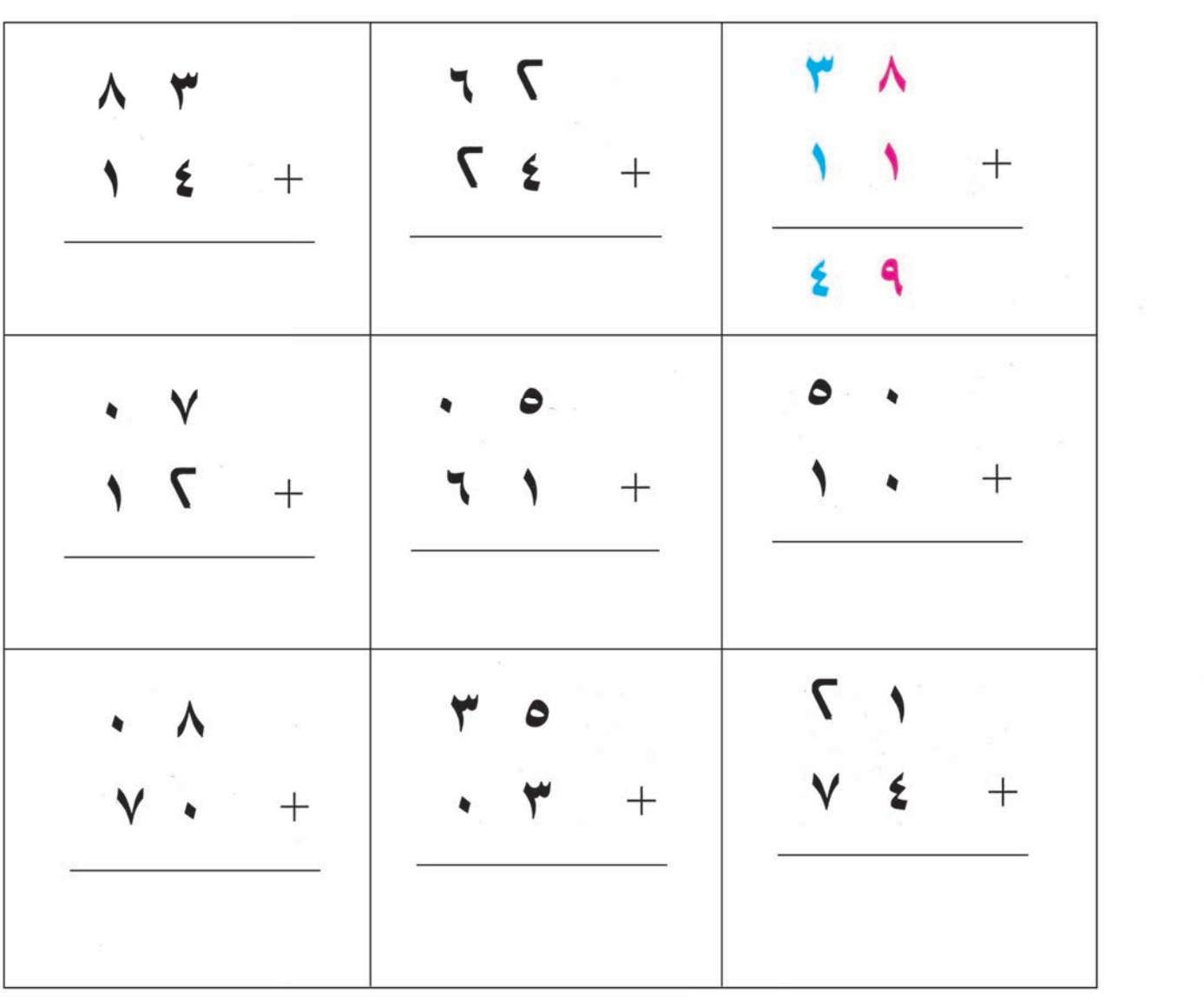

اجمع كما في المثال :**: ∫ÉãŸG ' ɪc ™ªLG**  $= 0 \vee + 1 \vee$  $= \gamma + 79$  $47 + 77 =$ 

 $= \mathbf{Y} \cdot + \mathbf{0}$ 

 $4 = 40 + 2$  $=$   $\forall$  +  $\wedge$  {  $= 0$   $+ 7$  $= \rightarrow +$  4  $=$   $\Lambda$  +  $\Lambda$  )

للمعلم : - يلاحظ التنوع في التمارين المقدمة كما يلي :

( ١ ) جمع عددين أحدهما من رقمين والآخر من رقم واحد . ( ٢ ) جمع عددين كلاهما من رقمين .<br>– يؤكد على وضع أرقام المنزلة الواحدة تحت بعضها في عملية الجمع الرأسي، وفي عملية الجمع الأفقي توضع علامة على أرقام المنزلة الواحدة ثم

حل المسألة التالية :

عند محمد ٣٤ جملاً ، ثم اشترى ٢٣ جملاً . كم جملاً أصبح عند محمد؟

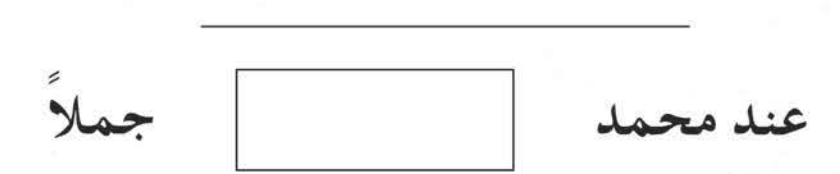

حل المسألة التالية :

باع عبدالله ٦٥ كيسًا من الشعير ، ثم باع ٢٤ كيسًا آخر . ما مجموع ما باعه؟

مجموع ما باعه كيس شعير .

للمعلم : يؤكد على تقديم الزيد من المسائل اللفظية، مع الحرص على تحقيق الهدف الأساسي منها وهو تدريب المتعلم على كتابة جملة الجمع وتنظيمها رأسيًا أو أفقيًّا .

 $YV$ 

الدرس الثالث عشر / المطرح بدون استلاف ية حدود (٩٩)

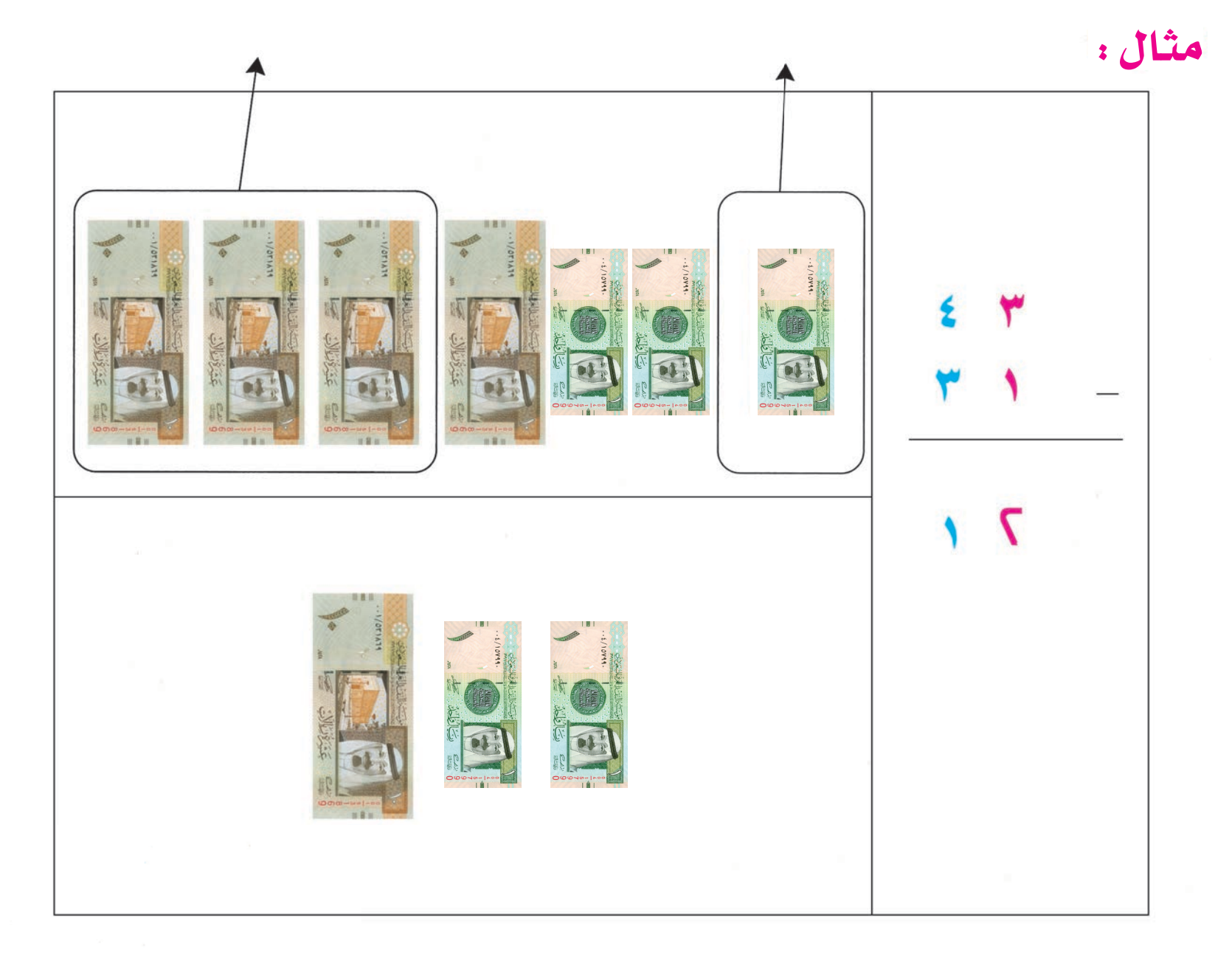

مثال:

#### ٤

للمعلم : يؤكد على ملاحظة جميع التوجيهات الواردة في الدرس السابق ويتم تطبيقها على عملية الطرح.

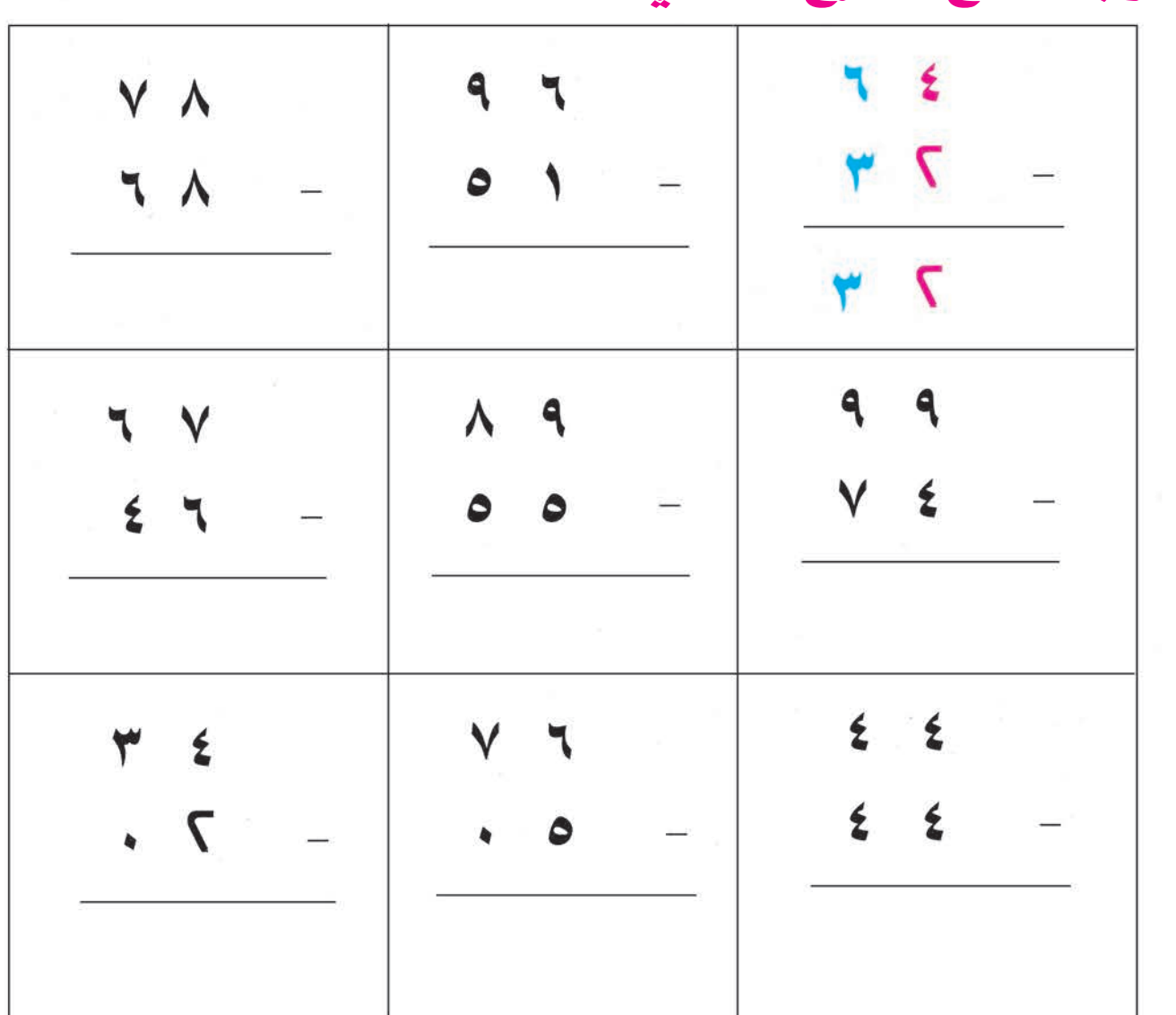

أ<mark>وجد ناتج الطرح كما في المثال</mark> :

## **: ∫ÉãŸG ' ɪc ìô£dG œÉf óLhCG** أوجد ناتج الطرح كما في المثال :

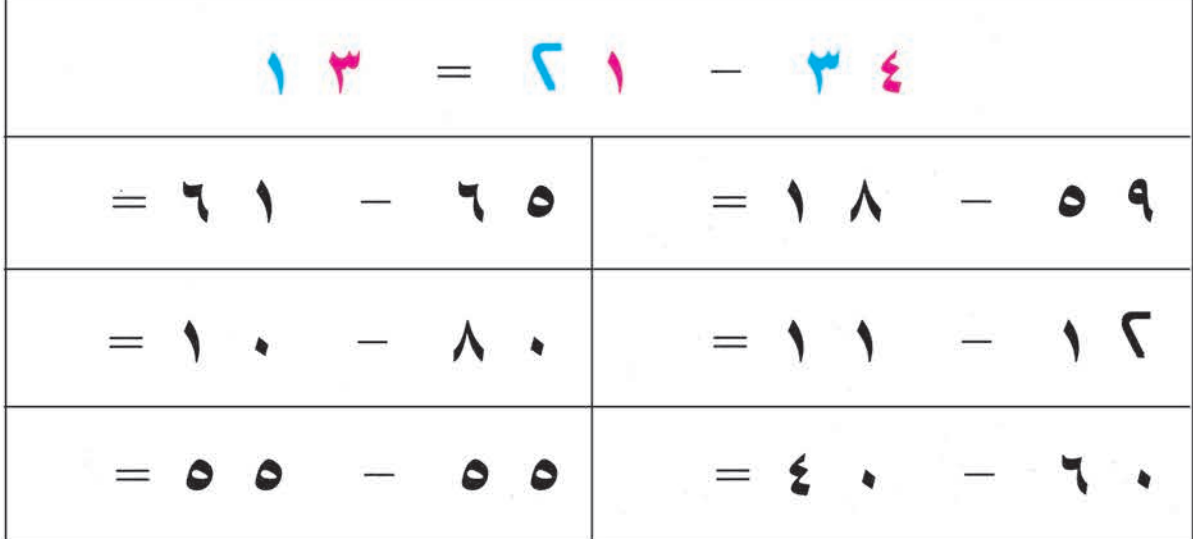

(٣) أطرح كما في المثال:

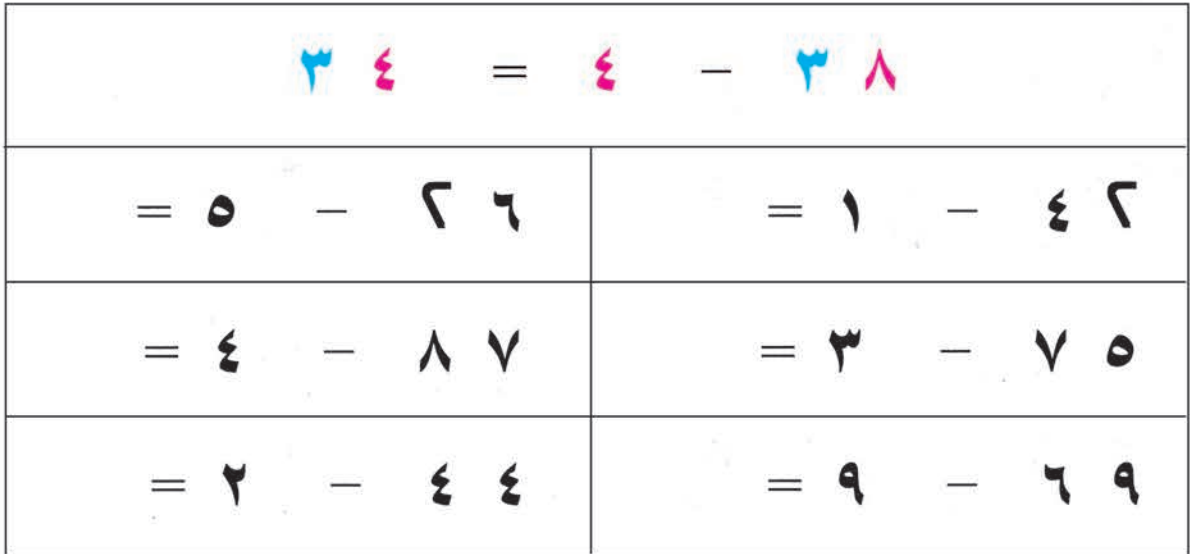

(٤)ضع الإشارة المناسبة (٠٠):

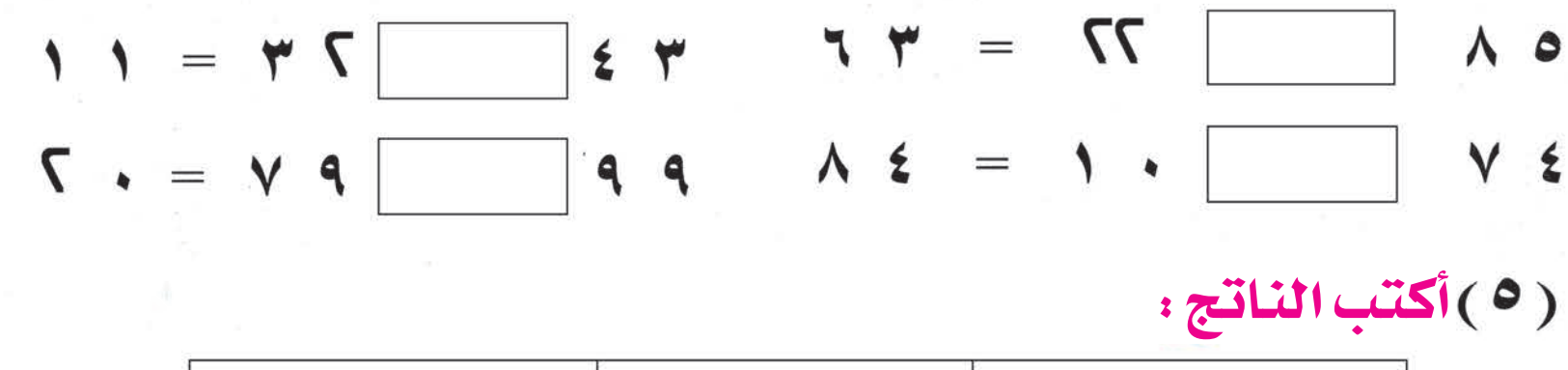

(٥) أكتب الناتج:

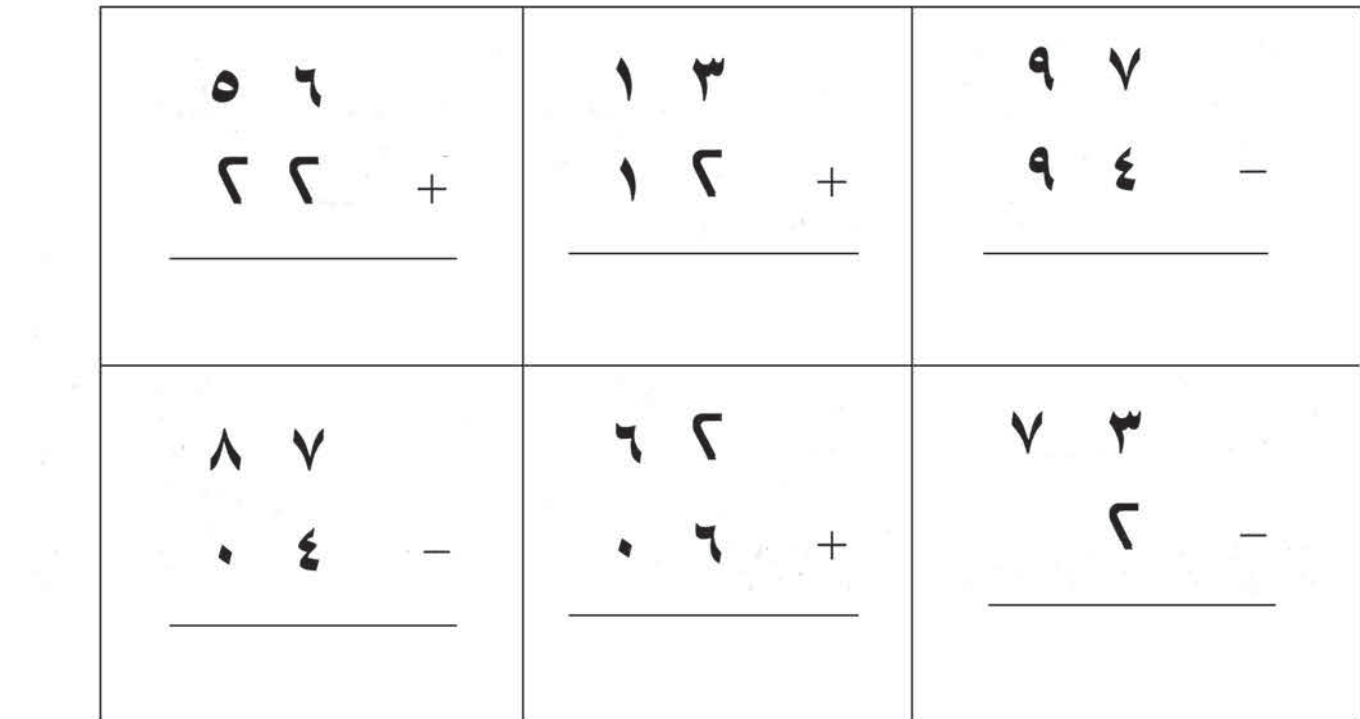

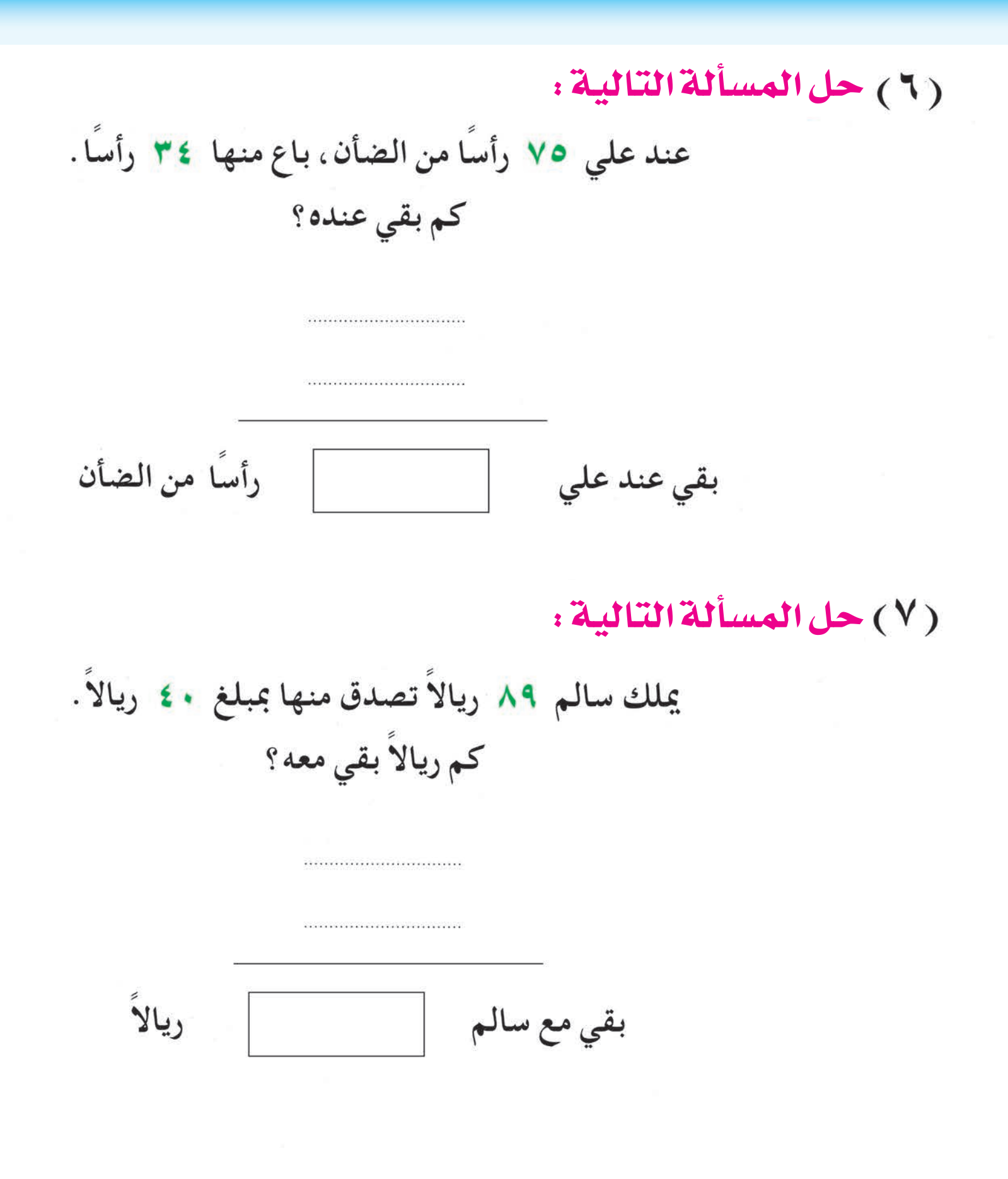

**للمعلم** : يؤكد على تقديم مسائل لفظية بسيطة على عمليتي الجمع والطرح ويتدرب الدارس على تحديد العملية المناسبة في هذه المسائل.

ملك الدرس الرابع عشر **المليف الملاحظ الملاحظ و الملسات الذي**<br>الملاحظ العام الملاحظ الملاحظ الملاحظ الملاحظ الملاحظ الملاحظ الملاحظ الملاحظ الملاحظ الملاحظ الملاحظ الملاحظ

# أولاً : التعرف على المئة ( ۱ ) أكتب العدد الدال على النقود :

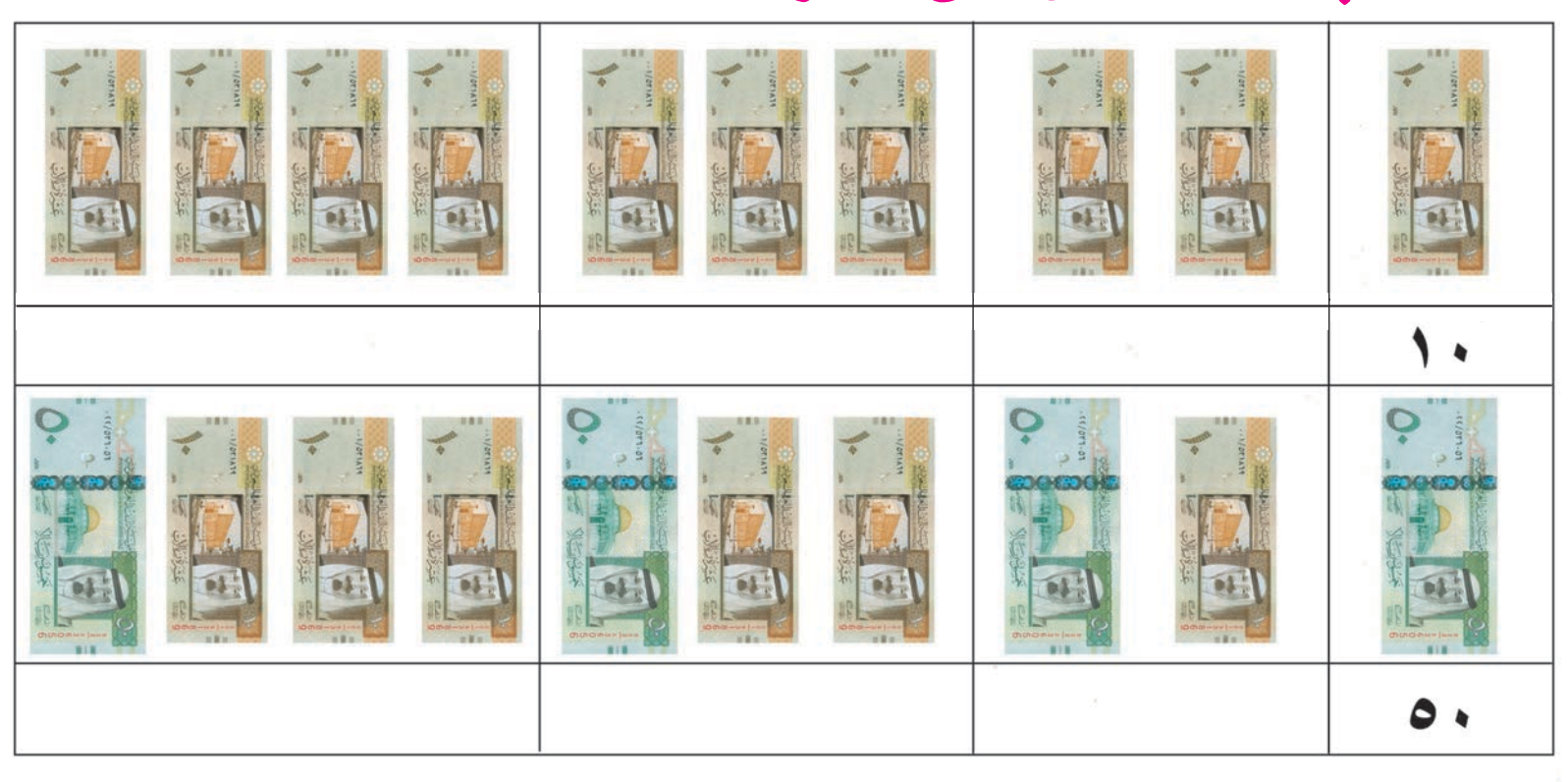

# **ß```M' ß```M' ß```M'** الحــــظ : **ß```M'**

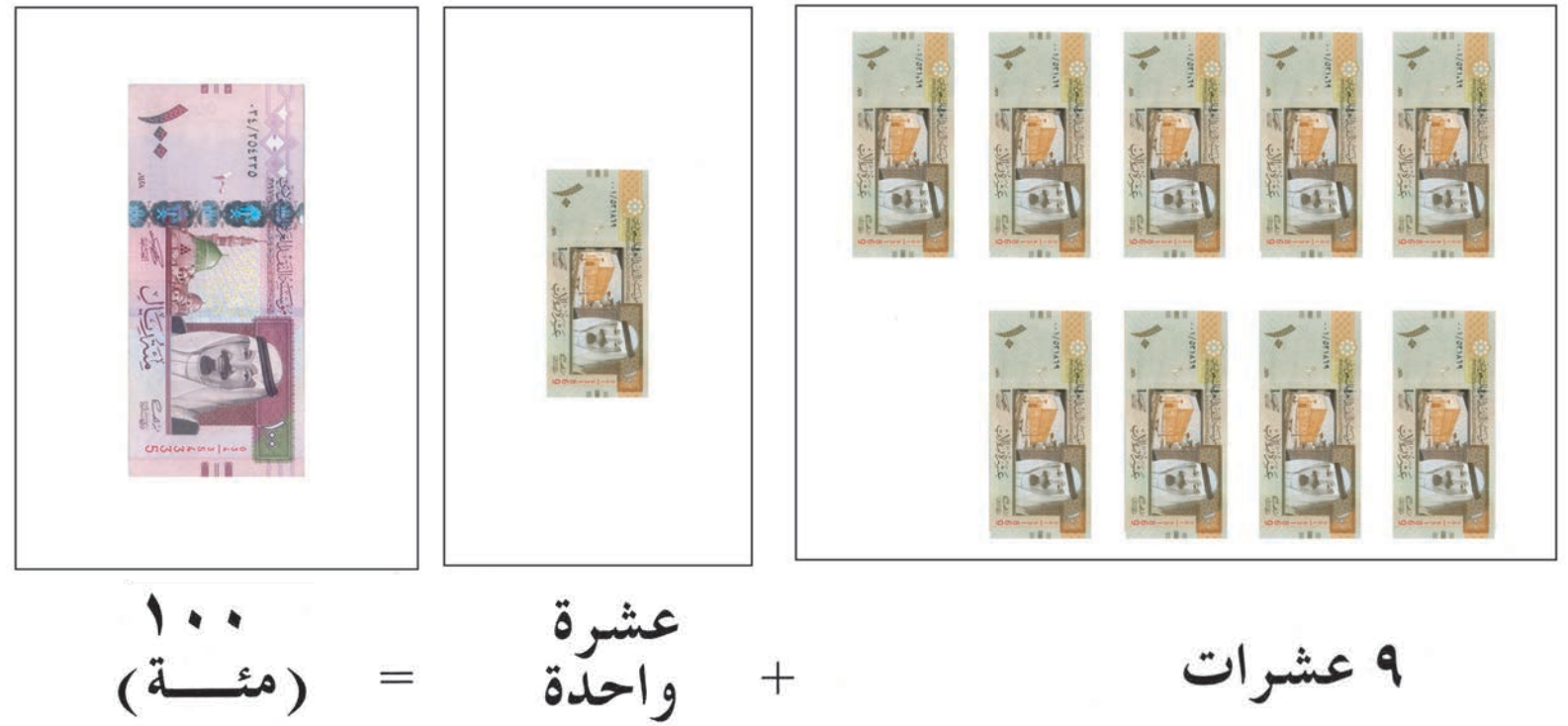

**: Oƒ≤ædG ≈∏Y ∫GódG Oó©dG ÖàcG**

 $\overline{a}$ 42<br>422 -<br>422 -

## **: Oƒ≤ædG ≈∏Y ∫GódG Oó©dG ÖàcG** أكتب العدد الدال على النقود :

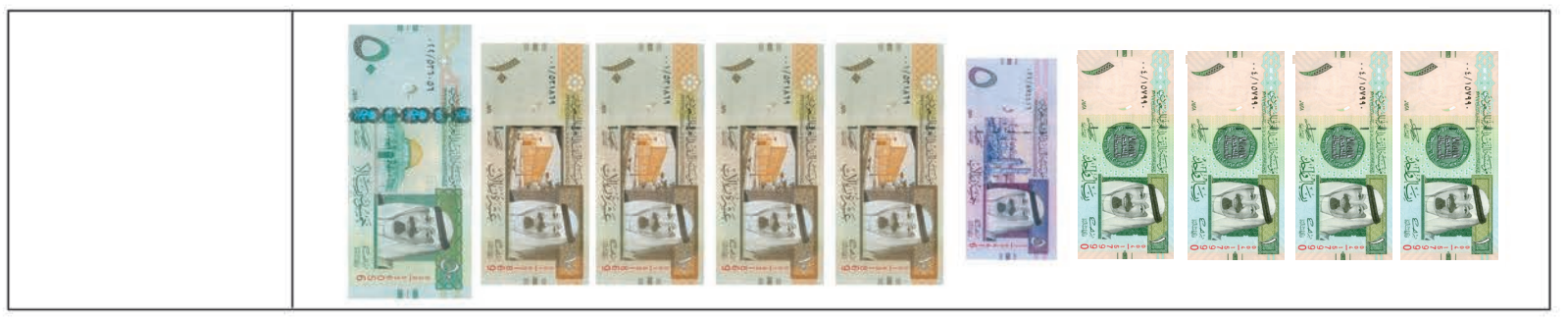

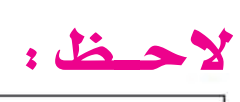

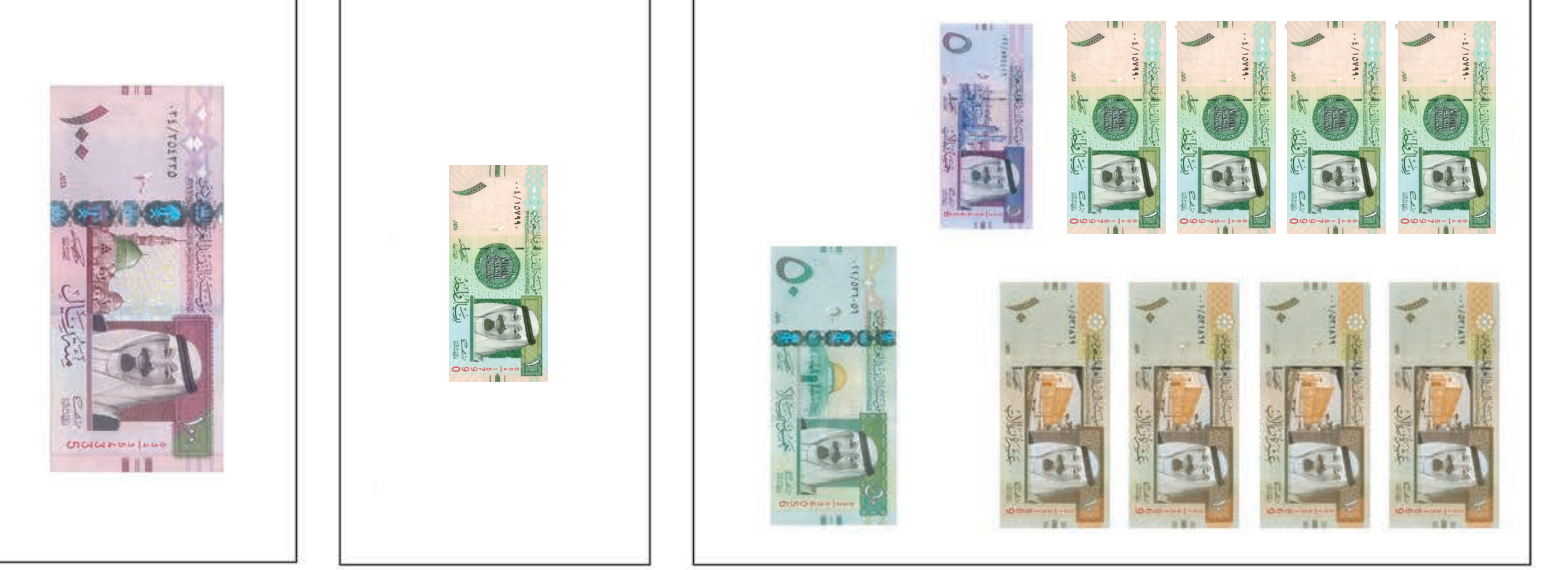

99

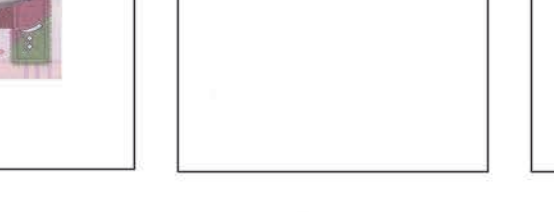

 $\sqrt{2}$  $+$ ᄾ  $\bullet$  $\qquad \qquad =$ 

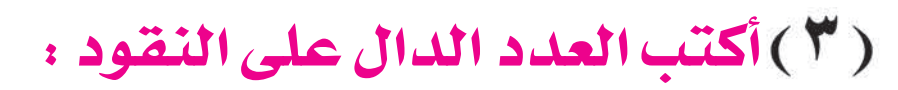

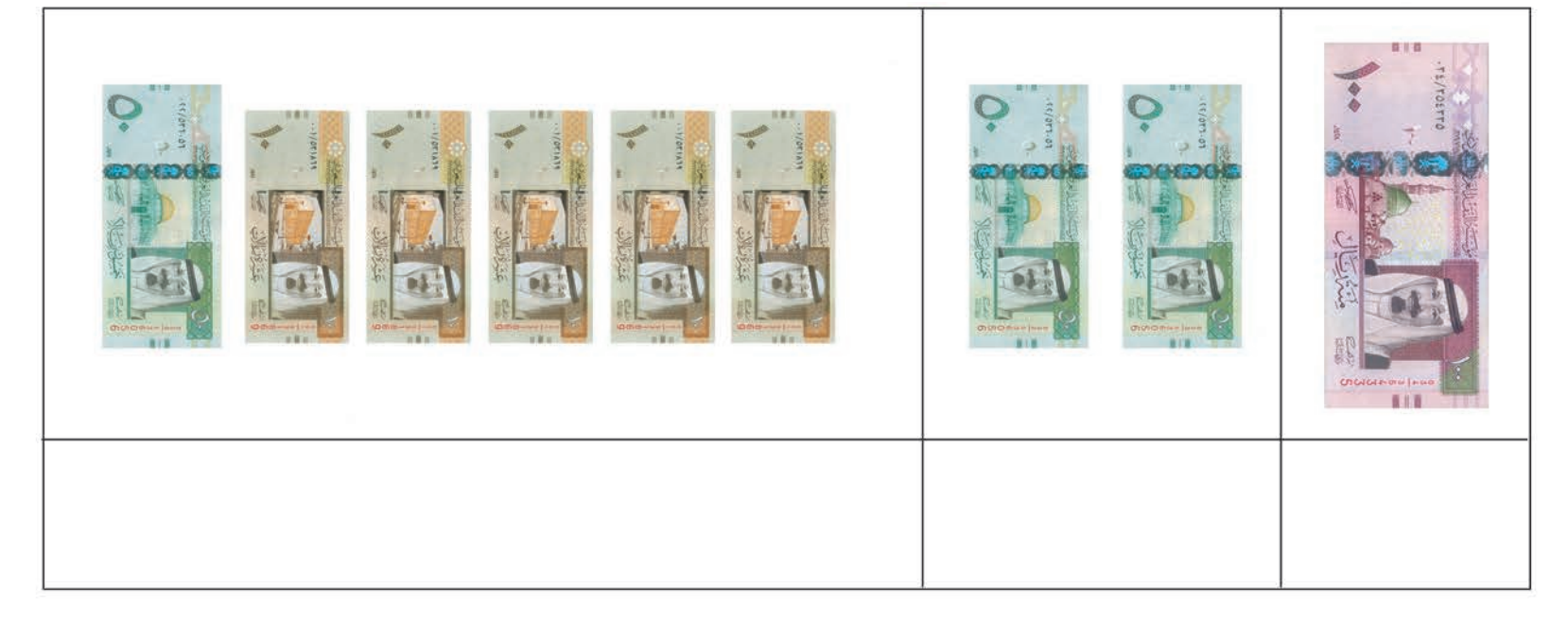

## (٤) لاحظ، ثم أكمل:

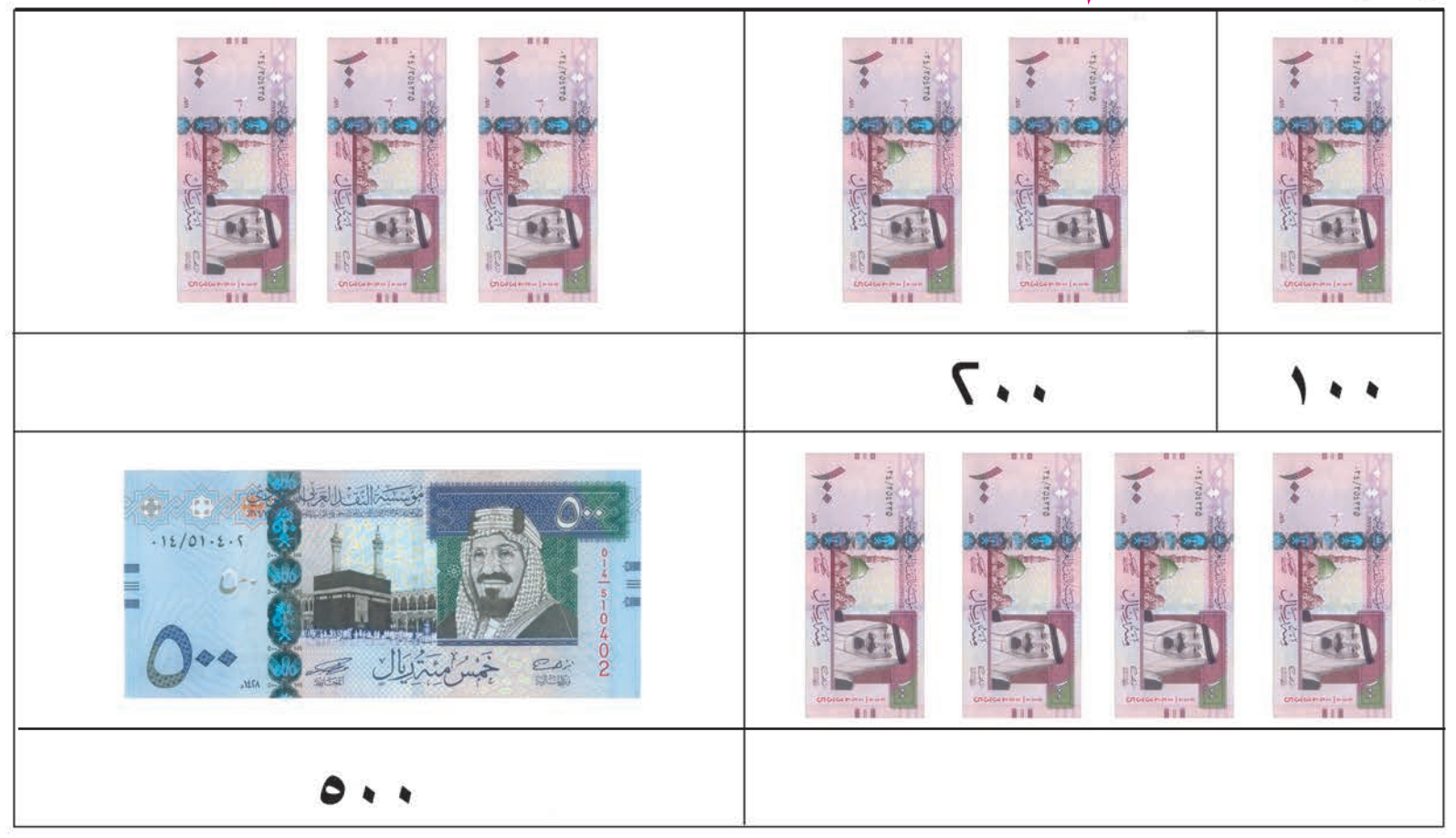

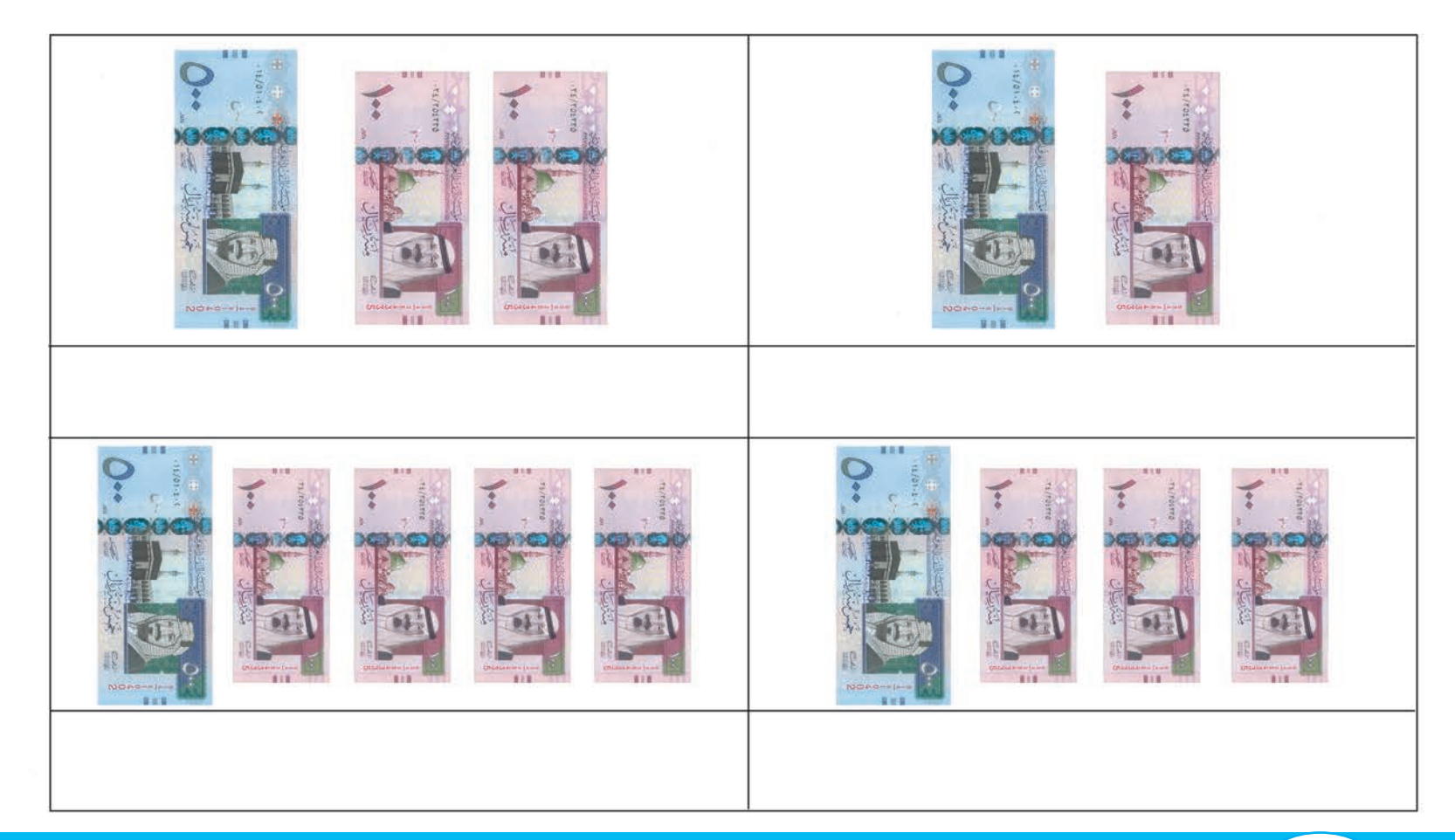

## ( ٥ ) أكتب العدد الدال على النقود :

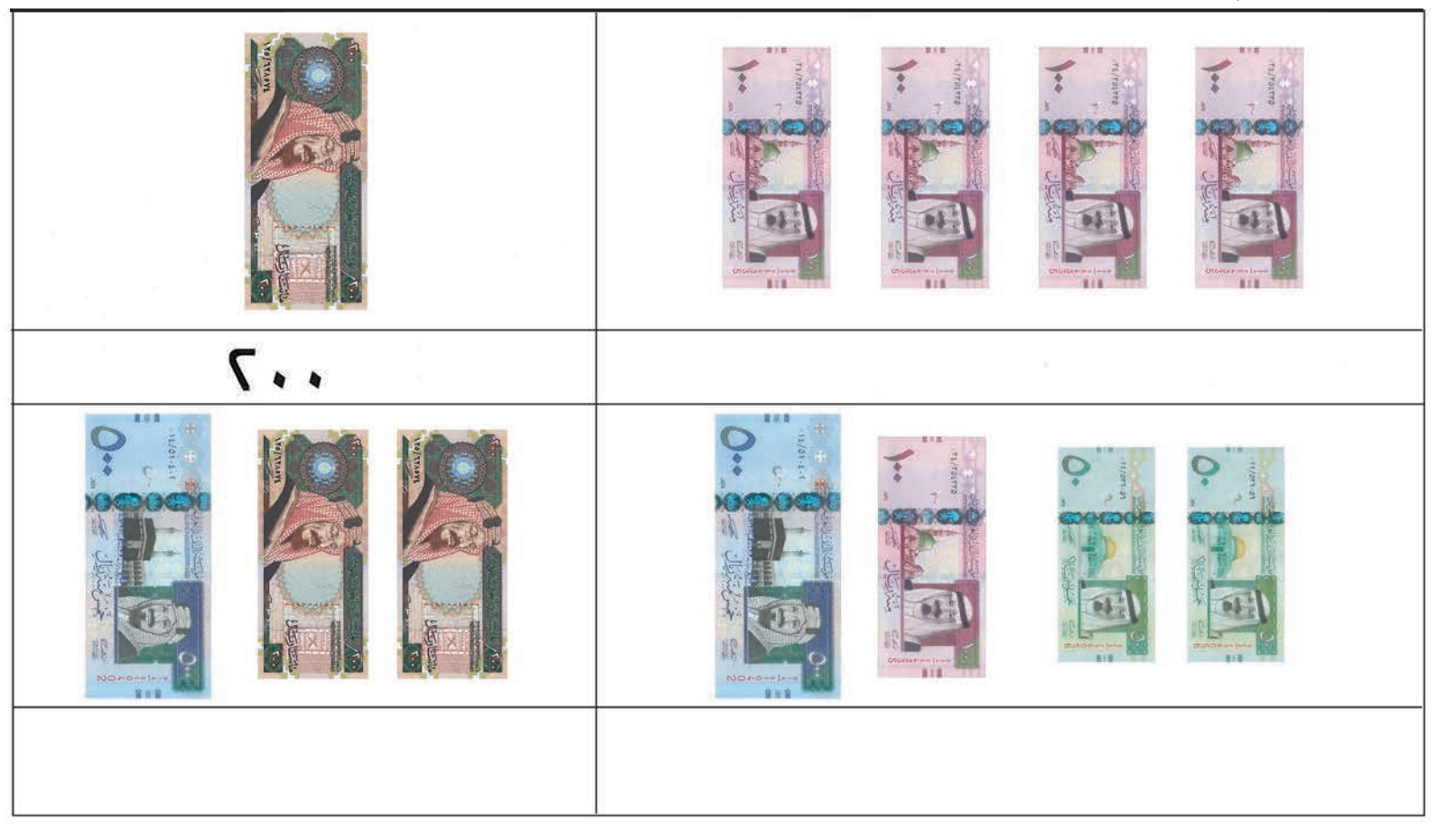

#### ( ٦ ) أكمل بالترتيب :

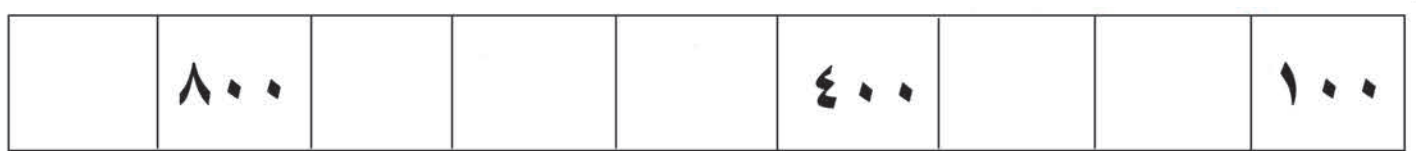

(٧) أحط العدد الأكبر:

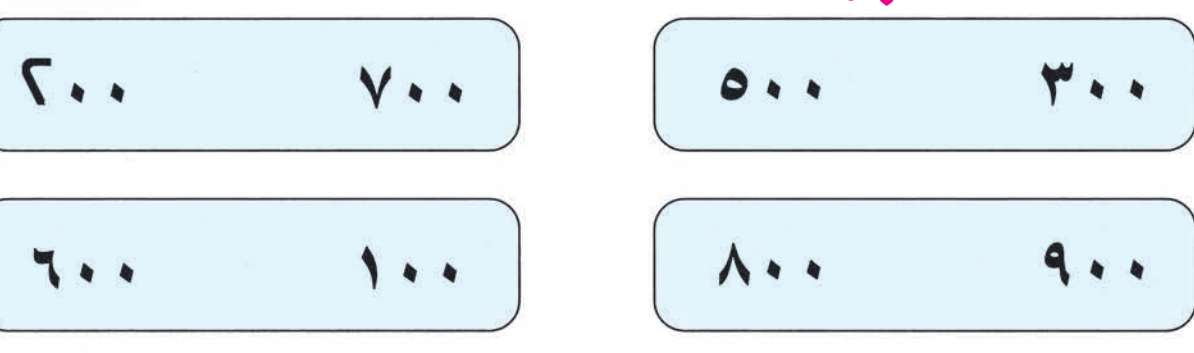

**للمعلم** : يتدرب الدارسون على العد بالمات شفهياً وتحريريًا.

الدرس الخامس عشر / الأعداد ذات الأرقام الثلاثة (١٠١-١٩٩٩)

لاحظا:

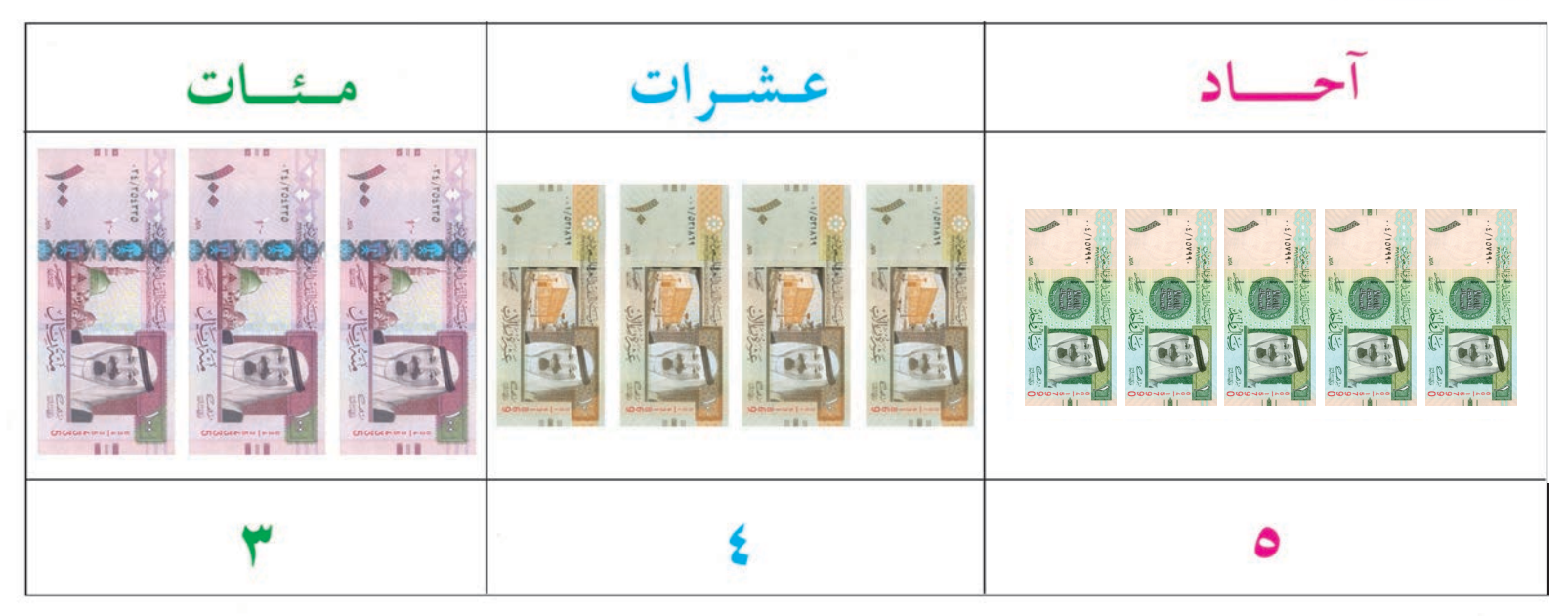

ه آحاد و ٤ عشرات و ۳ مئات أكتبها ٢٤٥ واقرأها ثلاث مئة وخمسة وأربعون . مثال : | ٥ | آحاد و | ٧ | عشرات و | ٩ | مئات = | ٩٧٥ هثال: ٦٨٤ =| ٤ | آحاد و| ٨ | عشرات و | ۲ مئات

(١) أكتب العدد، ثم أقرأ:

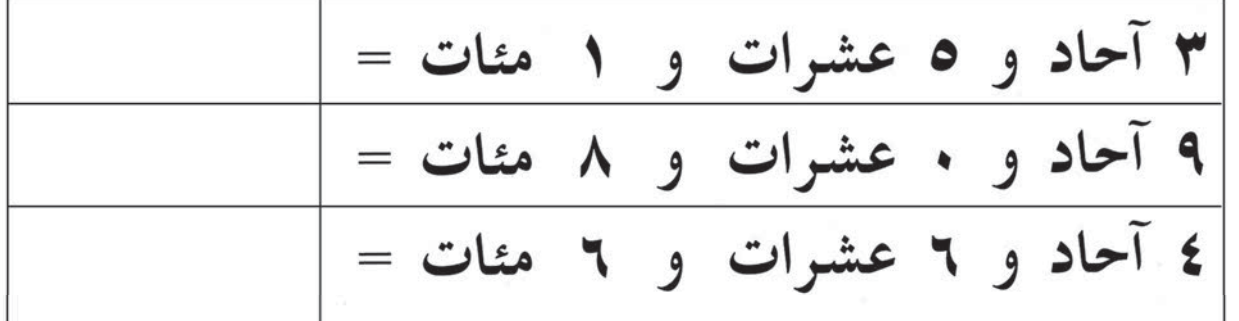

للمعلم : يؤكد على فهم الدارسين لمسألة المنازل واستخدامها في عمليات الجمع والطرح.

## ( ٢ ) أكتب العدد الدال على النقود، ثم أقرأ :

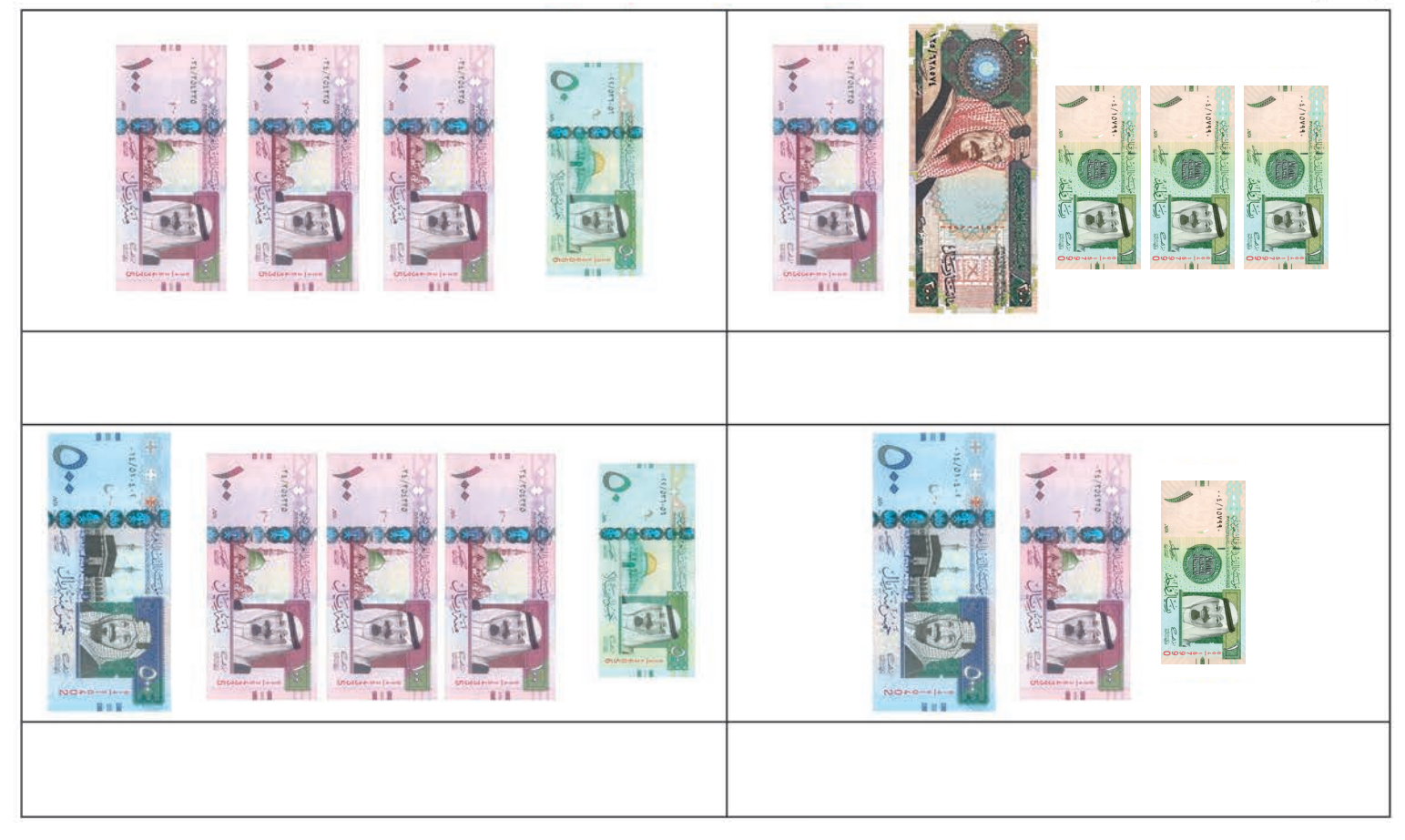

(٣) أكتب العدد المناسب :

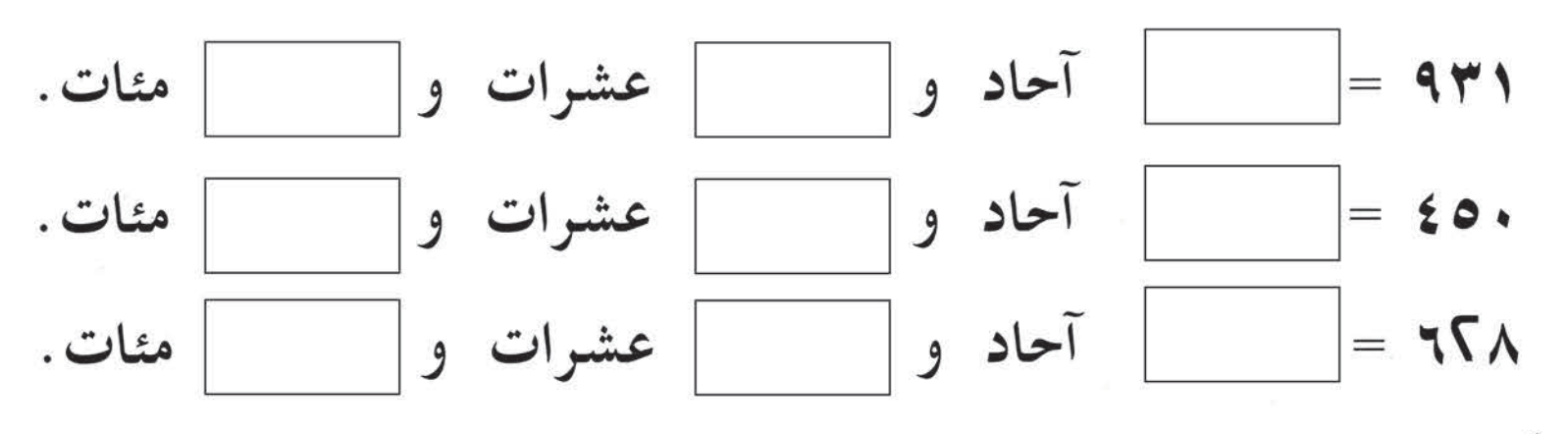

## ( ٤ ) أكتب العدد التالي مباشرة :

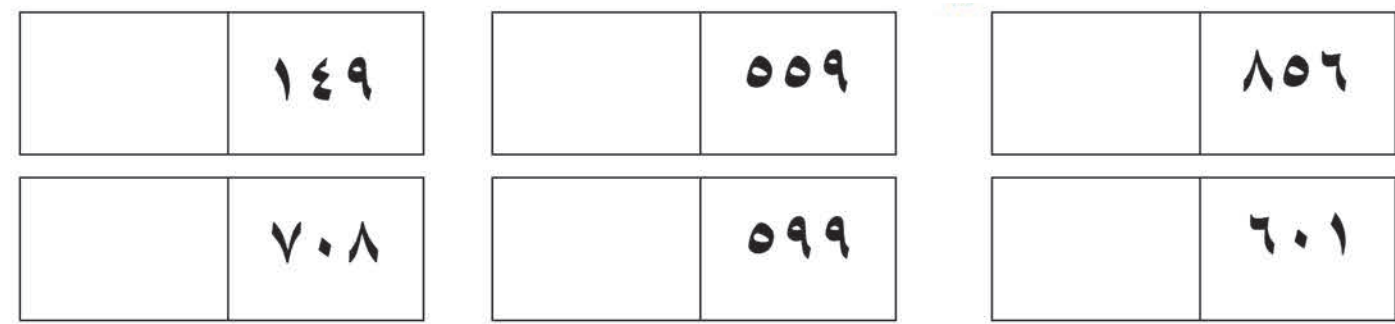

أكتب العدد السابق مباشرة :

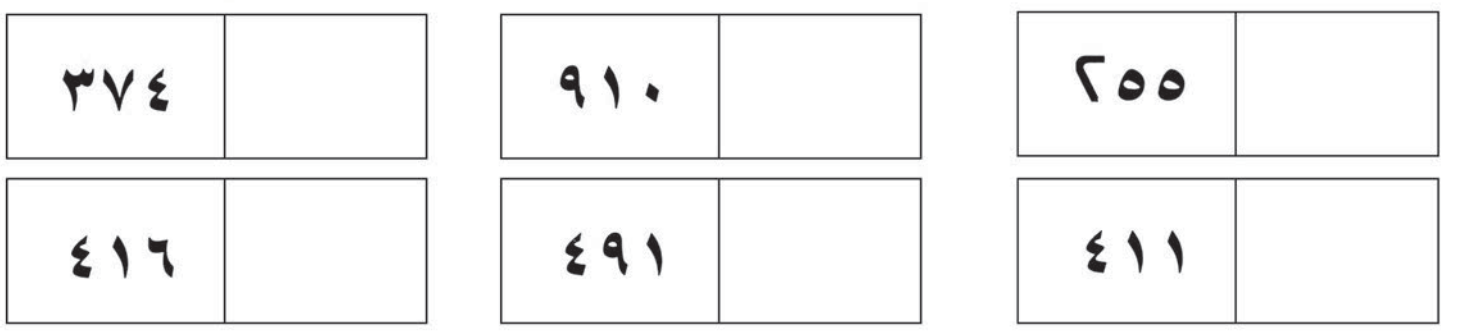

أحط العدد األكبر كما في المثال :

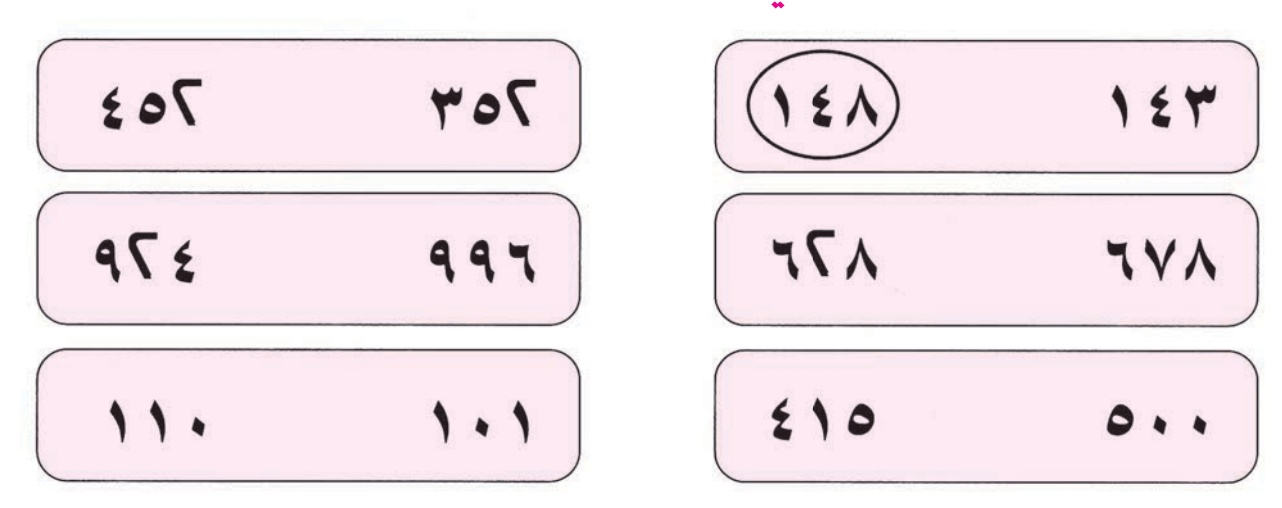

أكتب العدد المناسب كما في المثال :

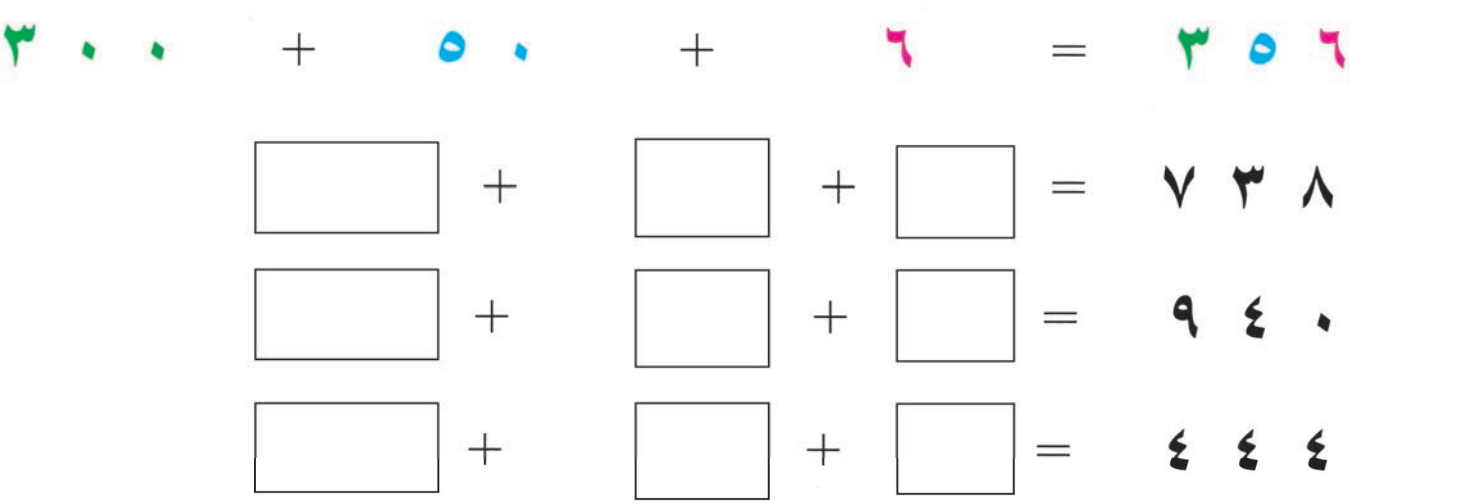

للمعلم :

ــ يهدف التمرين السابع إلى التأكيد على فهم الدارسين للقيمة المنزلية للرقم في العدد.

\_يتدرب الدارسون على قراءة لوحات سياراتهم وغيرها كتطبيق على العدد دي الارقام الثلاثة.

(٨) أكمل سلاسل الأعداد:

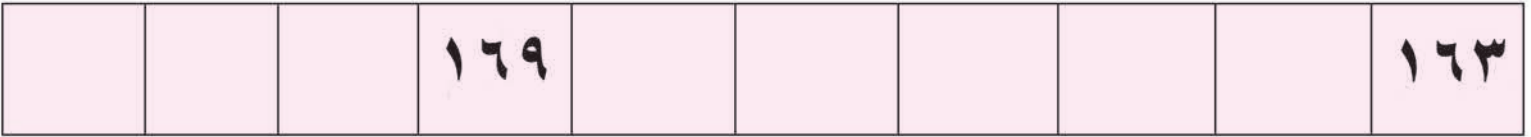

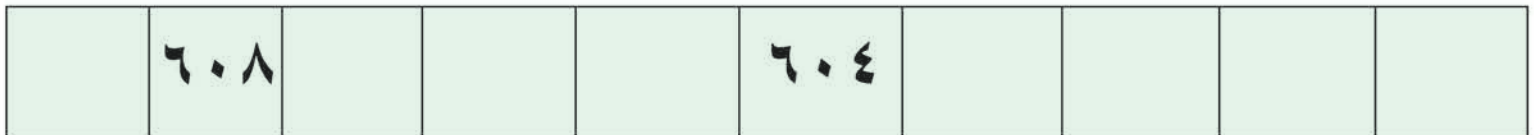

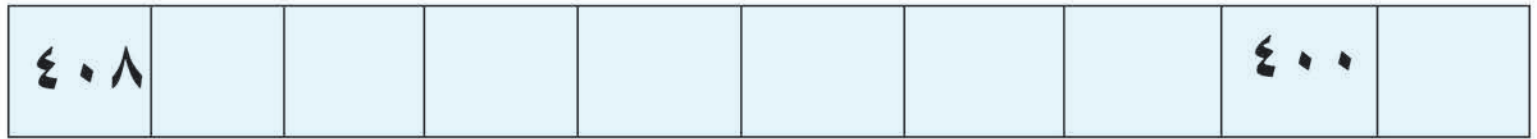

## (٩) أكمل كتابة الأعداد بالترتيب، ثم أقرأ :

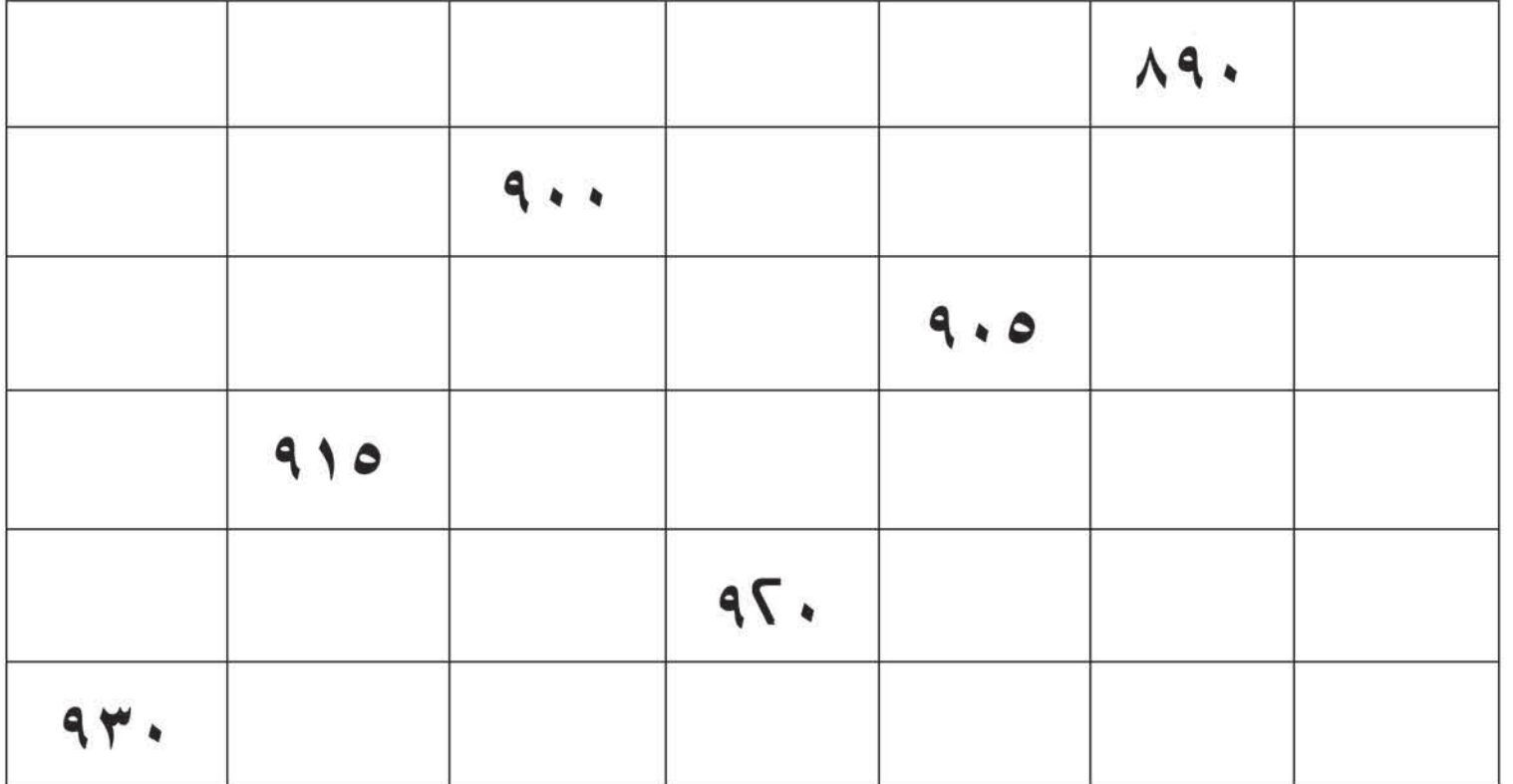

الدرس السادس عشر / الجمع والطرح في حلود (٩٩٩)

أولاً - الجمع بدون حمل في حدود ٩٩٩  $15<sup>2</sup>$ (١) أجمع كما في المثال : 7 O T  $2 V 9$ 

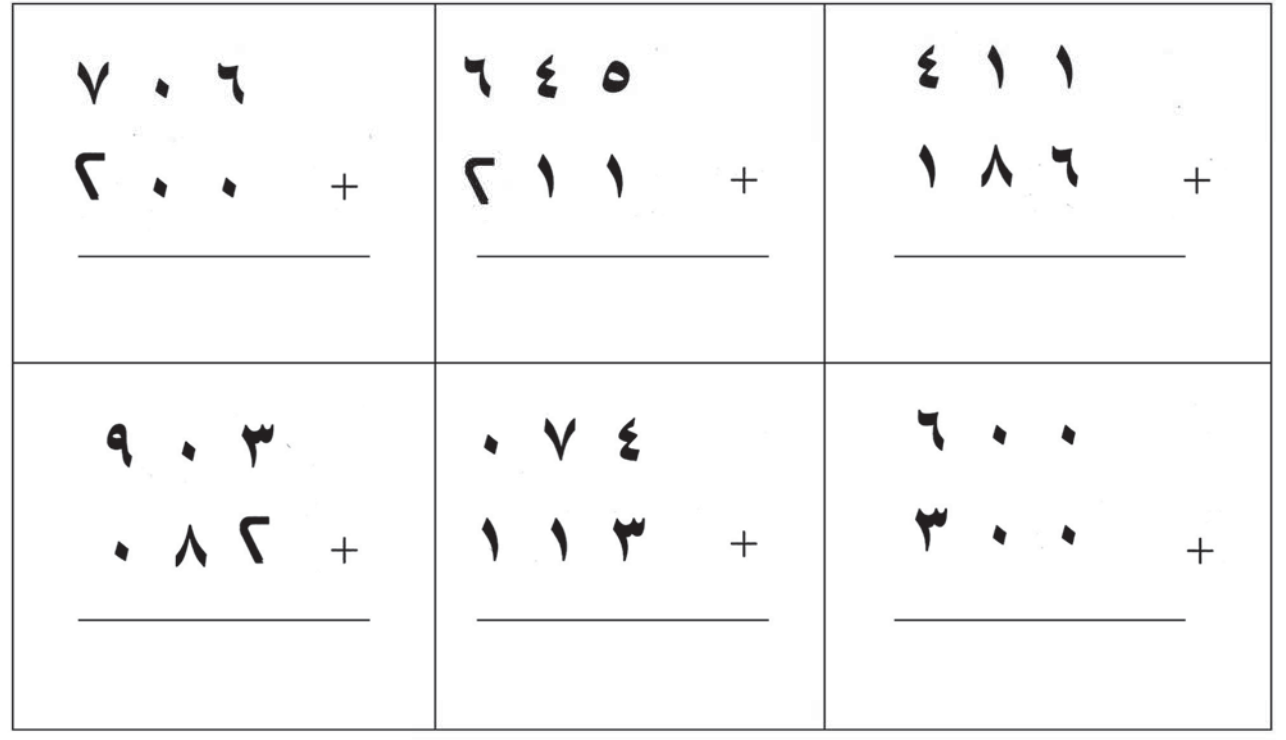

( ٢ ) رتب العددين عموديًّا، ثم أجمع :

 $Y \leq + \Lambda Y$ 

للمعلم : يؤكد على ترتيب العددين عموديًا وجمع الأرقام في كل منزلة على حدة.

ثانيًا : الطرح بدون استلاف في حدود ٩٩٩ أطرح كما في المثال :

Y Y O  $\frac{1644 \times 1644}{1644 \times 1644}$ 

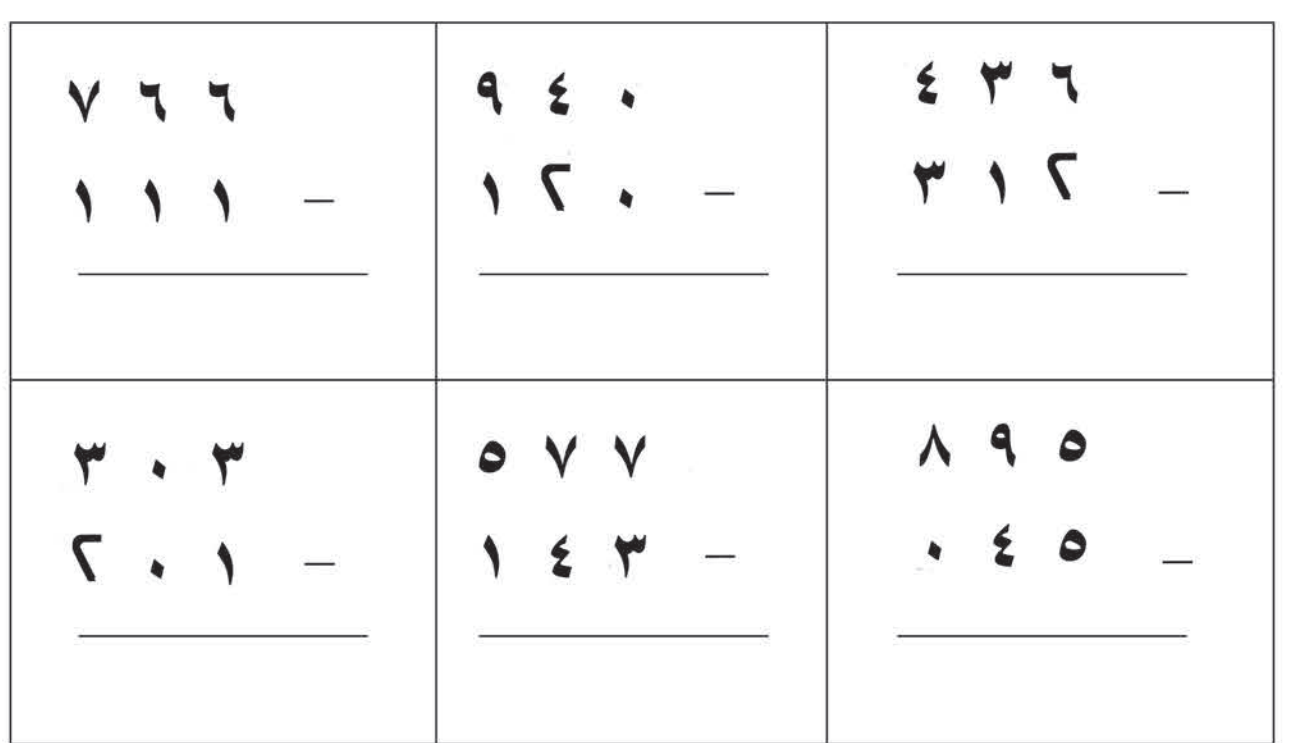

رتب العددين عموديًا، ثم أطرح : ً

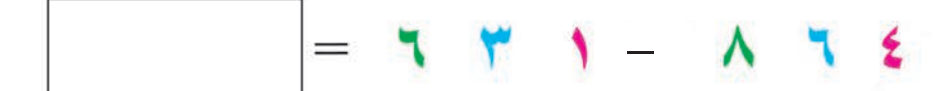

**للمعلم** : يؤكد على ترتيب العددين عموديًا وطرح الأرقام في كل منزلة على حدة.

..............................

**: ∫ÉãŸG ' ɪc ™ªLG** أجمع كما في المثال : **: ∫ÉãŸG ' ɪc ™ªLG**

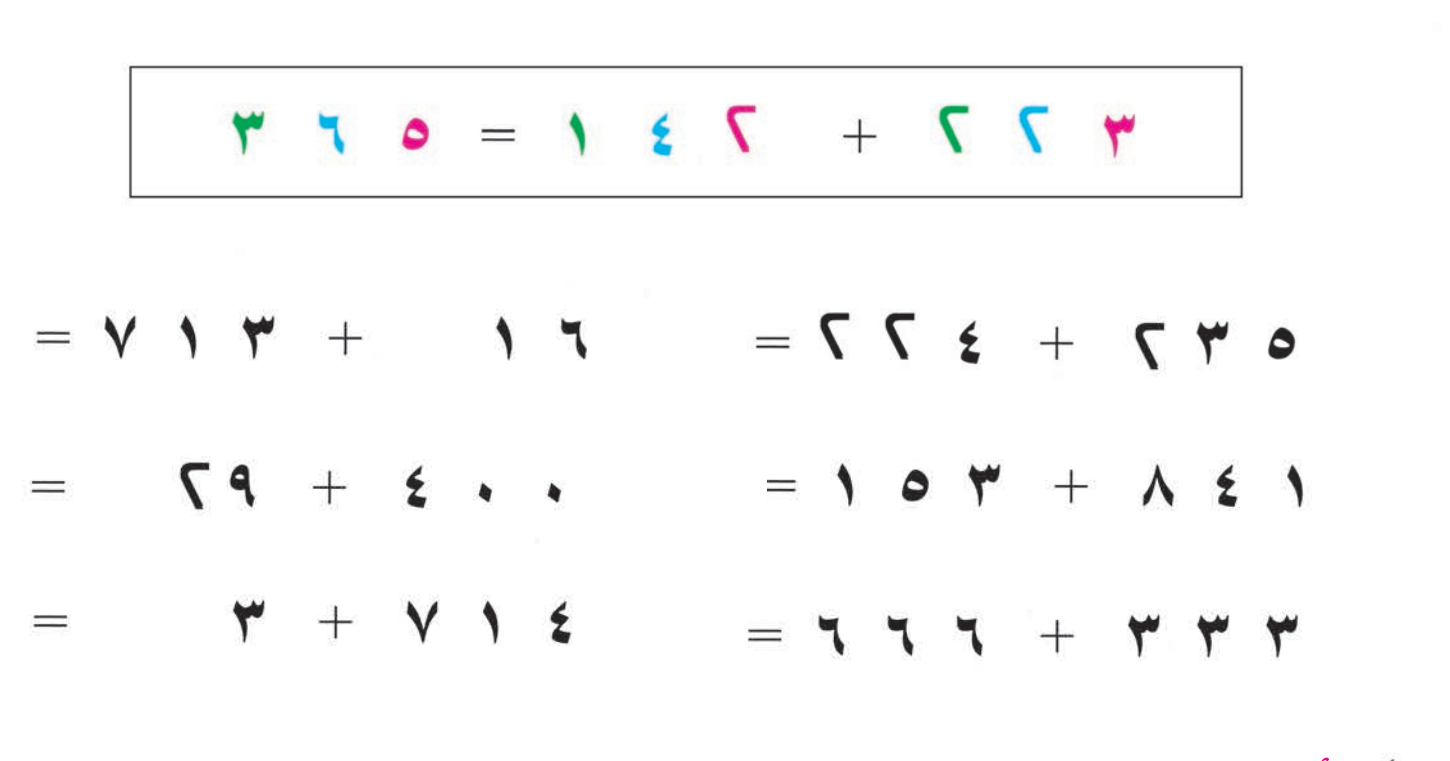

# **: ∫ÉãŸG ' ɪc ìôWG** أطرح كما في المثال : **: ∫ÉãŸG ' ɪc ìôWG**

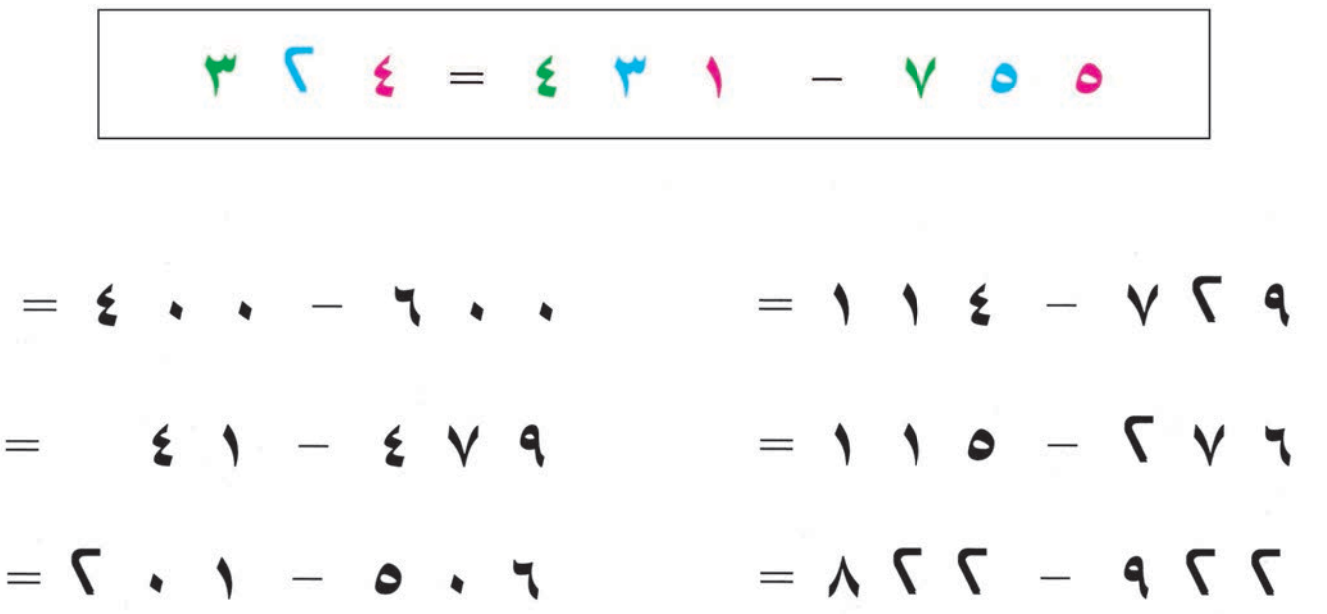

للمعلم : يؤكد على تحديد أرقام المنزلة الواحدة بعلامة في العددين ومن ثم الجمع و الطرح.

حل المسألة التالية : قدم رجل ٧٥٠ ريالاً زكاة لماله، و ٢١١ ريالاً صدقة على فقير . كم أنفق هذا الرجل في سبيل الله؟

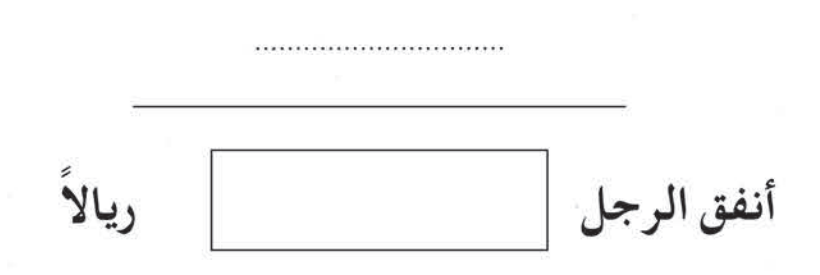

حل المسألة التالية <mark>:</mark>

مع عبدالرحمن ﴾ ٨٩ ريالاً ، إِذا أنفق منها ٢٣١ ريالاً لتفطير مجموعة من الصائمين في شهر رمضان المبارك . فكم بقي معه؟

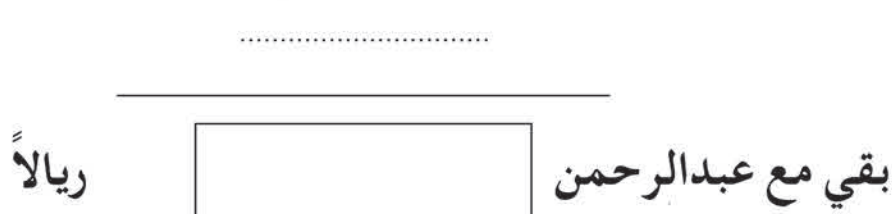

 $\circ$ 

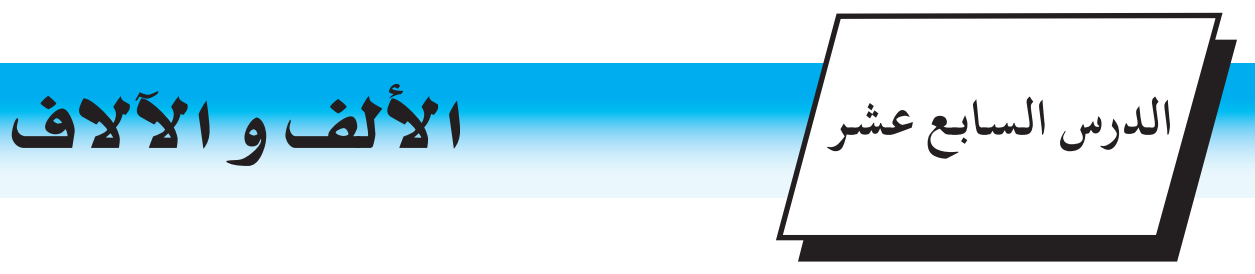

الحــــــــظ :

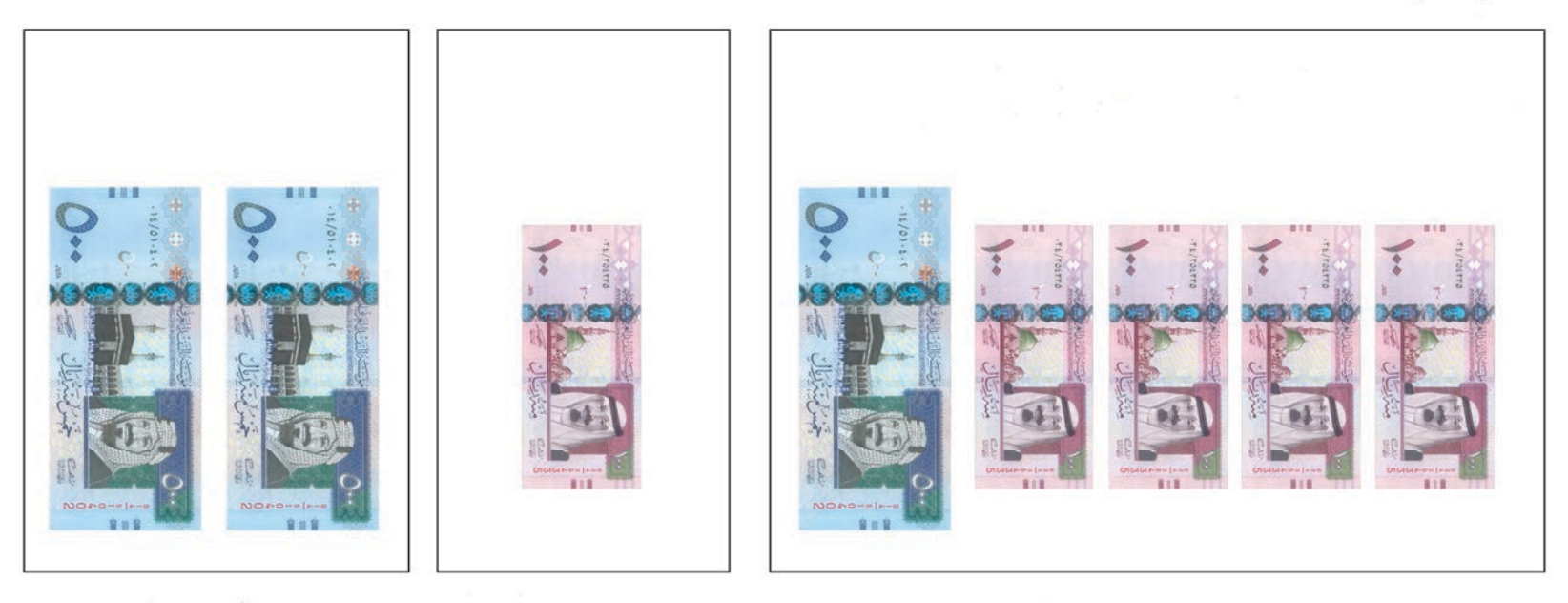

 $($  + + + + (ألف)  $\boldsymbol{+}$  $9.1$  $\lambda$ 

## الحـــظ، ثم أكمل :

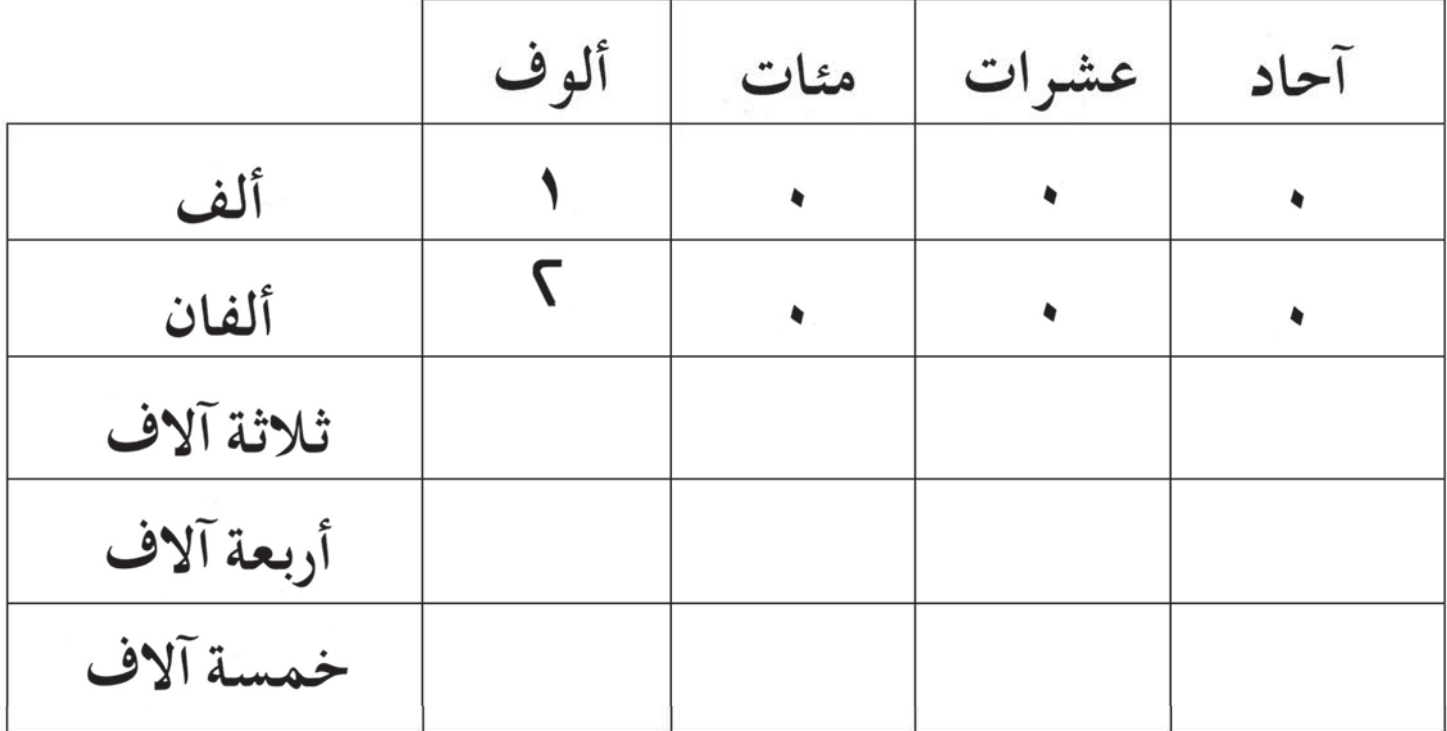

للمعلم : يوجه الدارسون إلى تكوين الآلاف باستخدام النقود، ويتدربون على قراءتها وكتابتها .

## (٣) أكمل كتابة الآلاف، ثم أقرأ:

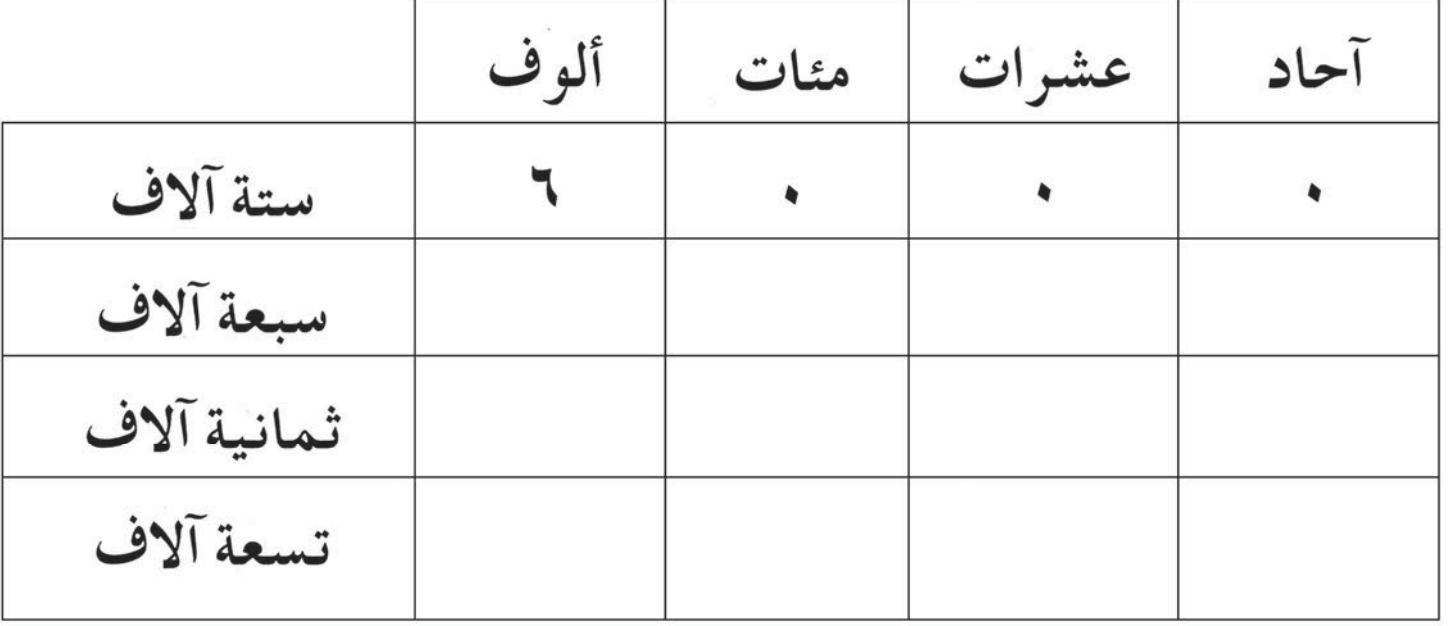

## أكتب العدد الدال على النقود :

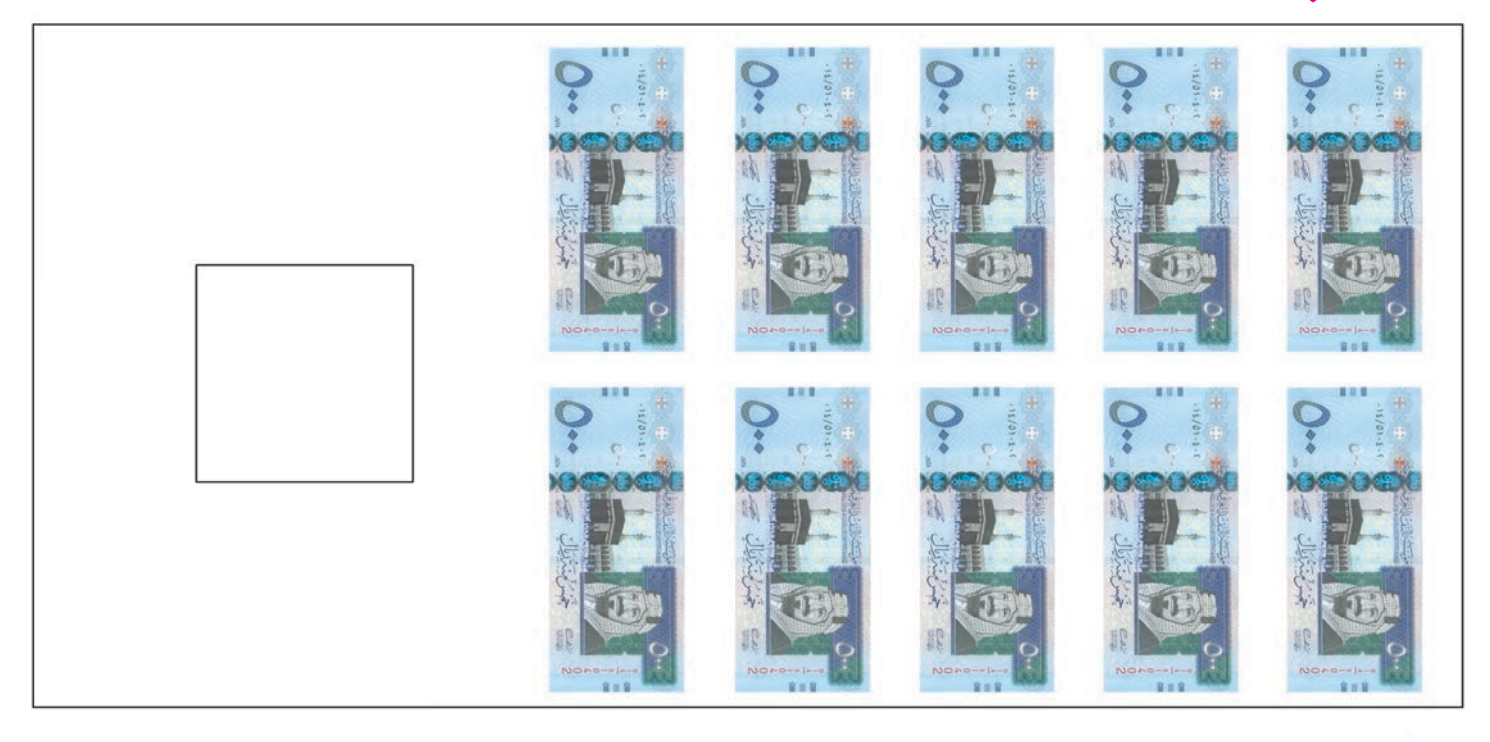

#### أكمل بالترتيب :

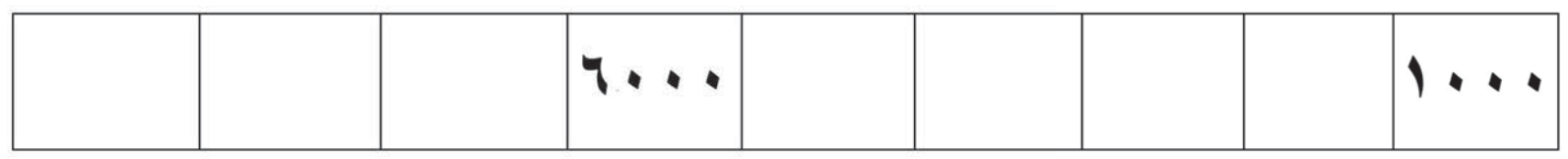

للمعلم : يتدرب المتعلمون على العد بالآلاف شفهياً وتحريريًا . كما يتدربون على تكوين الآلاف باستخدام وحدات النقد السعودي .

الدرس الثامن عشر | وحدات الطول - الأشكال الهندسية أولاً : المتر (م) والسنتيمتر (سم) : المتر (م) وحدة لقياس الطول. يجزأ المتر إلى ١٠٠ جزء. کل جزء یسمی سنتیمترا (سم). المتر الواحد يساوى ١٠٠ سنتيمتر  $\mathbf{A} = \mathbf{A} \cdot \mathbf{A} = \mathbf{A} \cdot \mathbf{A}$ 

## (١) لاحظ، ثم أكمل:

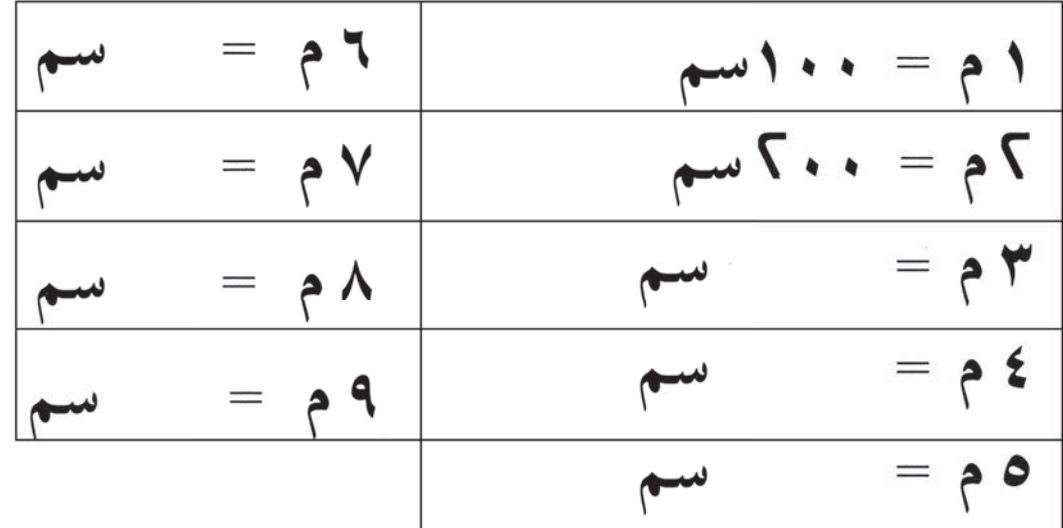

### ( ۲ ) أكتب العدد المناسب :

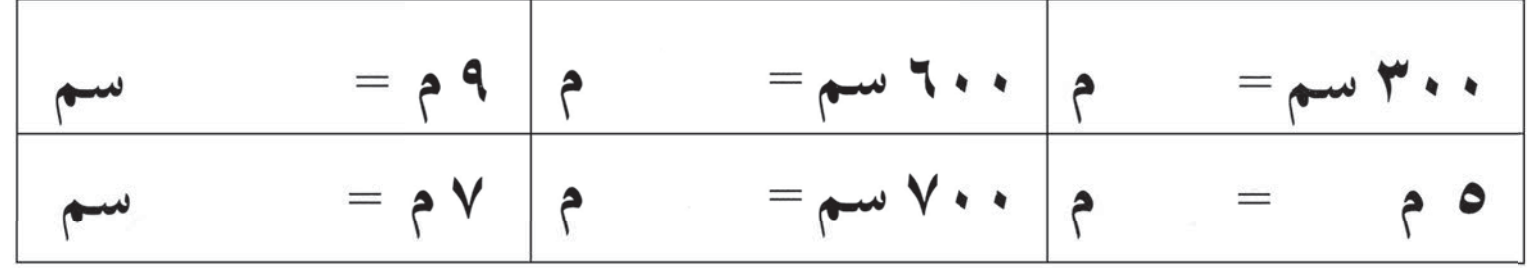

- للمعلم : التأكيد على توضيح مفهوم الطول من خلال المقارنة المباشرة بين أطوال أشياء معطاة ثم يستعرض المعلم مع الدارسين وحدات الطول غير المقننة كالذراع والشبر والباع وغيرها.
- ــ يملك المتعلم الكبير من خبرته العملية معرفة بوحدات قياس الطول، والغرض من هذا الدرس استثمار هذه المعرفة في إكساب الدارس مهارة التحويل بين وحدات القياس قيد الدراسة مع التأكيد على إجراء التحويلات بين المتر والسنتيمتر باستخدام العد بالمثات.

ثانيًا : المتر والكيلومتر : تقاس المسافات بين المدن بالكيلو متر (كم) . الكيلو متر وحدة لقياس المسافات الطويلة .

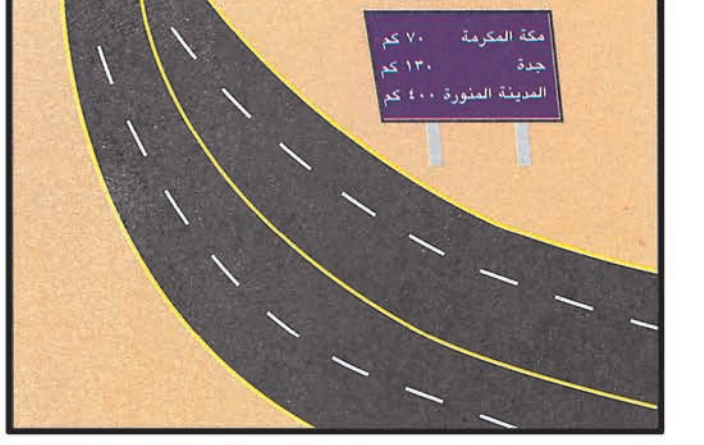

( ١ ) أملأ الفراغات بالعدد المناسب :

الكيلو متر الواحد يساوي ١٠٠٠ متر

 $1 + 1 + 1 = 1$ 

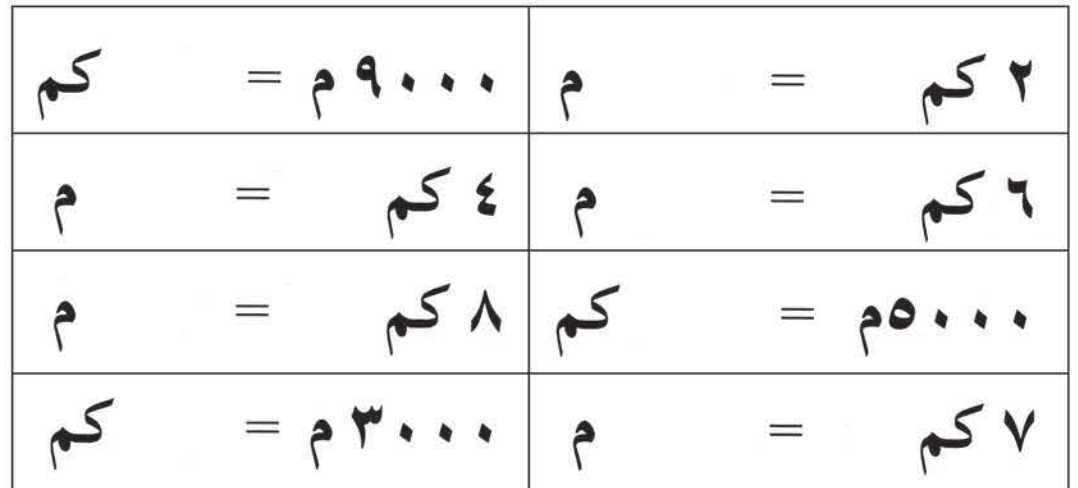

( ٢ ) عين الوحدة المناسبة ( كم ، م ، سم ) لقياس كل من :

طول كتاب الرياضيات. المسافة بين المدينة ومكة. طول السيارة. ارتفاع مئذنة المسجد.

للمعلم : التأكيد على إجراء التحويلات بين المتر والكيلو متر باستخدام العد بالآلاف .

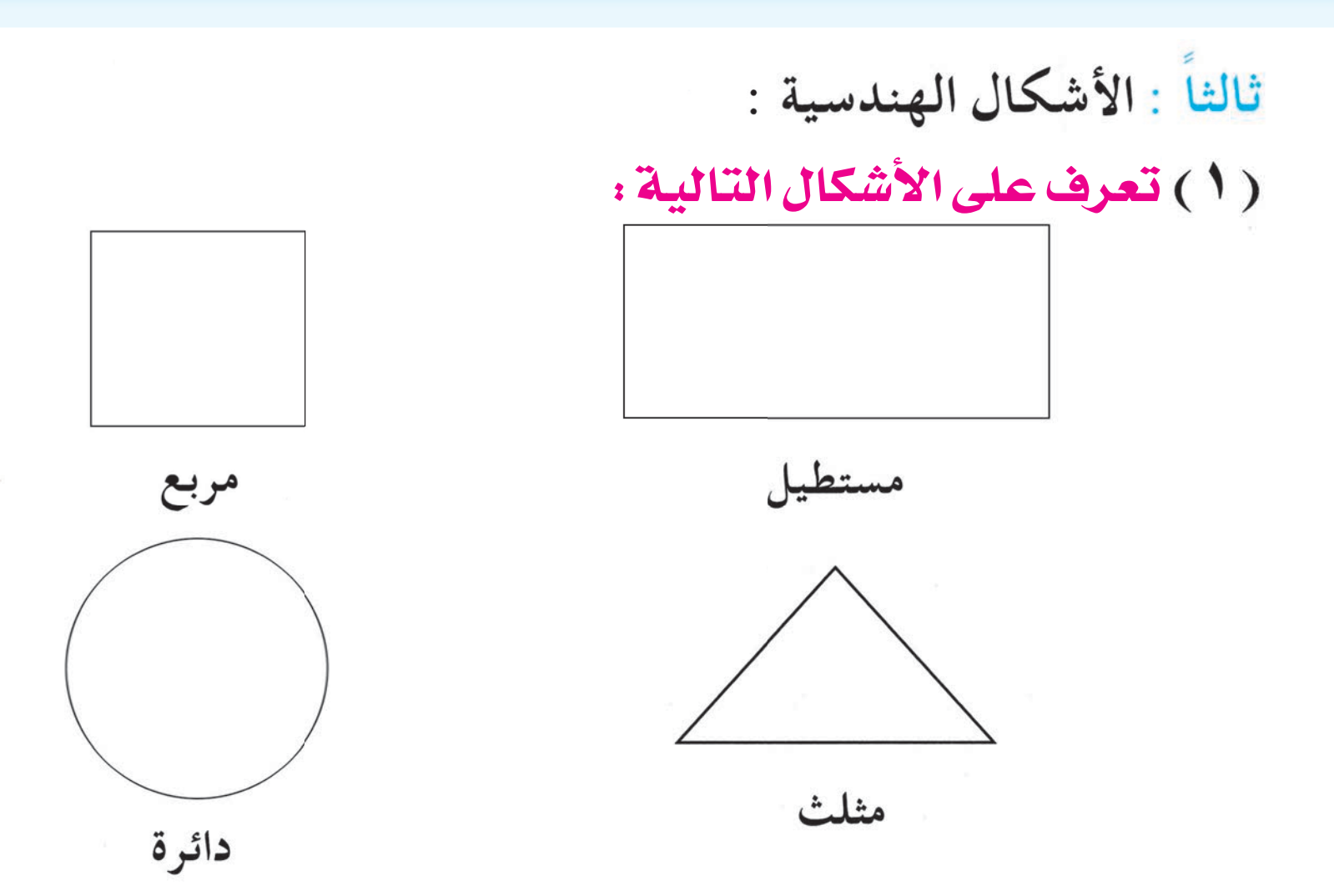

( ٢) تحقق من صحة الأطوال المعطاة باستخدام المسطرة :

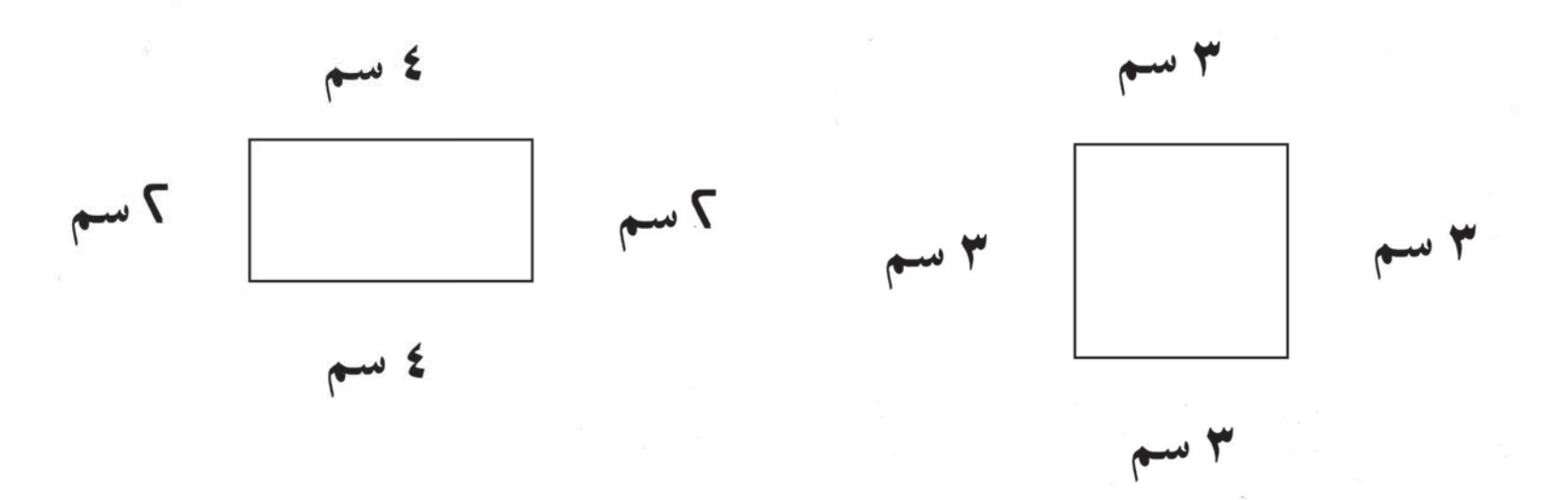

للمعلم : يتعرف الدارسون الأشكال (الدائرة والمثلث والمستطيل والمربع) وتقدم رسوم تمثل الشكل وأخرى لا تمثله وذلك للتأكد من تمييز الدارسين لهذه الأشكال.

- \_ يؤكد على أن يقوم المعلم بتعريف الدارسين المسطرة المدرجة وطريقة استعمالها في قياس أطوال قطع مستقيمة، كما يعرفهم الشريط المتري واستخدامه، وينفذون ذلك عمليًا بتوجيه من المعلم.
	- يتعرف الدارسون الرؤوس والأضلاع في كل من (المثلث، المربع، المستطيل) ويستخدمون المسطرة في قياس أطوال الأضلاع ويعبرون عن ملاحظاتهم.

## (٣) تعرف على الشكل، ثم قم بقياس أضلاعه مستخدمًا المسطرة :

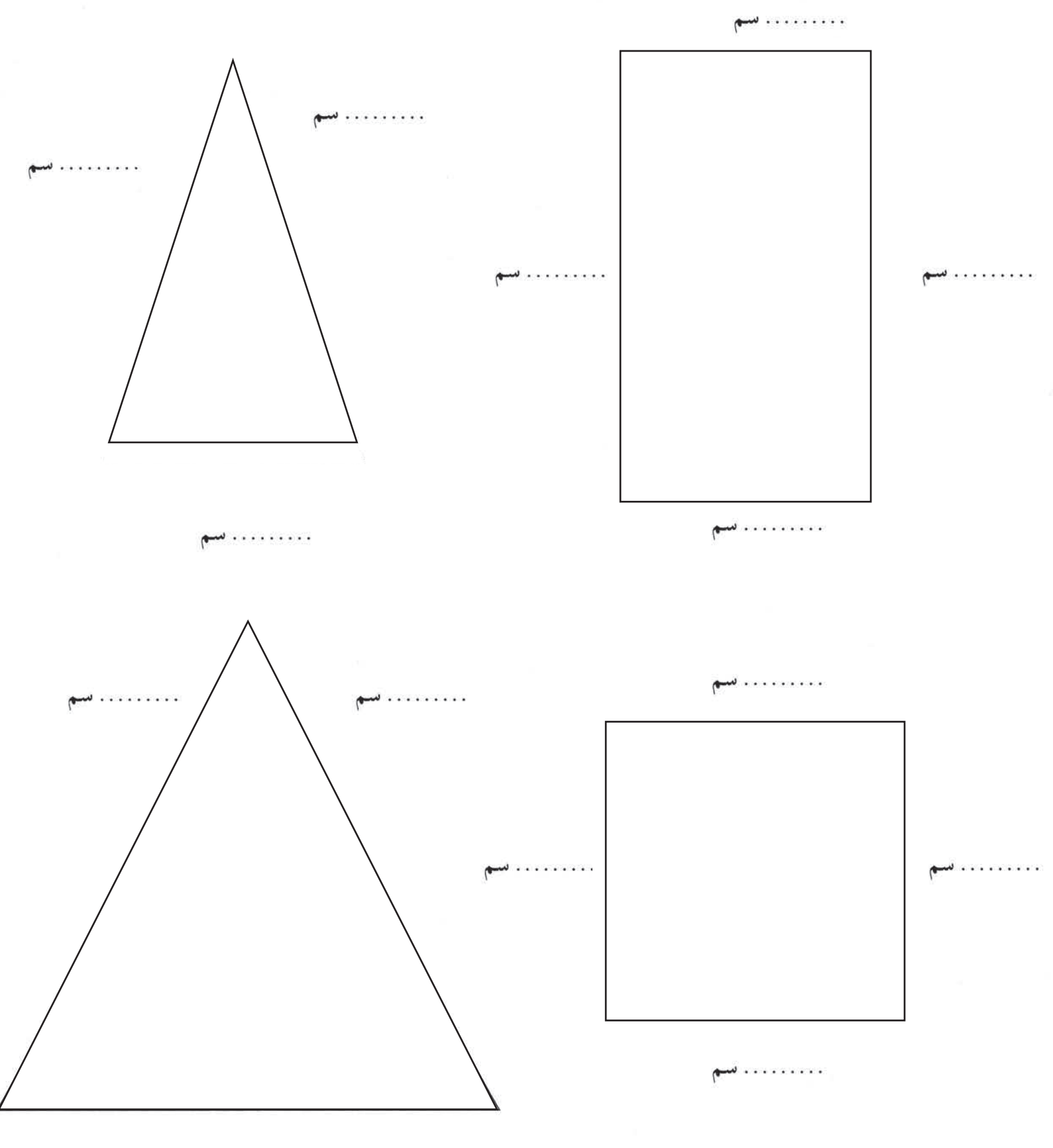

. . . . . . . . . سم

<mark>وحدات الزمن - وحدات الوزن</mark>

أولا - وحدات الزمن : **k** أ<mark>قرأ : في السنة ١٢ شهرًا وهي بالترتيب :</mark>

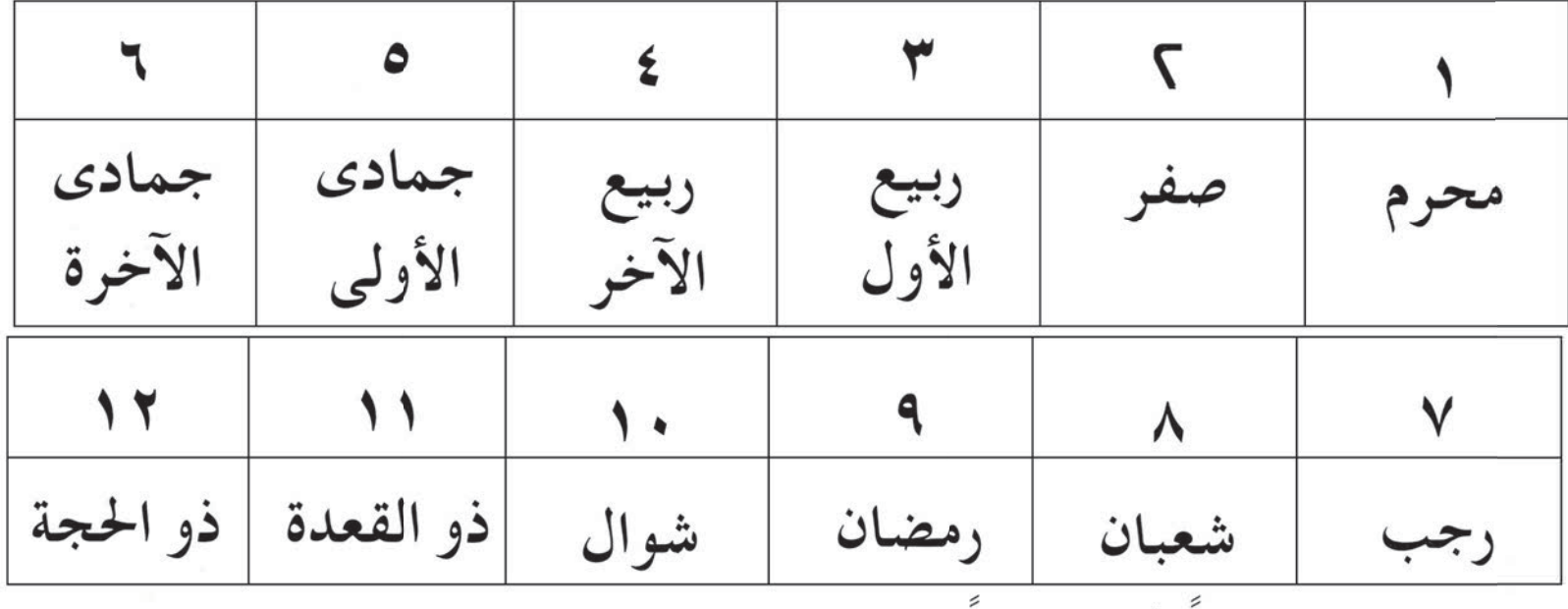

في الشهر ٢٩ يوما أو ٣٠ يوما.

الدرس التاسع عشر**)** 

 $\overline{\cdots}$ 

أ<mark>كتب اسم الشهر المناسب</mark> :

- 
- 
- - الأشهر الحرم أربعة هي :

الشُّهُورِ عِندَاللَّهِ أَثْنَا عَشَرَ شَهْرًا فِي كِتَنبِ اللَّهِ يَوْمَ خَلَقَ السَّمَدُونِ وَٱلْأَرْضَ مِنْهَا أَرْبَعَـٰهُ حُرُمٌ ﴾ للمعلم: يؤكد على حفظ الدارسين الأشهر القمرية مرتبة وربطها بالمناسبات الإسلامية. كما يُذكّرون بقول الله تعالى: ﴿ إِنَّ عِدَّةَ

 $\mathcal{A}(\mathcal{A})$  for  $\mathcal{A}(\mathcal{A})$  for  $\mathcal{A}(\mathcal{A})$  for  $\mathcal{A}(\mathcal{A})$  for  $\mathcal{A}(\mathcal{A})$  for  $\mathcal{A}(\mathcal{A})$ 

(٣) صِلْ بِينِ الشَّهْرِ وِتَرتِيبِهِ :

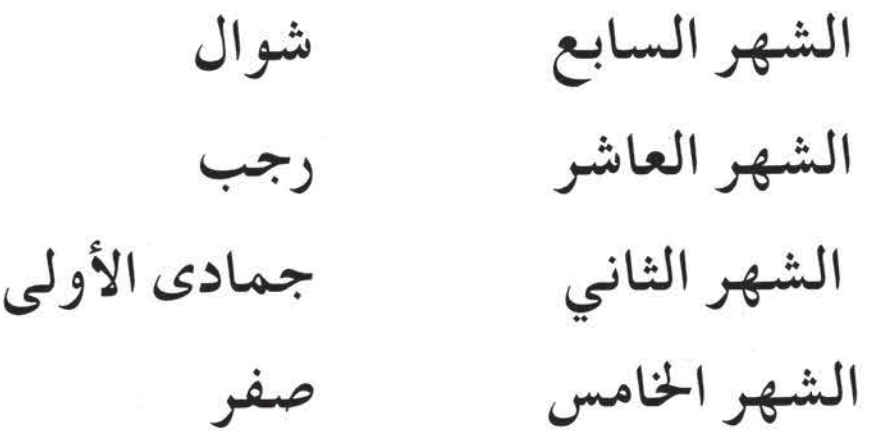

(٤) أقرأ وأتذكر أن:

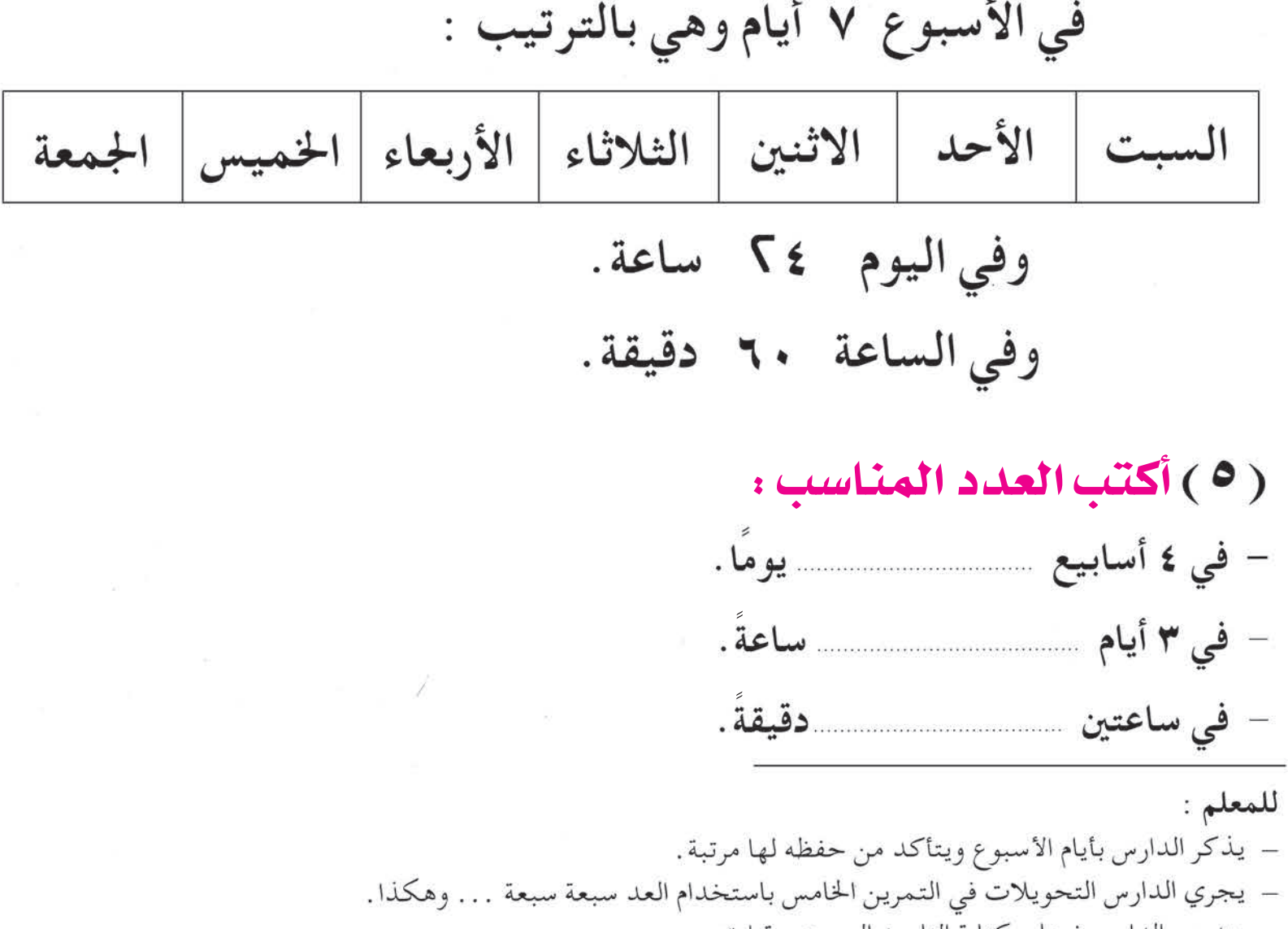

(71)

– يتدرب الدارسون على كتابة التاريخ الهجري وقراءته .

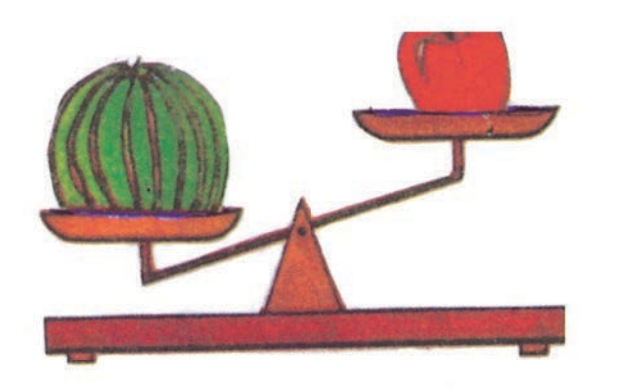

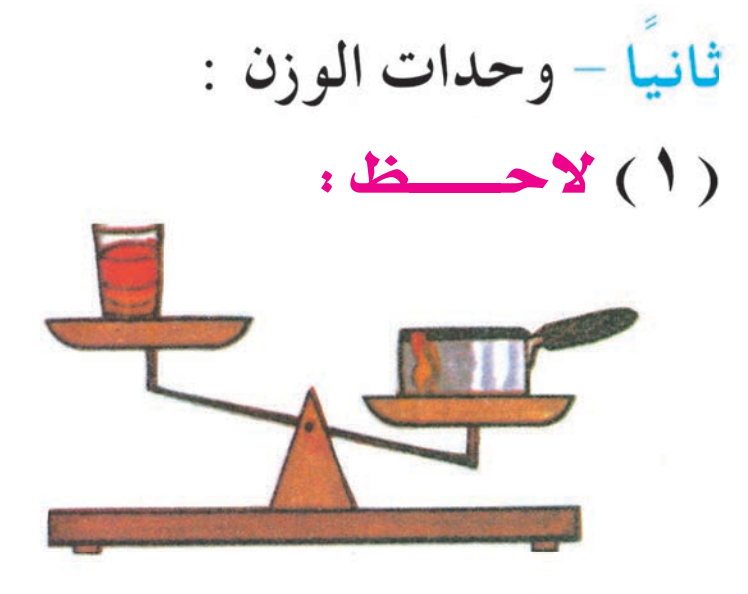

وزن التفاحة أخف من وزن البطيخ

وزن الإناء أثقل من وزن الكأس

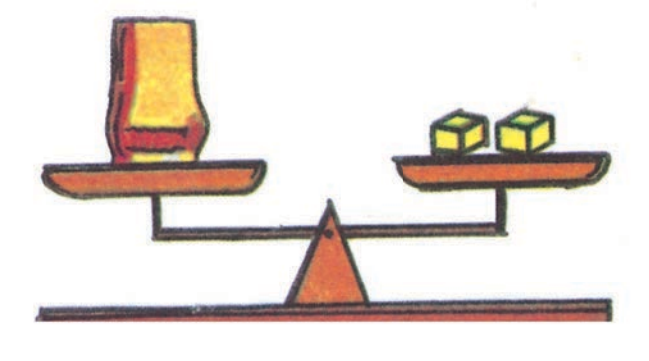

وزن الكأس يساوي وزن القطعتين

( ٢ ) أُقْرأُ وأَتْذَكَّر : يستخدم الغرام (غم) والكيلو غرام (كغم) لقياس الأوزان. يجزأ الكيلو غرام إلى ١٠٠٠ جزء، كل جزء يسمى غرامًا . الكيلو غرام الواحد يساوي ١٠٠٠ غرام ١ كغم=١٠٠٠ غم

للمعلم : - يتم توضيح مفهوم الوزن من خلال المقارنة المباشرة بين أوزان أشياء معطاة (أثقل من، أخف من، مساو في الوزن). – يؤكد على تعريف الدارسين ببعض الموازين المستخدمة وإجراء تطبيقات عملية عليها مثل إيجاد أوزان الدارسين والمقارنة بينها .

(٣) لاحظ، ثم أكمل:

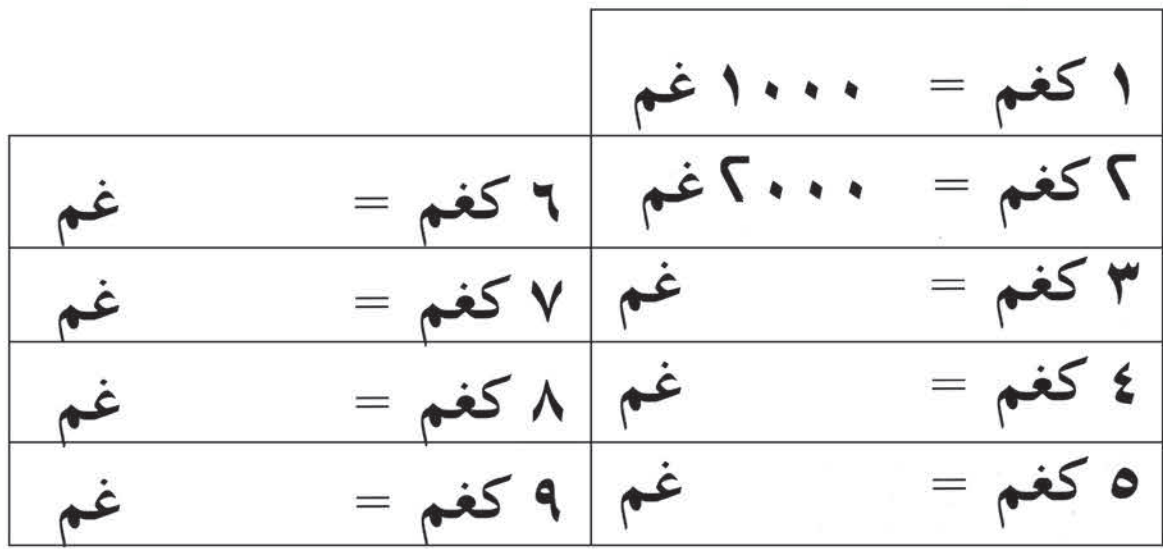

( ٤ ) أكتب العدد المناسب :

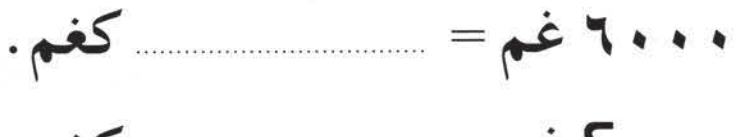

- ۰۰۰ می = <u>ـــــــــــــ</u> کغم.
- 
- $\cdot \cdot \cdot \cdot \cdot = \cdot$  ،  $\cdot \cdot \cdot$  ، ...

(٥) حل المسألة التالية:

إِذا كِان وزن كيس الأرز ٤٥ كغم، واستَهلك منه ٥٠٠٠ غم، فكم كيلو غراما بقى فى الكيس؟

**للمعلم** : – يؤكد على تدريب الدارسين على قراءة أوزان بعض الأشياء مثل : المعلبات الغذائية، كما يتم تدريبهم على تحديد الوحدة المناسبة (غم، كغم) لقياس أوزان أشياء معطاة.

 $75$ 

\_ التأكيد على إِجراء التحويلات بين الكيلو غرام والغرام باستخدام العد بالآلاف .

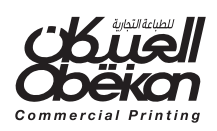